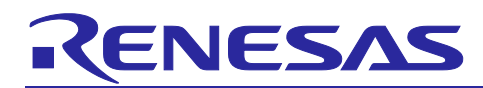

# **RZ/T2M Group**

### EnDat Safety Sample Program

### **Summary**

This application note explains a sample program for acquiring and indicating information including safety data from an EnDat 2.2 compliant encoder by using the Encoder I/F Configuration Library (EC-Lib) of the RZ/T2M.

The major features of the program are listed below.

・Supports the mode command and the MRS codes used in EnDat 2.2.

・Obtain angle information, etc. from a functional safety-relevant encoder (ECN1123 FS from HEIDENHAIN) compliant with EnDat 2.2 specifications

### **Target Device**

RZ/T2M

When applying the sample program covered in this application note to another microcomputer, modify the program according to the specifications for the target microcomputer and conduct an extensive evaluation of the modified program.

EnDat is a registered trademark of Dr.Johannes Heidenhain GmbH.

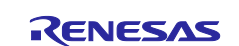

## **Table of Contents**

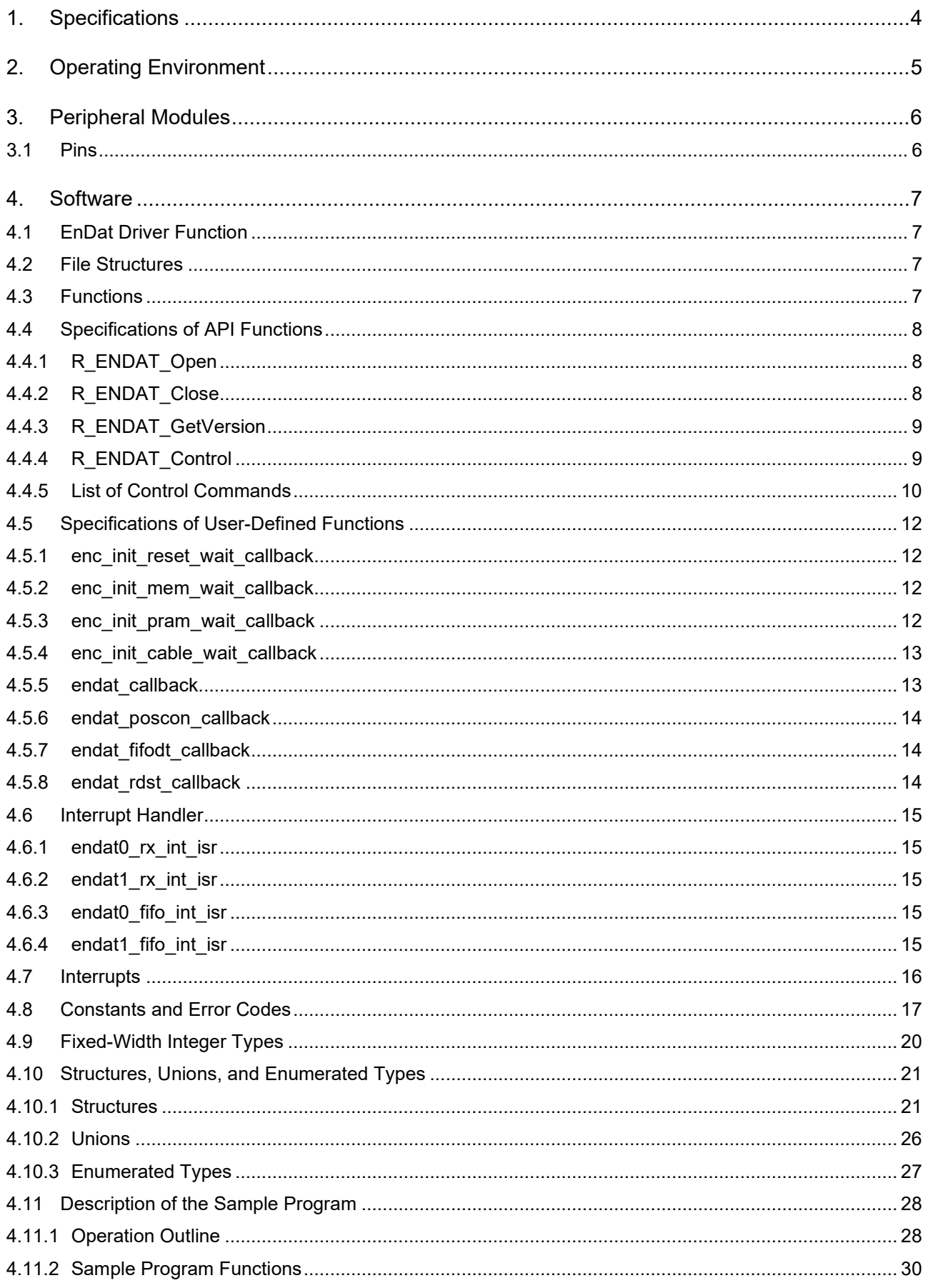

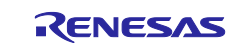

### RZ/T2M Group

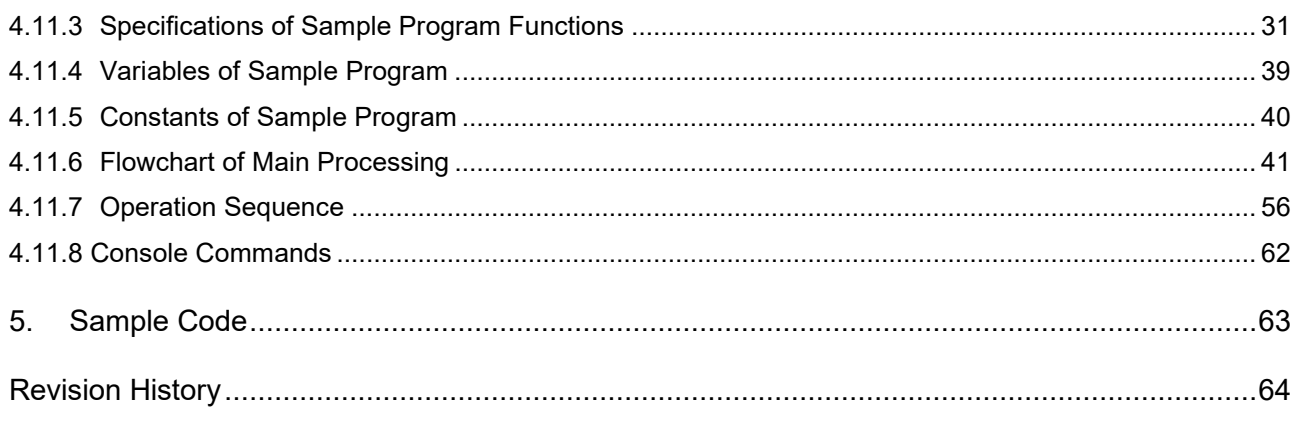

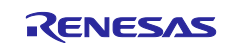

### <span id="page-3-0"></span>**1. Specifications**

Table 1.1 lists the peripheral modules to be used and their applications and Figure 1.1 shows the operating environment when the sample code is being executed.

**Table 1.1 Peripheral Modules and Applications**

| <b>Peripheral Module</b>                  | <b>Application</b>                                                                                     |
|-------------------------------------------|----------------------------------------------------------------------------------------------------|
| EnDat I/F                                 | Communication with the EnDat 2.2 compliant encoder                                                     |
|                                           | (Incremental signal is not supported)                                                                  |
| Interrupt controller (ICU)                | EnDat I/F interrupt control                                                                            |
| General PWM Timer (GPT) channel 0         | Generation of event cycles to be input to ELC                                                          |
| Event Link Controller (ELC)               | Link events output by GPT channel 0 to EnDat Encoder<br>I/F                                            |
| Serial Communication Interface (SCI) UART | Asynchronous communications of the SCI are used for<br>COM port communications by using USB interface. |

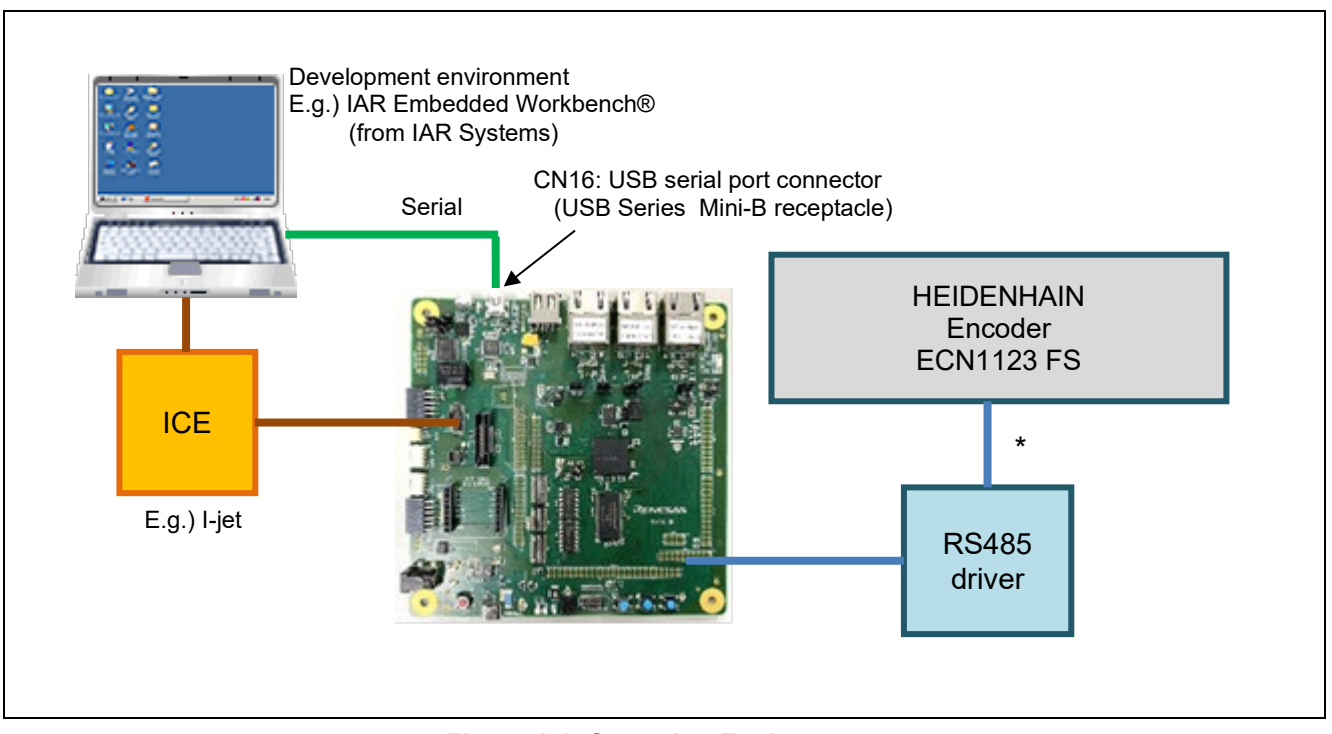

**Figure 1.1 Operating Environment**

Note: For cable lengths that can be sent and received, please refer to the "EnDat Specification", which can be obtained by contacting HEIDENHAIN.

IAR Embedded Workbench is a registered trademark of IAR Systems.

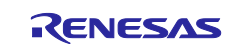

### <span id="page-4-0"></span>**2. Operating Environment**

The sample code covered in this application note is for the environment below.

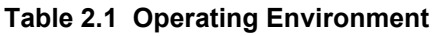

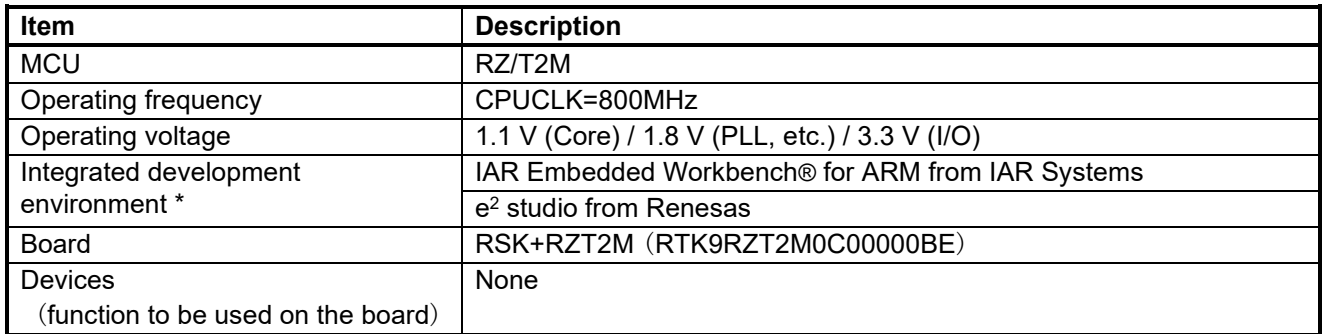

Note Refer to the release note for the RZ/T2M Group Encoder I/F EnDat Safety sample program to check the version number of the integrated development environment.

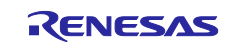

### <span id="page-5-0"></span>**3. Peripheral Modules**

The basics of the peripheral modules, operating modes, and registers are described in the "RZ/T2M Group User's Manual: Hardware".

#### <span id="page-5-1"></span>**3.1 Pins**

[Table 3.1](#page-5-2) lists the pins used and their functions.

<span id="page-5-2"></span>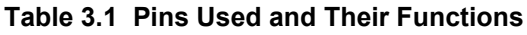

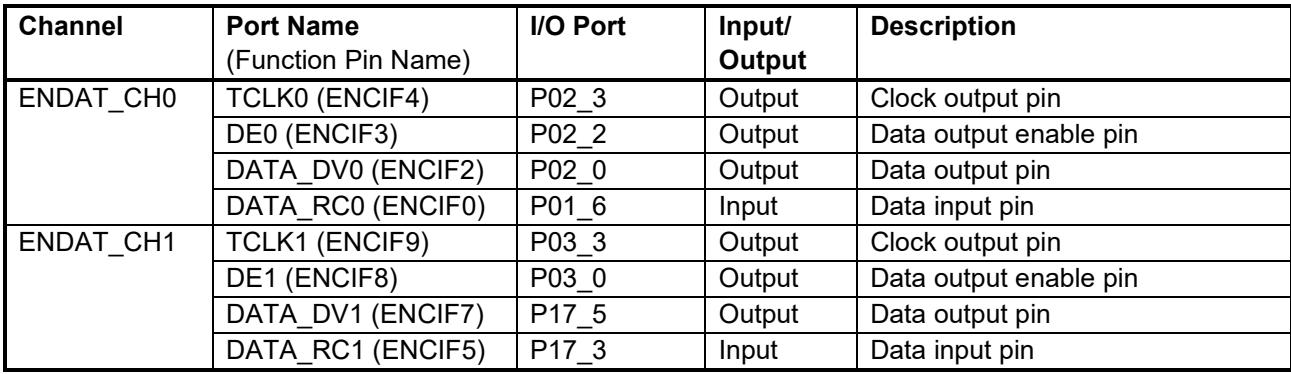

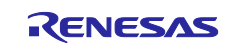

### <span id="page-6-0"></span>**4. Software**

### <span id="page-6-1"></span>**4.1 EnDat Driver Function**

The functions of the EnDat driver are listed below.

- 1) Initial settings
	- A) Settings of the noise filter
	- B) Initialization of the encoder (Encoder with battery unit is not supported)
	- C) Settings of propagation delay compensation
- 2) Transmission of the following request information
	- A) Mode command
	- B) MRS code
	- C) Parameters
- 3) Reception of the encoder data
	- A) Positional value
	- B) Parameters
	- C) Additional information \*1

Note 1. In this document, "additional information" represents the additional data 1 and 2. For details, see the "EnDat Specification" which is available from HEIDENHAIN GmbH on request.

### <span id="page-6-2"></span>**4.2 File Structures**

For the file structure, refer to the release note for the RZ/T2M Group Encoder I/F EnDat Safety sample program.

### <span id="page-6-3"></span>**4.3 Functions**

Table 4.1 lists the functions to be used.

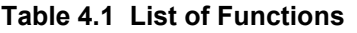

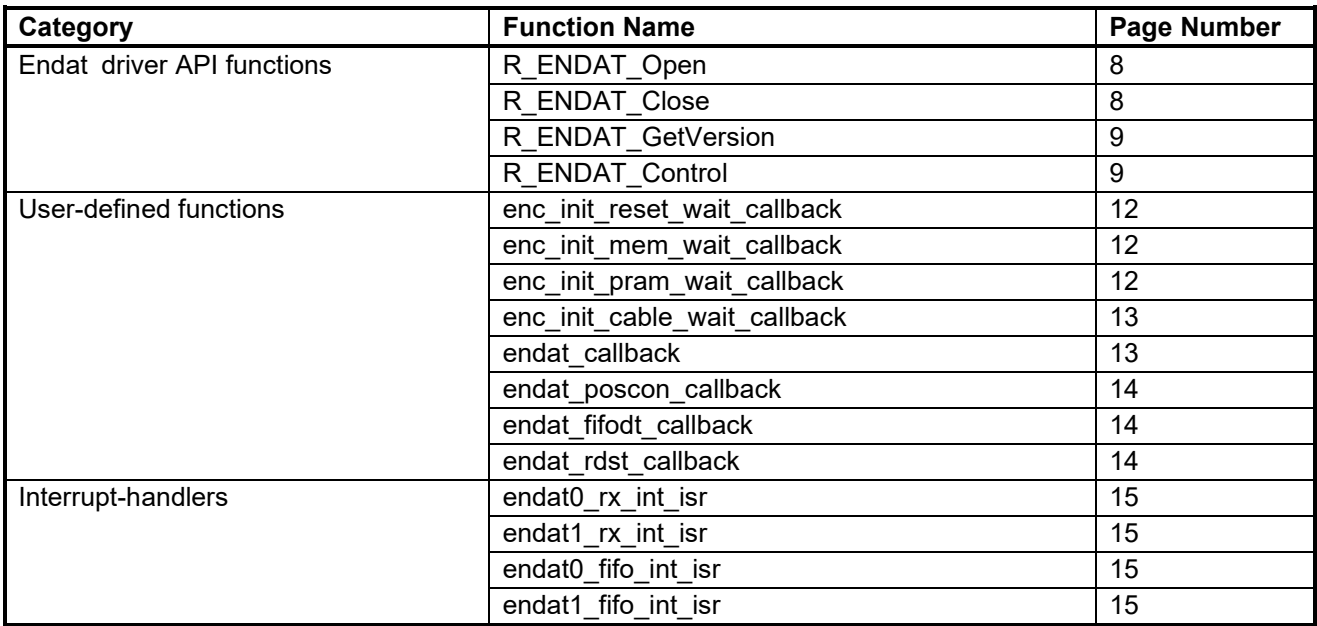

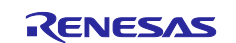

### <span id="page-7-0"></span>**4.4 Specifications of API Functions**

### <span id="page-7-1"></span>**4.4.1 R\_ENDAT\_Open**

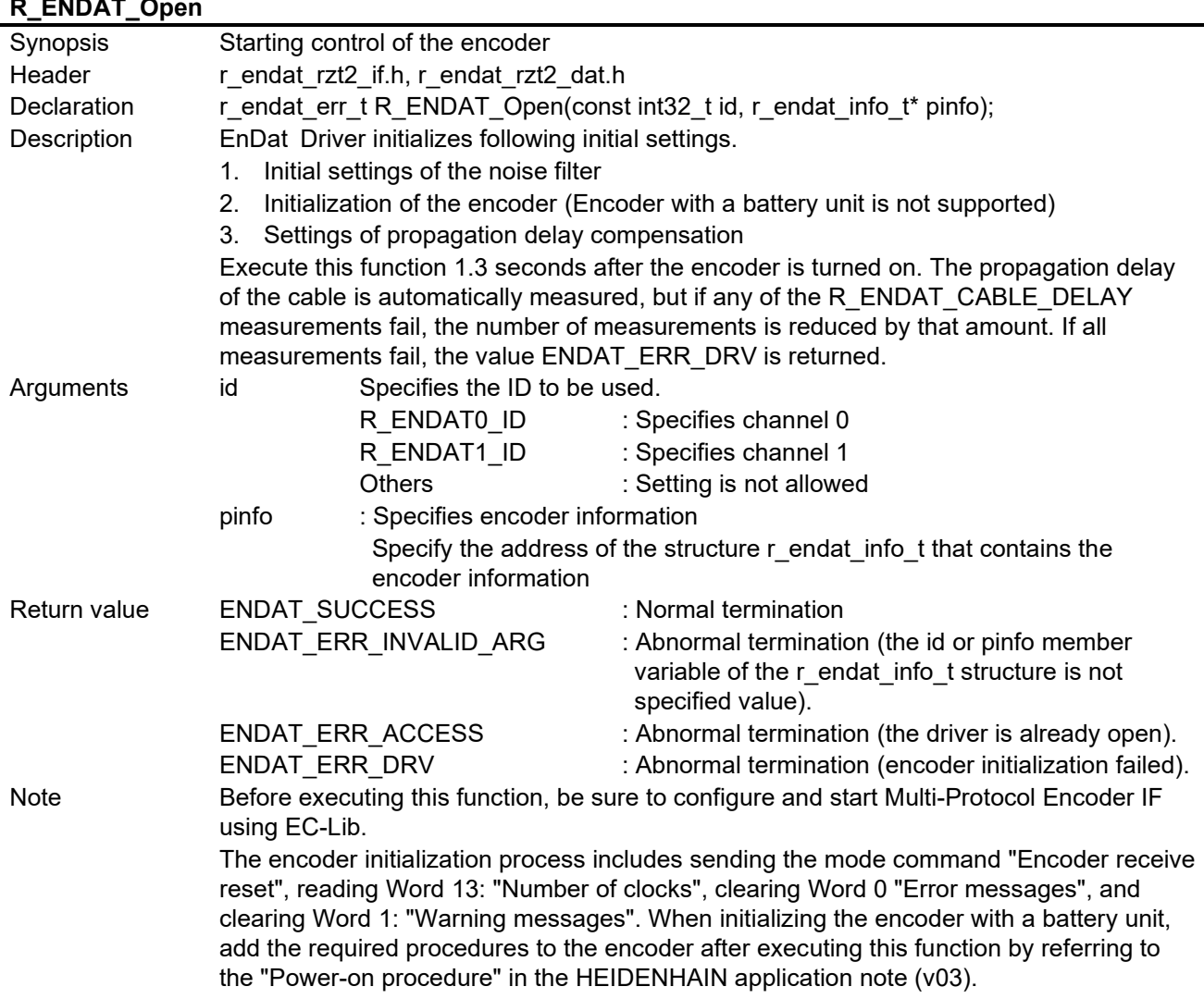

### <span id="page-7-2"></span>**4.4.2 R\_ENDAT\_Close**

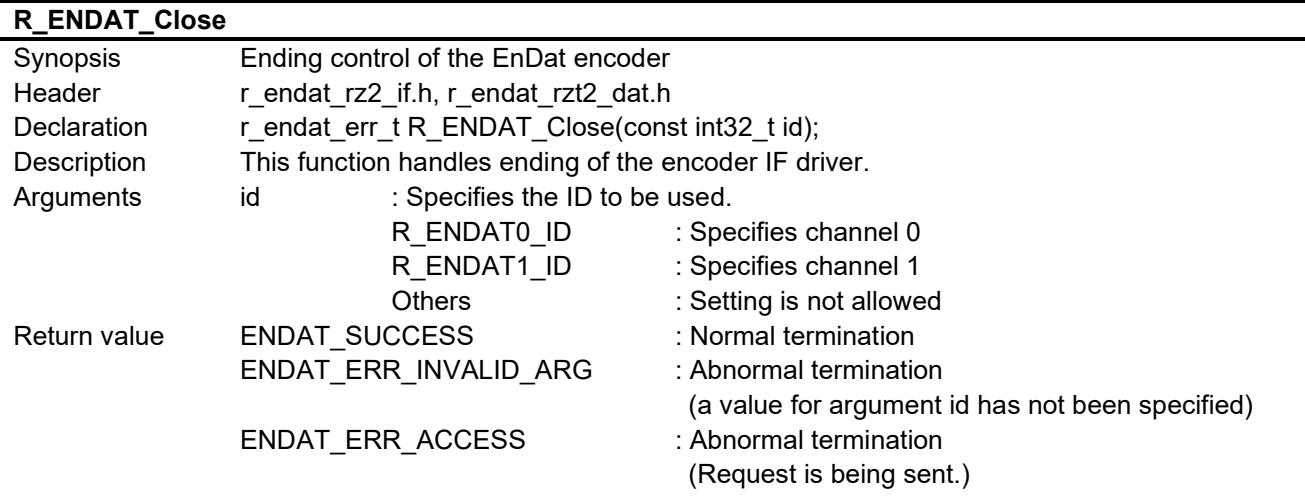

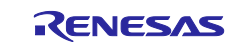

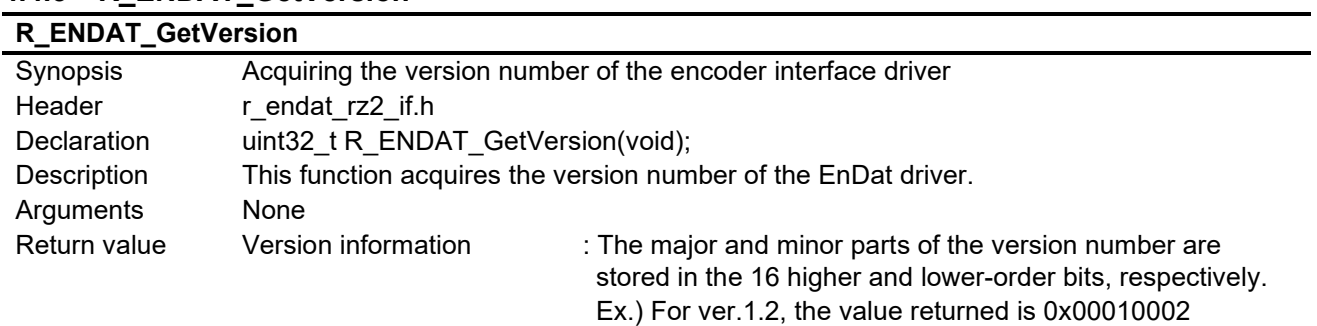

### <span id="page-8-0"></span>**4.4.3 R\_ENDAT\_GetVersion**

### <span id="page-8-1"></span>**4.4.4 R\_ENDAT\_Control**

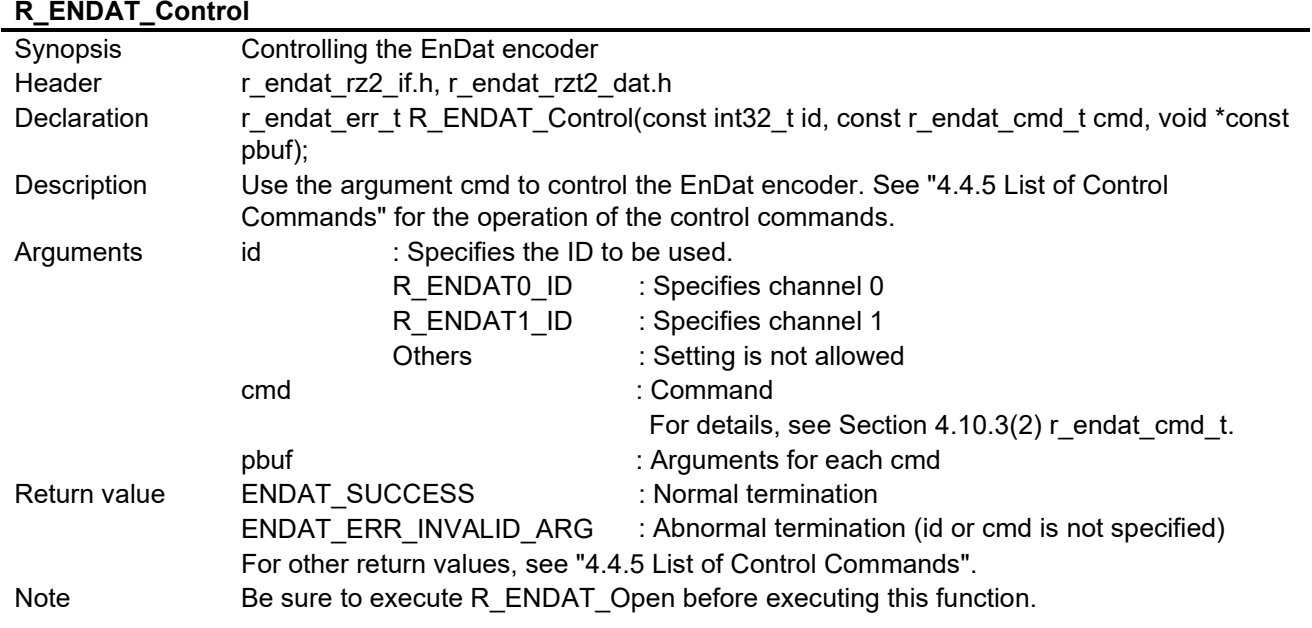

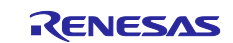

### <span id="page-9-1"></span><span id="page-9-0"></span>**4.4.5 List of Control Commands (1) ENDAT\_CMD\_REQ**

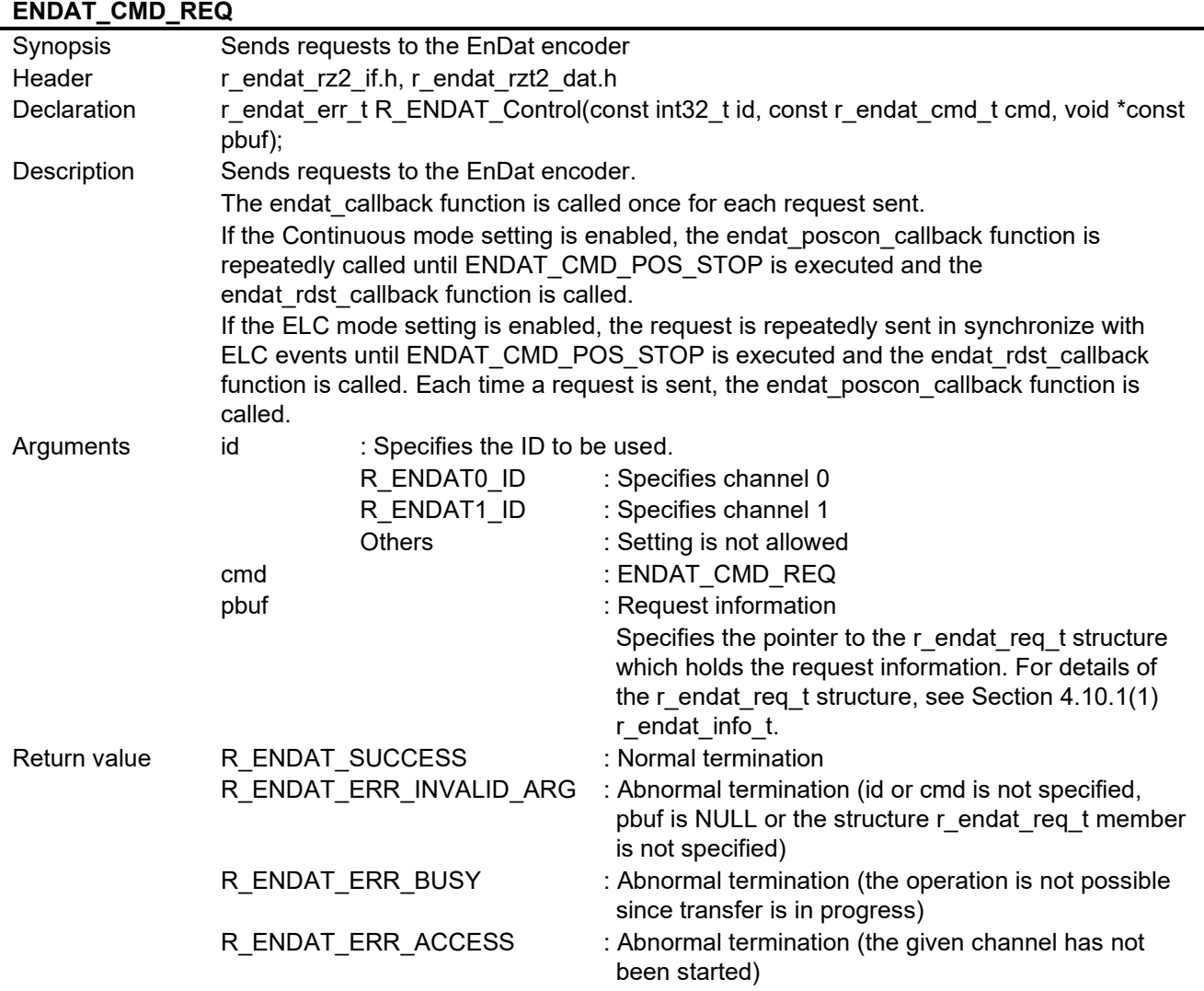

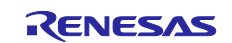

### **(2) R\_ENDAT\_CMD\_POS\_STOP**

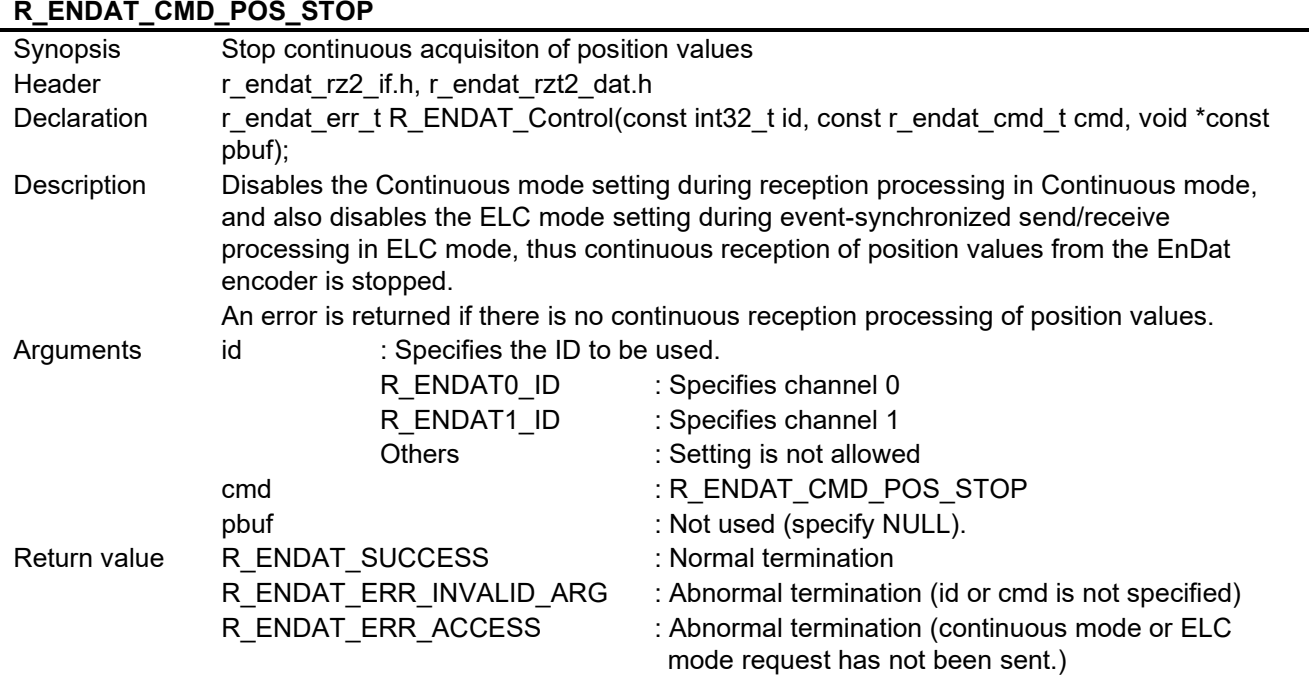

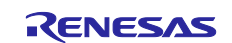

### <span id="page-11-0"></span>**4.5 Specifications of User-Defined Functions**

# <span id="page-11-1"></span>**4.5.1 enc\_init\_reset\_wait\_callback**

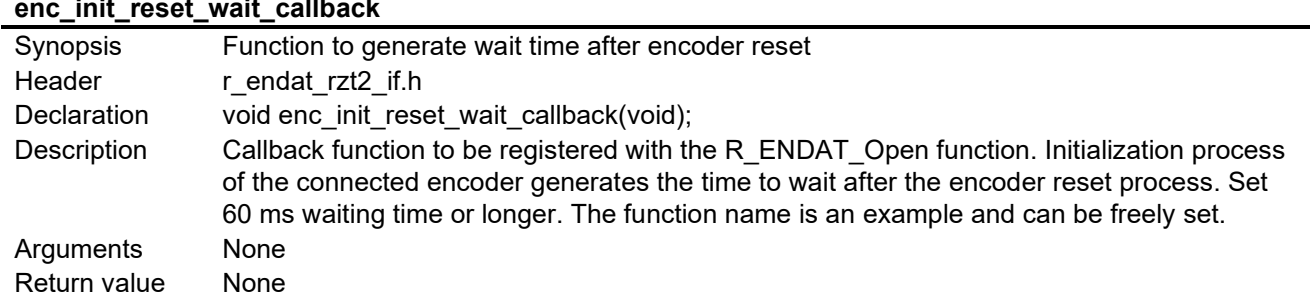

#### <span id="page-11-2"></span>**4.5.2 enc\_init\_mem\_wait\_callback**

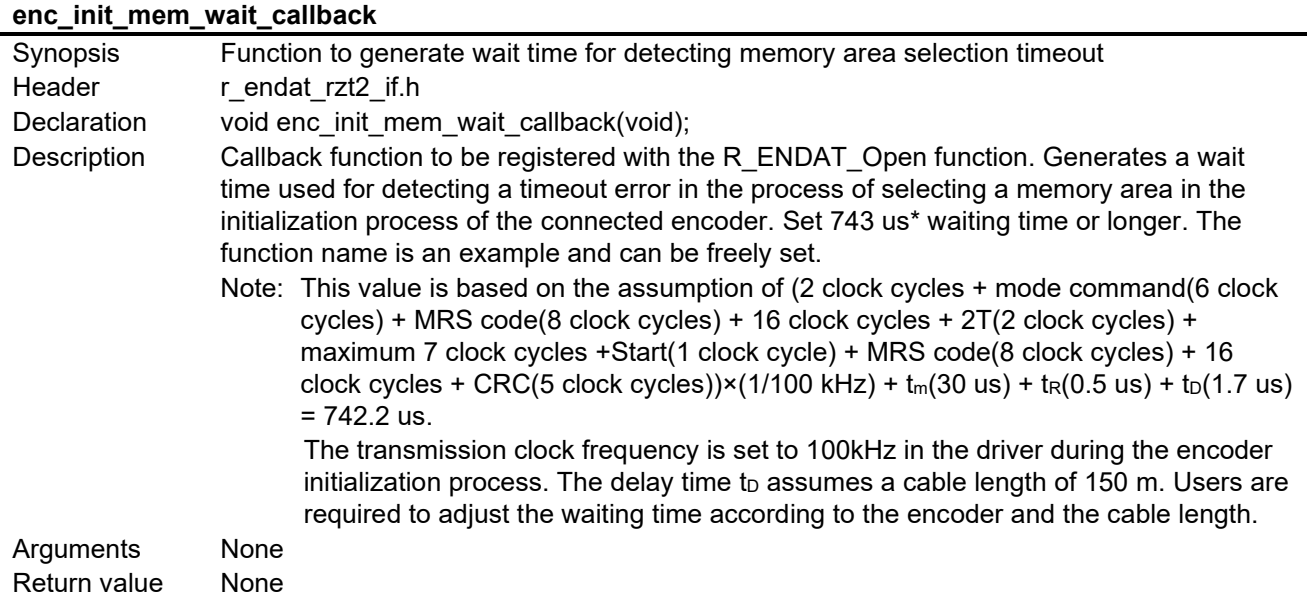

#### <span id="page-11-3"></span>**4.5.3 enc\_init\_pram\_wait\_callback**

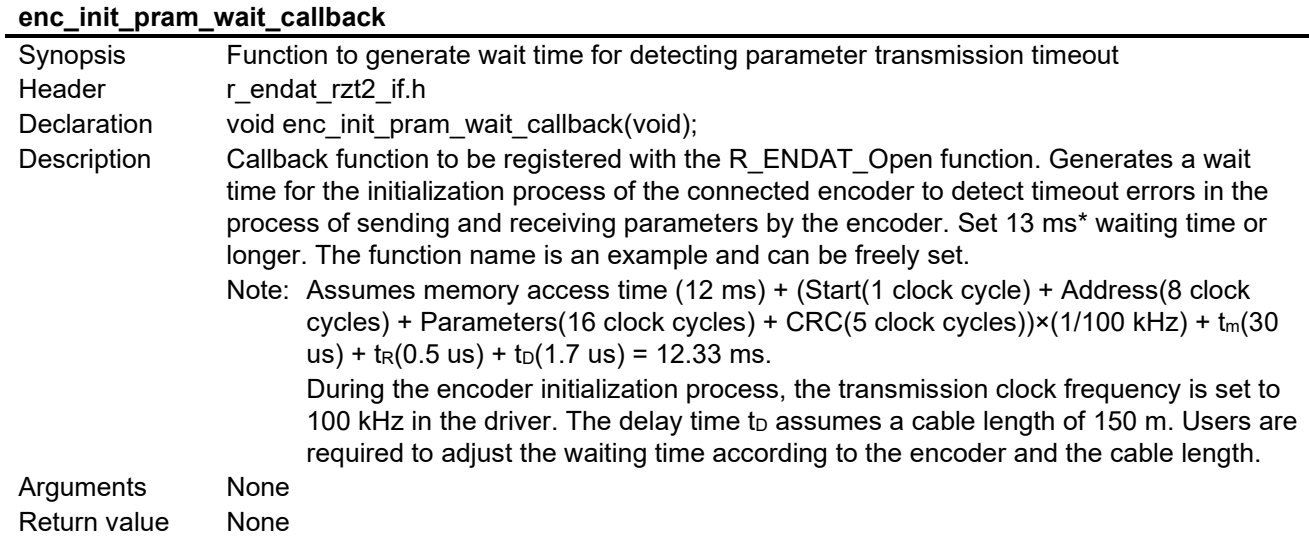

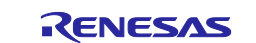

### <span id="page-12-0"></span>**4.5.4 enc\_init\_cable\_wait\_callback**

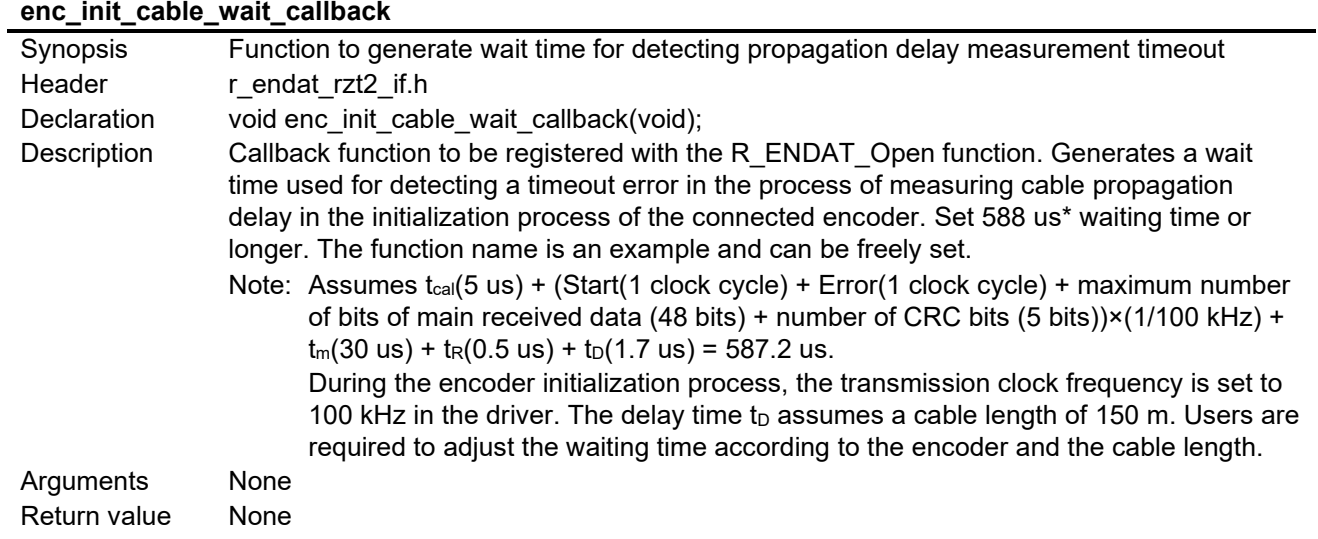

<span id="page-12-1"></span>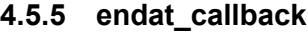

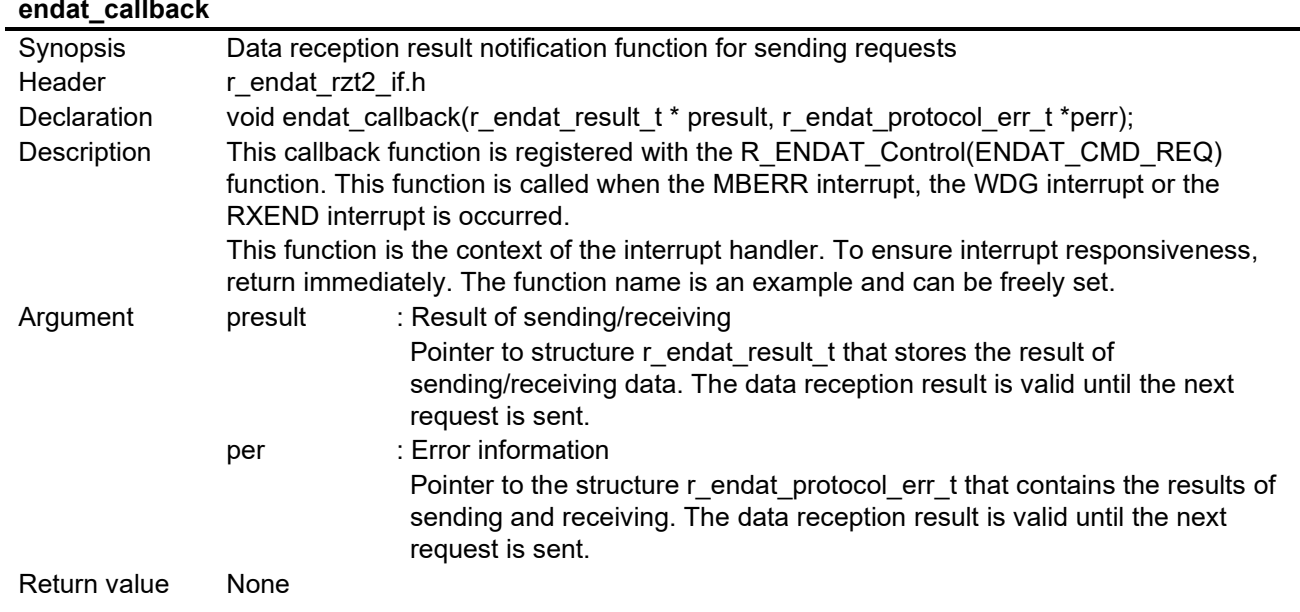

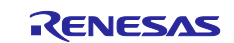

i

#### <span id="page-13-0"></span>**4.5.6 endat\_poscon\_callback**

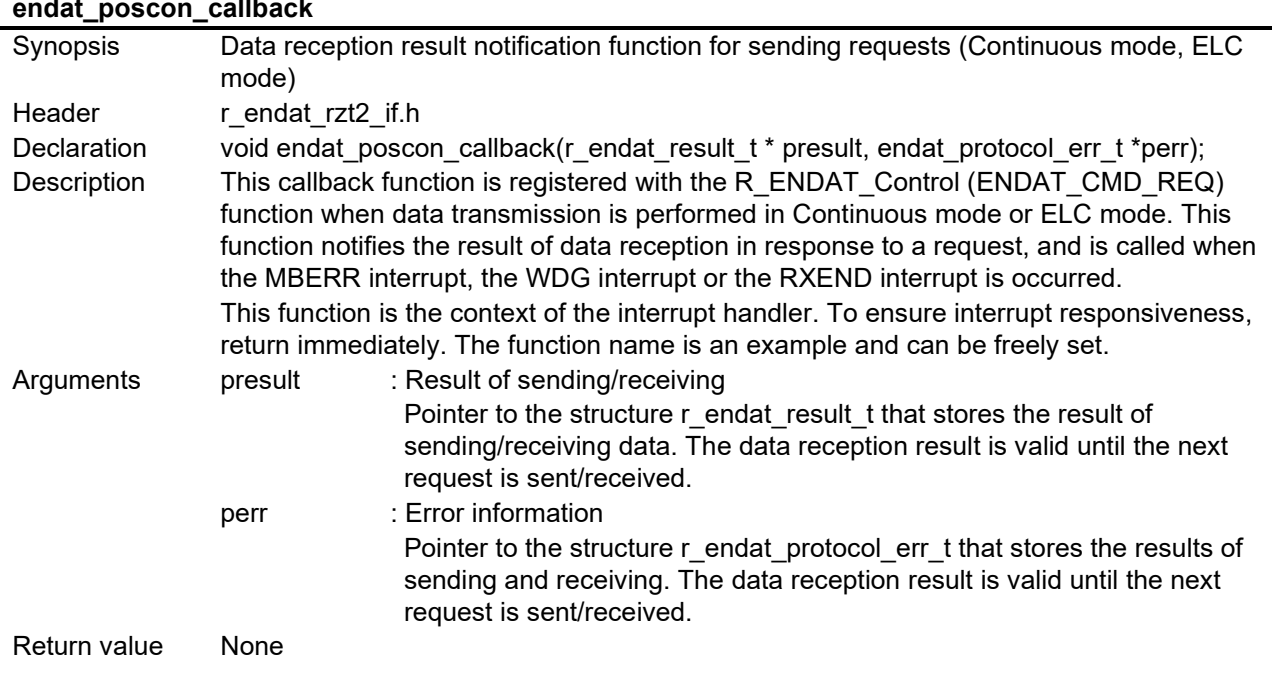

#### <span id="page-13-1"></span>**4.5.7 endat\_fifodt\_callback**

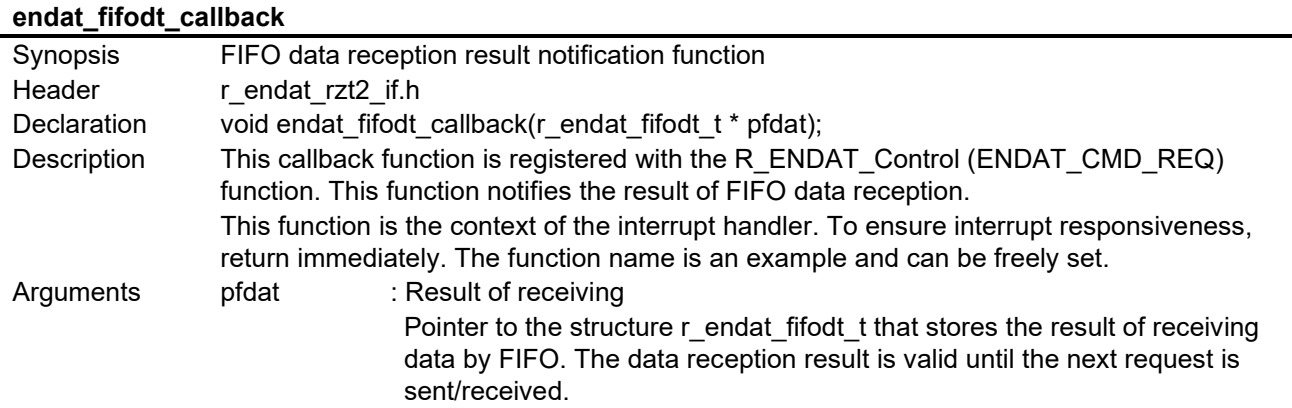

#### <span id="page-13-2"></span>**4.5.8 endat\_rdst\_callback**

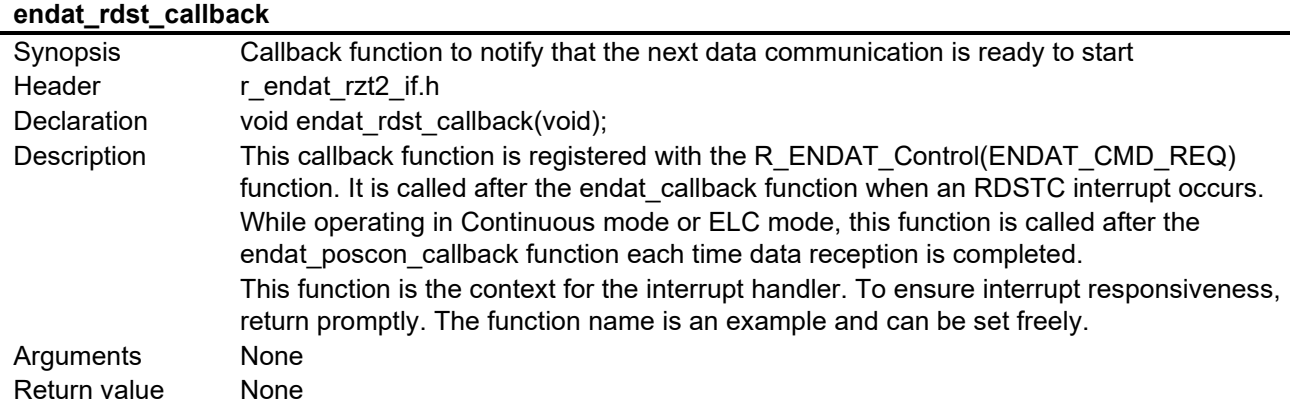

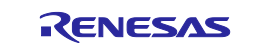

### <span id="page-14-0"></span>**4.6 Interrupt Handler**

### <span id="page-14-1"></span>**4.6.1 endat0\_rx\_int\_isr**

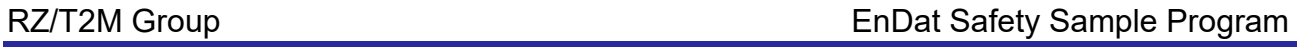

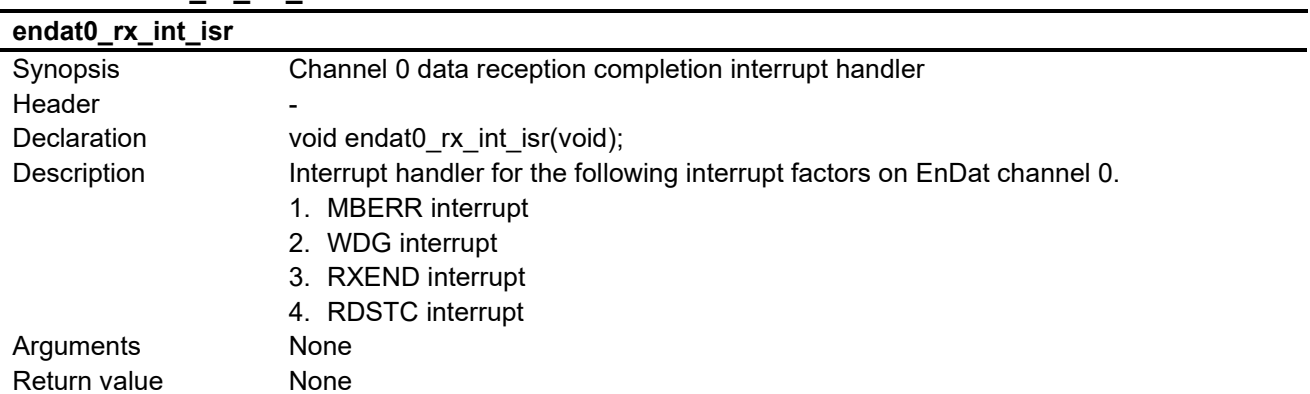

#### <span id="page-14-2"></span>**4.6.2 endat1\_rx\_int\_isr**

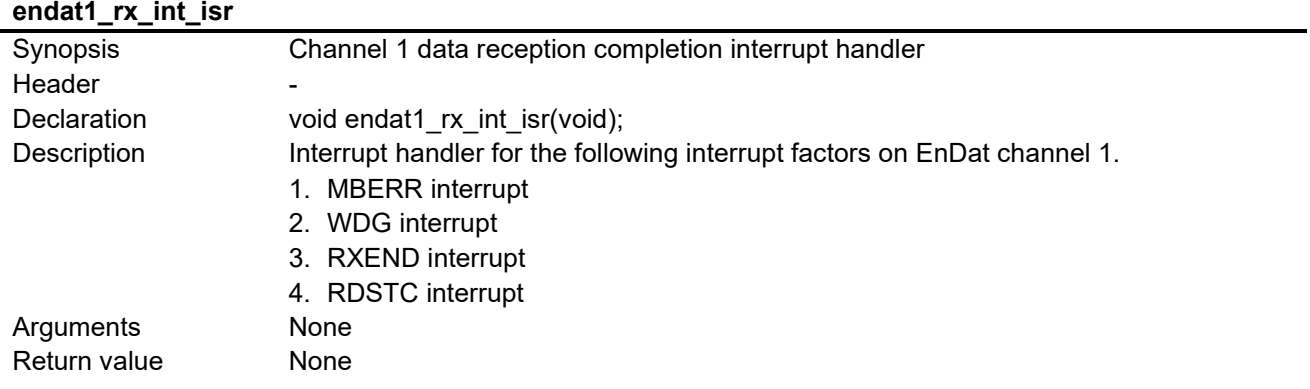

### <span id="page-14-3"></span>**4.6.3 endat0\_fifo\_int\_isr**

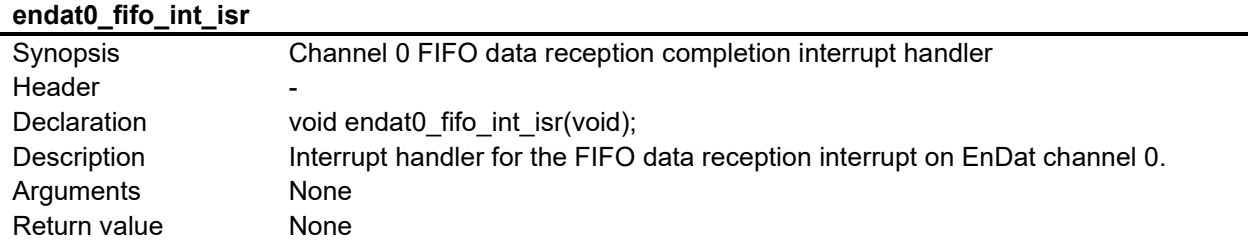

#### <span id="page-14-4"></span>**4.6.4 endat1\_fifo\_int\_isr**

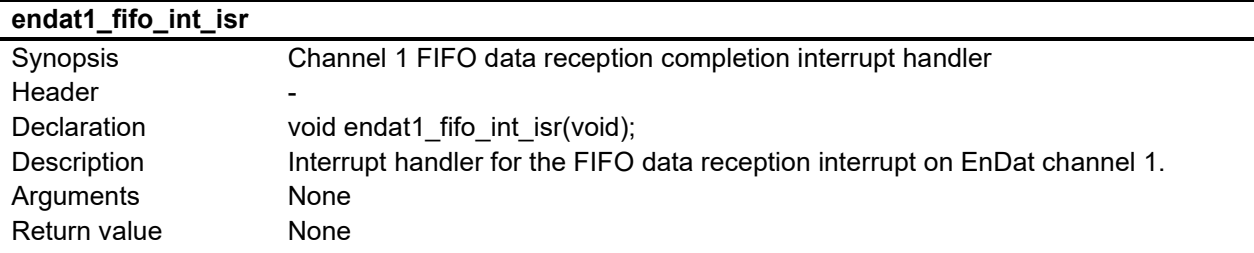

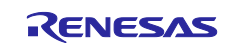

### <span id="page-15-0"></span>**4.7 Interrupts**

[Table 4.2](#page-15-1) lists the interrupt for the EnDat driver.

### <span id="page-15-1"></span>**Table 4.2 Interrupt for the EnDat Driver**

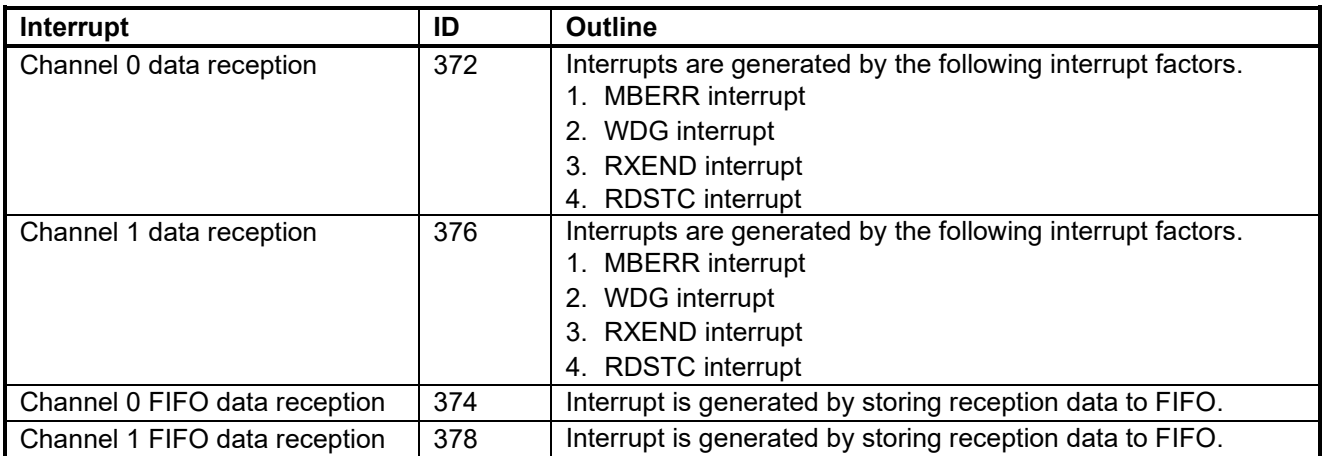

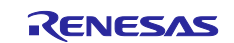

#### <span id="page-16-0"></span>**4.8 Constants and Error Codes**

The major constants and error codes are listed below. [Table 4.3](#page-16-1) lists user-defined constants for the EnDat driver (r\_endat\_rzt2\_config.h), [Table 4.4](#page-16-2) lists EnDat 2.2 mode commands, [Table 4.5](#page-16-3) lists transmission clock frequencies, [Table 4.6](#page-16-4) lists watchdog timer time units, [Table 4.7](#page-17-0) lists low-level period at the start of data transmission, [Table 4.8](#page-18-0) lists the MRS codes, and [Table 4.9](#page-19-1) lists parameters for FIFO data reception settings. The error code is given in Section [4.10.3\(1\)](#page-26-2), [r\\_endat\\_err\\_t](#page-26-2).

<span id="page-16-1"></span>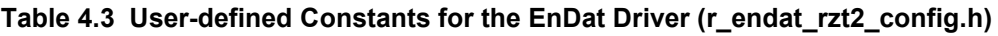

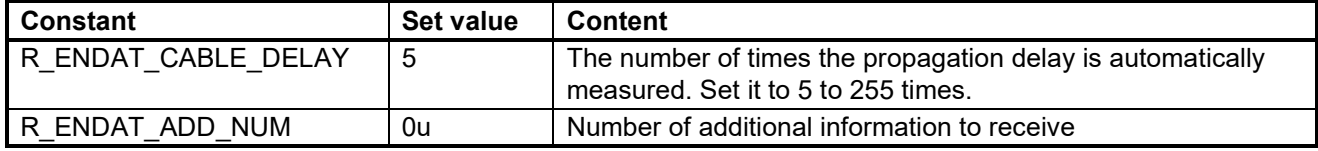

#### <span id="page-16-6"></span><span id="page-16-2"></span>**Table 4.4 EnDat 2.2 Mode Commands**

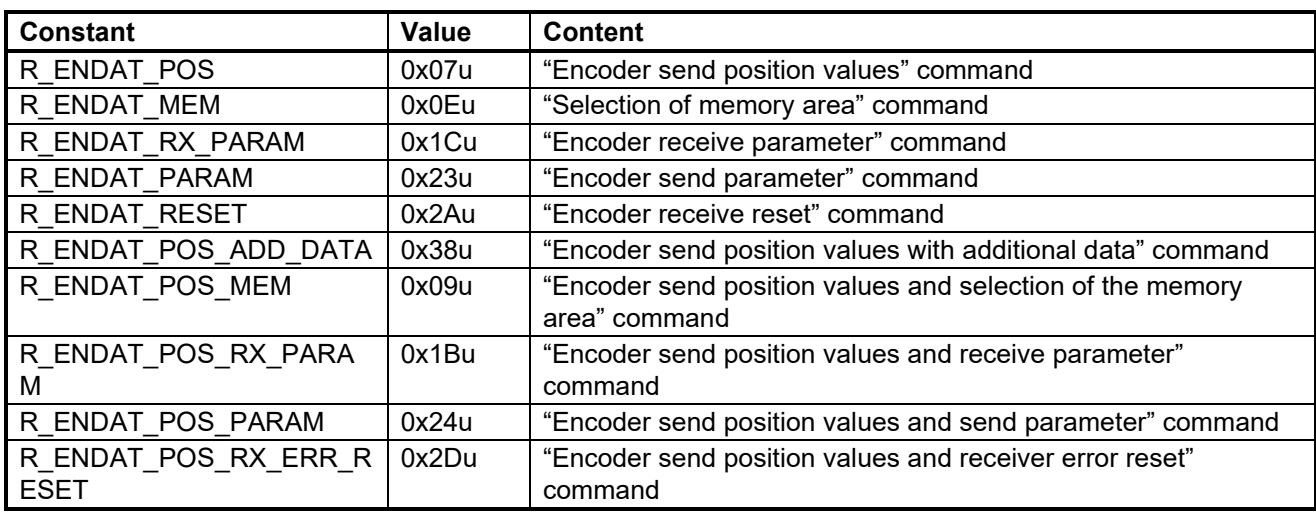

Note: For details, refer to the "EnDat Specification" which is available from HEIDENHAIN on request.

#### <span id="page-16-5"></span><span id="page-16-3"></span>**Table 4.5 Transmission Clock Frequencies**

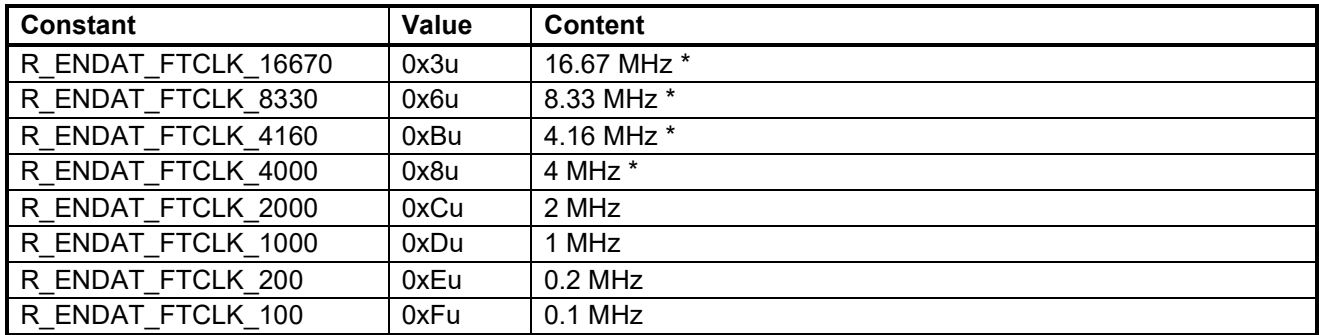

Note: Propagation delay compensation should be enabled (delay\_comp=true) to use.

#### <span id="page-16-4"></span>**Table 4.6 Watchdog Timer Time Units**

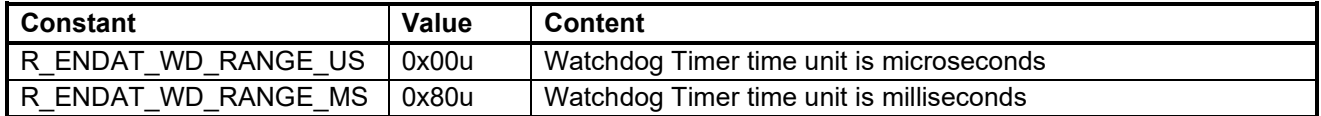

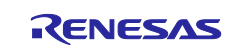

#### <span id="page-17-0"></span>**Table 4.7 Low-level Period at the Start of Data Transmission**

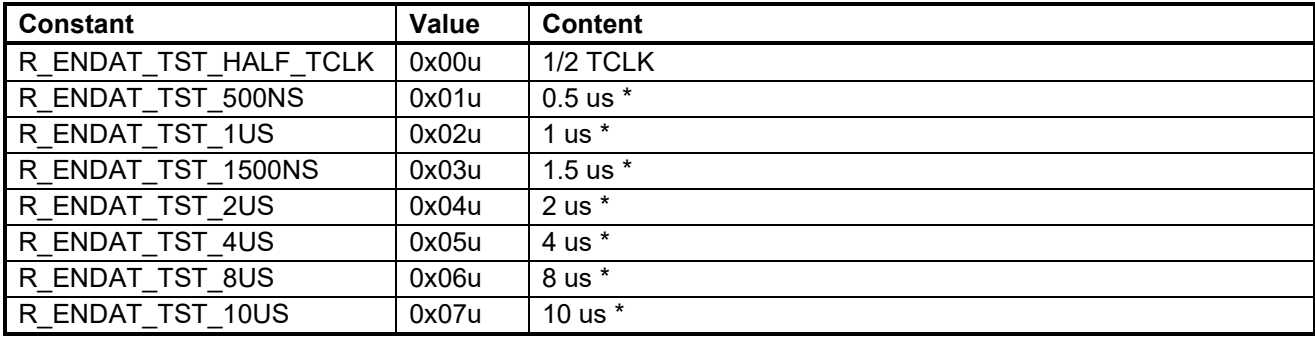

Note The low-level period has a margin of error. See the hardware manual for details.

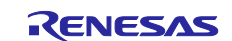

#### <span id="page-18-1"></span><span id="page-18-0"></span>**Table 4.8 MRS Codes**

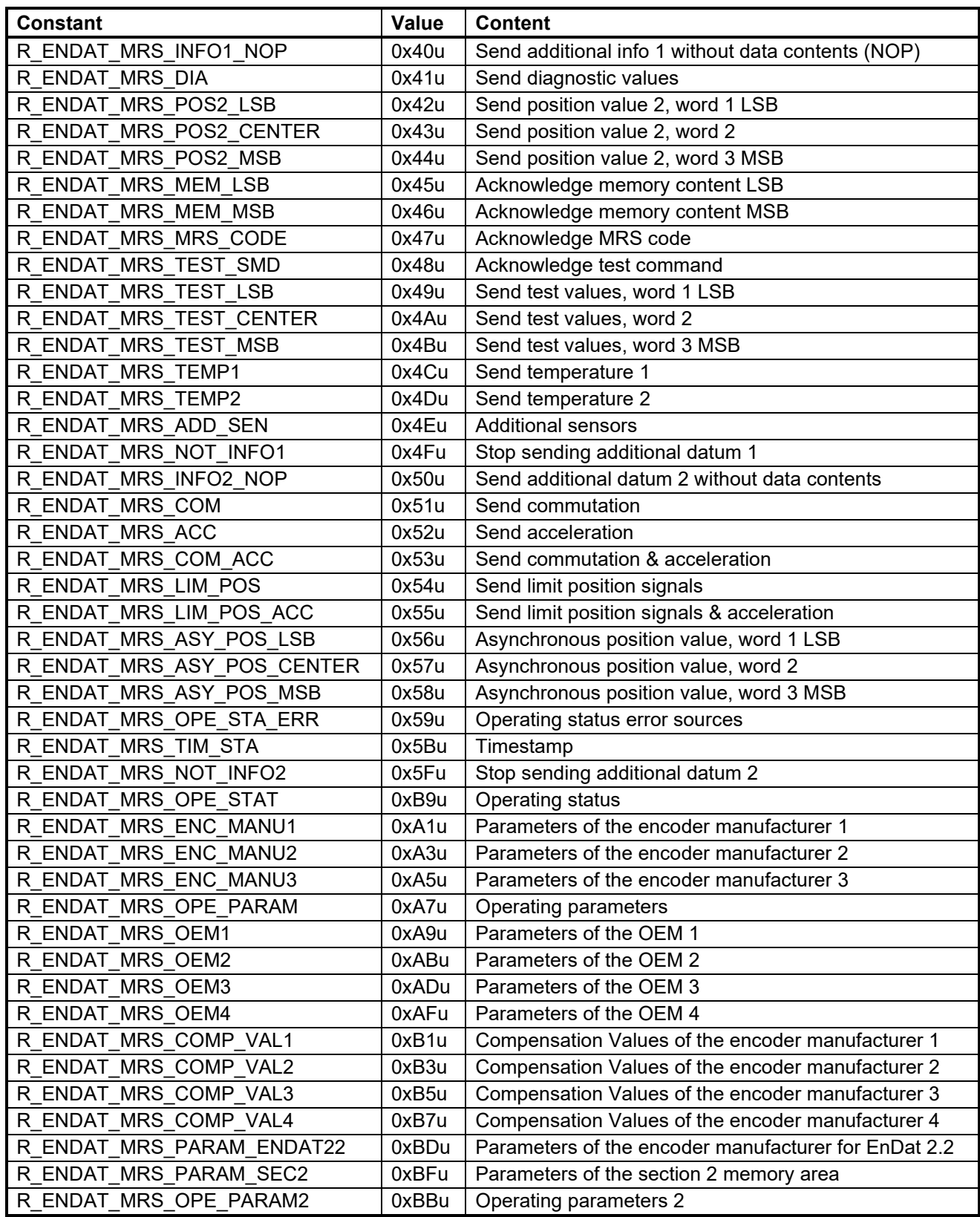

Note: For details, refer to the "EnDat Specification" which is available from HEIDENHAIN on request.

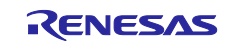

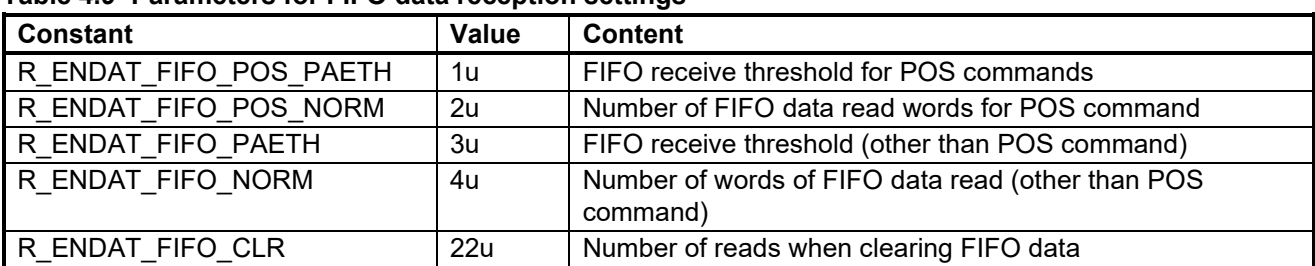

### <span id="page-19-1"></span>**Table 4.9 Parameters for FIFO data reception settings**

### <span id="page-19-0"></span>**4.9 Fixed-Width Integer Types**

[Table 4.10](#page-19-2) lists the fixed-width integers for the sample code. These fixed-width integers are defined in the standard libraries.

<span id="page-19-2"></span>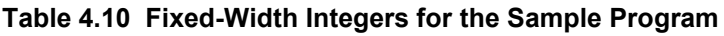

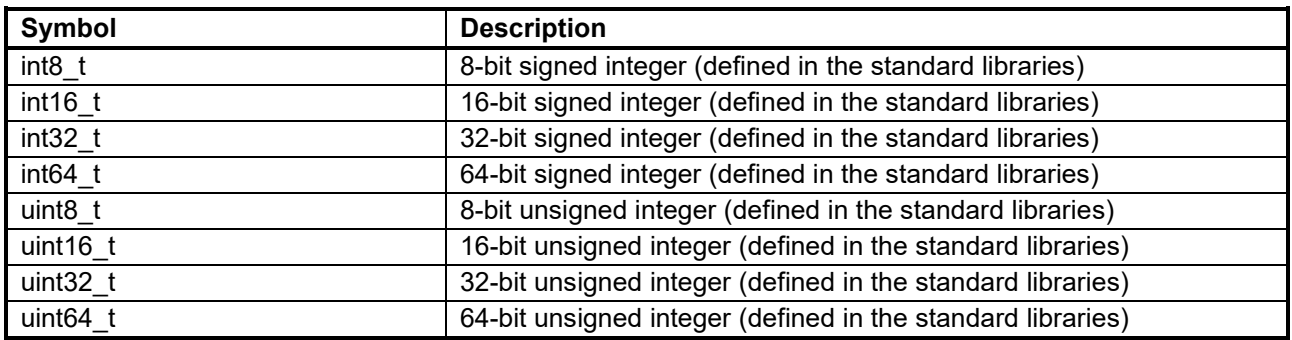

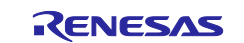

### <span id="page-20-0"></span>**4.10 Structures, Unions, and Enumerated Types**

#### <span id="page-20-1"></span>**4.10.1 Structures**

### <span id="page-20-2"></span>**(1) r\_endat\_info\_t**

Initialization information of the EnDat control unit

typedef struct

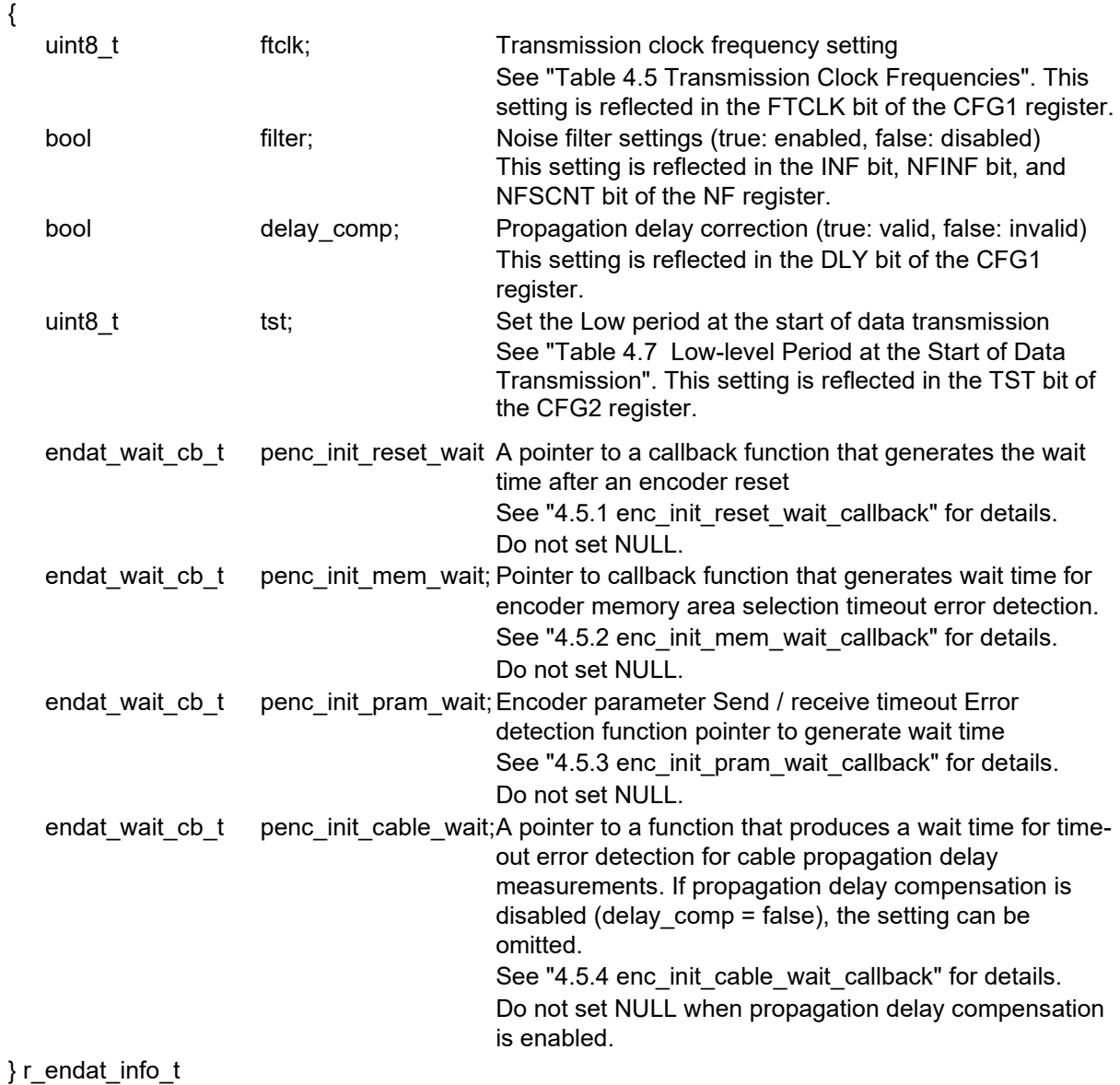

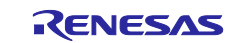

### <span id="page-21-2"></span>**(2) r\_endat\_watchdog\_t**

Watchdog Timer setting time

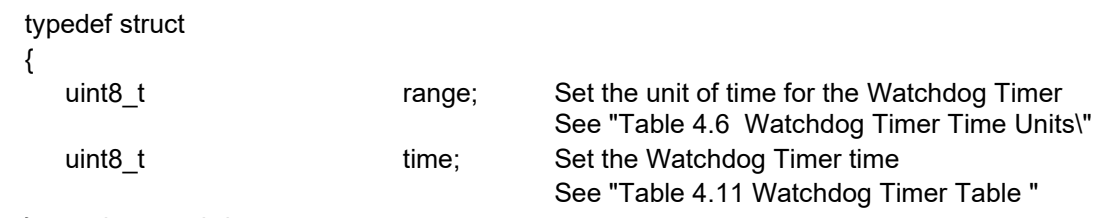

<span id="page-21-1"></span>} r\_endat\_watchdog\_t

#### <span id="page-21-0"></span>**Table 4.11 Watchdog Timer Table**

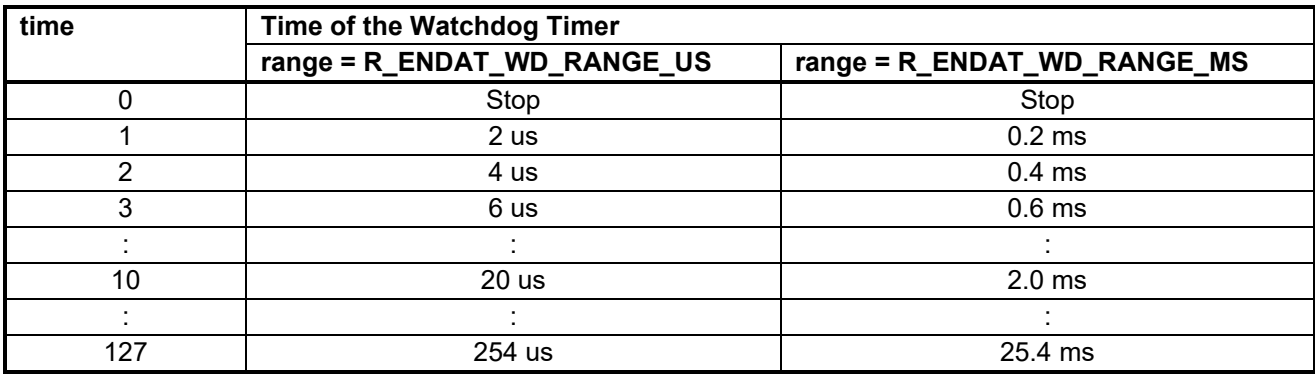

Note: Except for the stop time, there is a margin of error. Refer to the hardware manual for details.

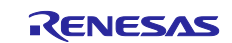

#### **(3) r\_endat\_req\_t**

Request information to be sent to the EnDat2.2 compliant encoder. The mode command, MRS code, address and port address are combined and sent to the encoder. The combinations are shown in ["Table](#page-23-0)  [4.12 Mode Command Combination Table](#page-23-0) ".

typedef struct

{

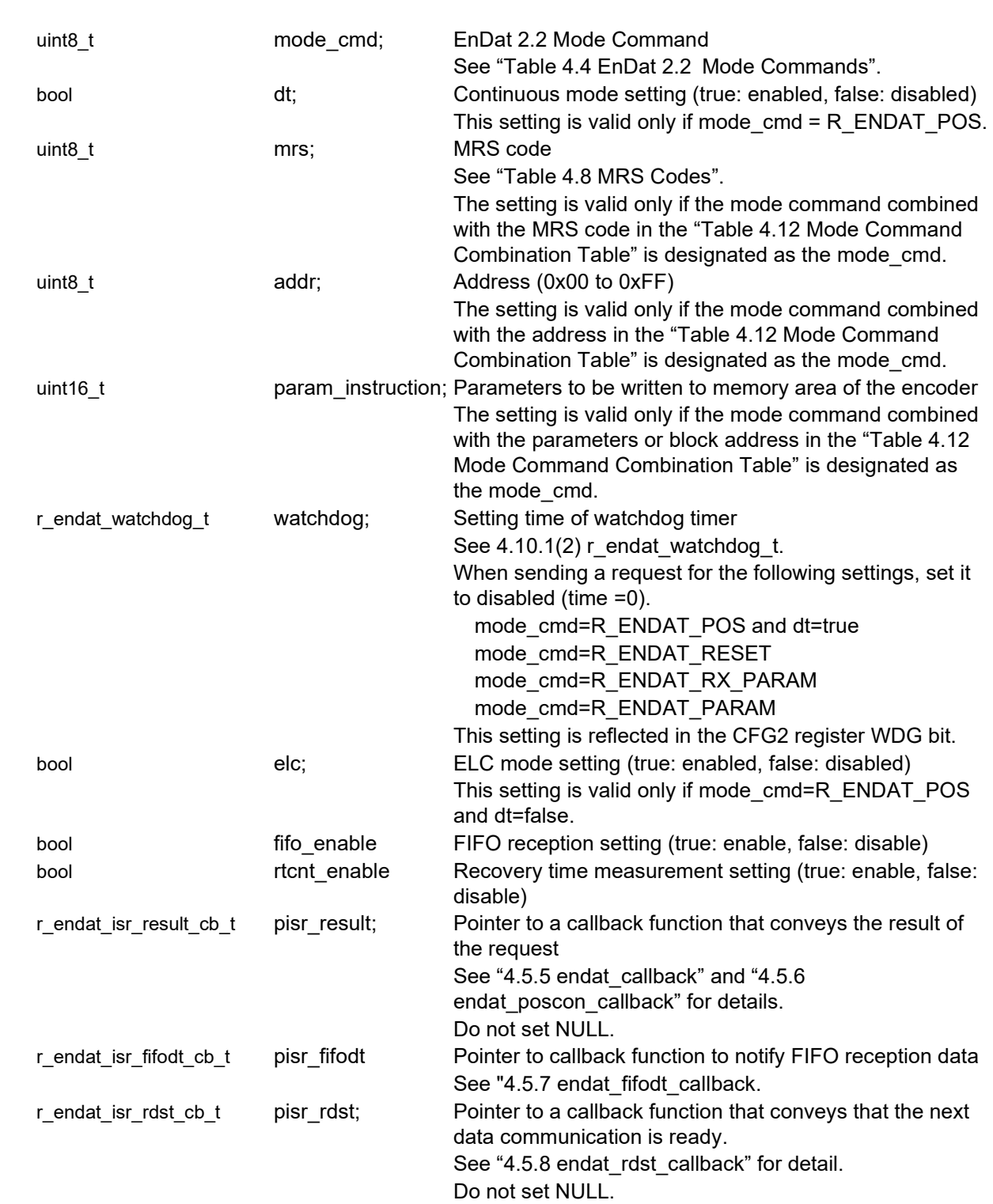

} r\_endat\_req\_t

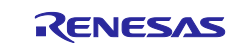

#### <span id="page-23-1"></span><span id="page-23-0"></span>**Table 4.12 Mode Command Combination Table**

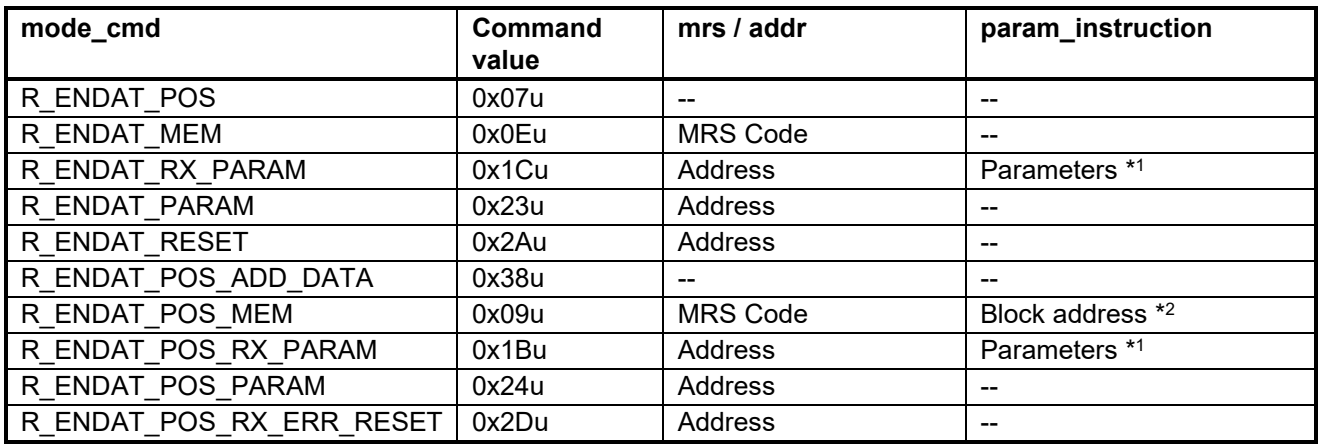

Note 1. Consider the setting value according to the address.

2. Use only when the MRS code is R\_ENDAT\_MRS\_PARAM\_SEC2

#### **(4) r\_endat\_result\_t**

Send/receive results

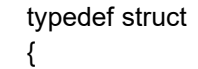

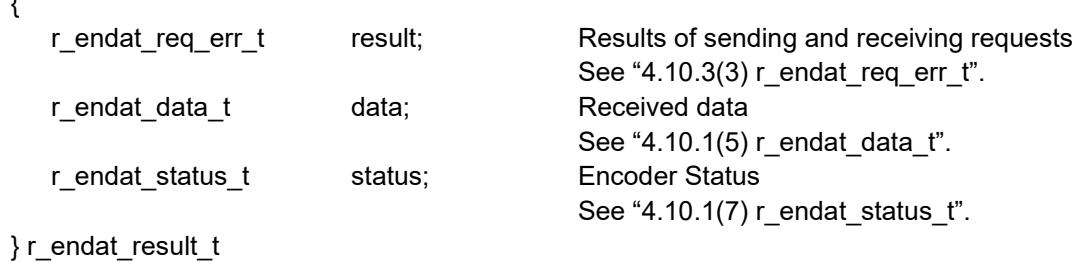

#### <span id="page-23-2"></span>**(5) r\_endat\_data\_t**

#### Received data

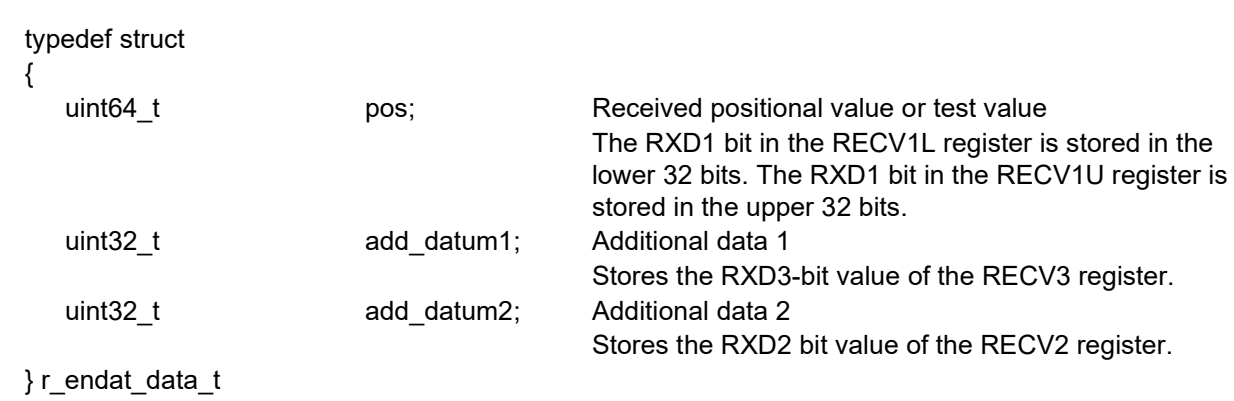

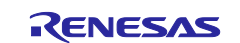

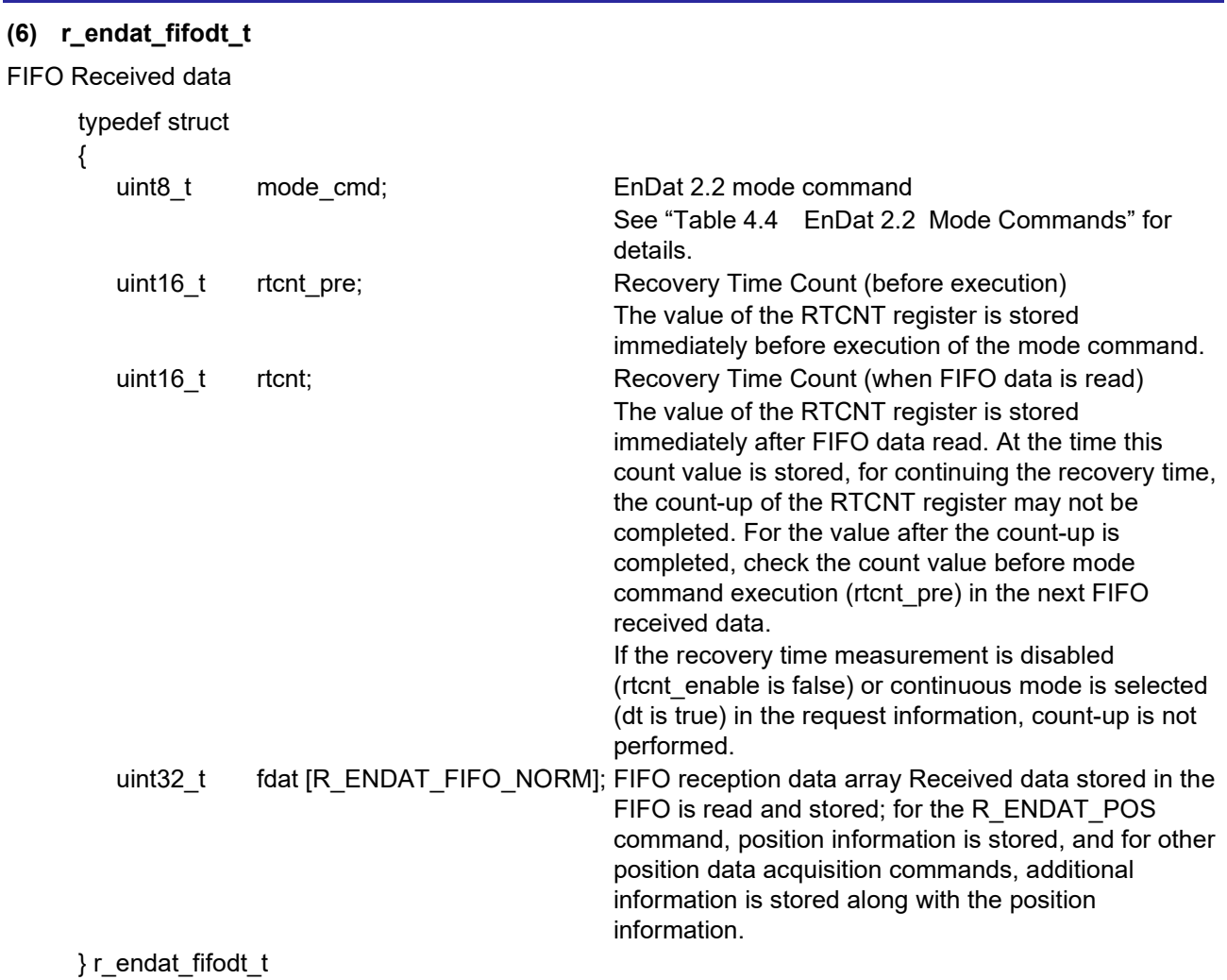

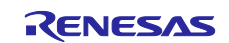

### <span id="page-25-1"></span>**(7) r\_endat\_status\_t**

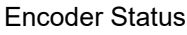

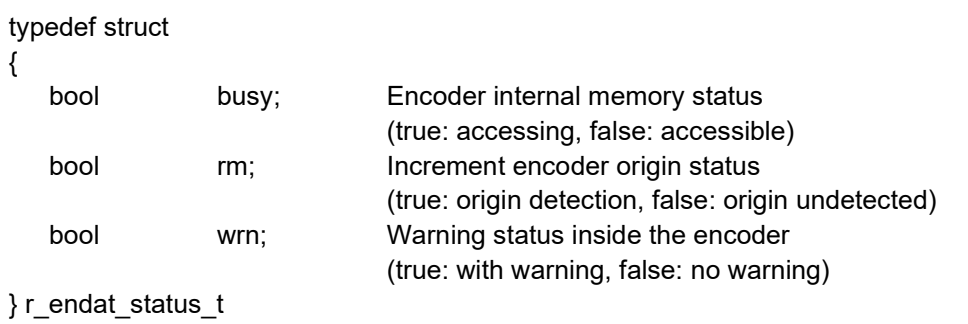

### **(8) r\_endat\_protocol\_err\_t**

EnDat I/F and encoder error information

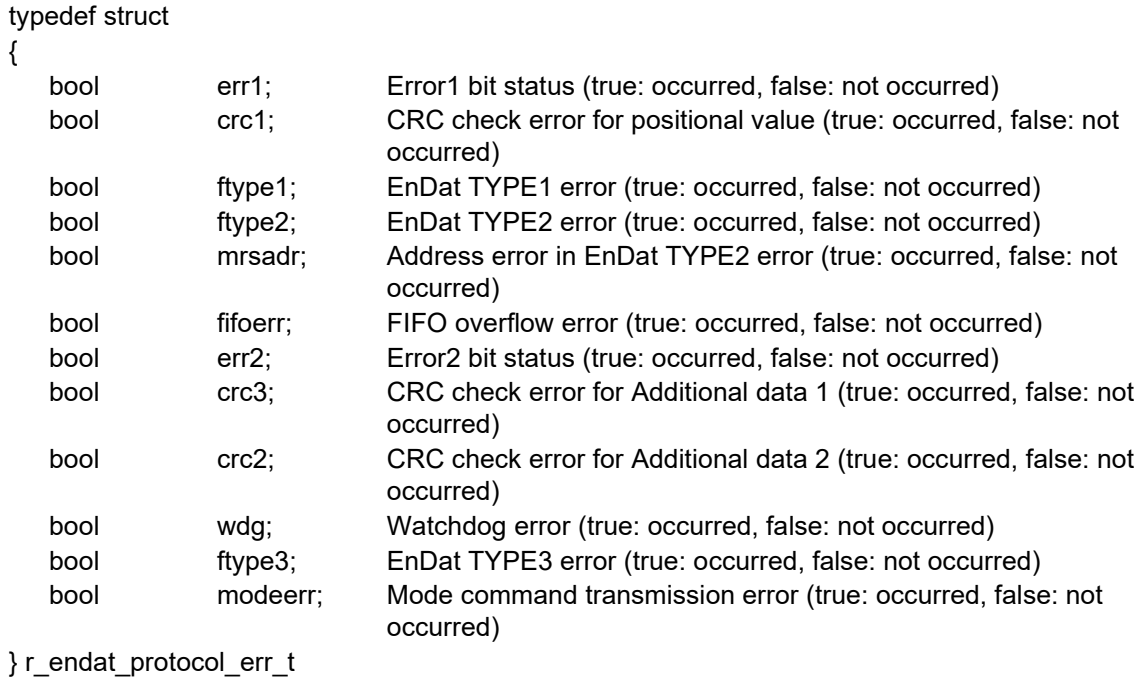

#### <span id="page-25-0"></span>**4.10.2 Unions**

No unions are used.

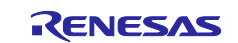

#### <span id="page-26-0"></span>**4.10.3 Enumerated Types**

#### <span id="page-26-2"></span>**(1) r\_endat\_err\_t**

{

Error codes of the encoder I/F

typedef enum

```
ENDAT_SUCCESS =0, Normal termination
  ENDAT_ERR_INVALID_ARG Argument error
  ENDAT_ERR_BUSY API is not executable
  ENDAT_ERR_DRV Internal error in driver
} r_endat_err_t
```
ENDAT\_ERR\_ACCESS Error in the execution order of APIs

### <span id="page-26-1"></span>**(2) r\_endat\_cmd\_t**

Command settings when the R\_ENDAT\_Control function is used.

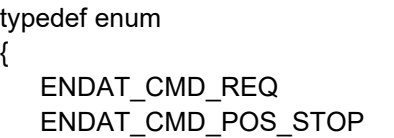

Send command to the encoder Stop continuous reception of positional values from the encoder

### <span id="page-26-3"></span>**(3) r\_endat\_req\_err\_t**

} r\_endat\_cmd\_t

Result of sending and receiving requests

```
typedef enum
{
} r_endat_req_err_t
```
ENDAT\_REQ\_SUCCESS =0, Normal completion of data transmission and reception ENDAT\_REQ\_ERR Data transmission/reception control error occurs

### **(4) r\_endat\_e2prom\_dir\_t**

Direction of E2PROM read and write

typedef enum

```
{
  ENDAT_E2PROM_READ , Read from memory
  ENDAT_E2PROM_WRITE , Write to memory
} r_endat_e2prom_dir_t
```
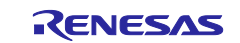

### <span id="page-27-0"></span>**4.11 Description of the Sample Program**

#### <span id="page-27-1"></span>**4.11.1 Operation Outline**

This sample program supports the EnDat 2.2 compliant functional safety-relevant encoder "ECN1123 FS". This sample program performs the following processing.

- 1) Send requests input from the debugger's terminal I/O to the EnDat Safety encoder (ECN1123).
- 2) Display the data received from the EnDat Safety encoder (ECN1123).
- 3) Send and receive commands using the ELC event input trigger function of the EnDat I/F. (GPT events are linked as input events.)

#### **(1) System Block Diagram**

Figure 4.1 shows a block diagram of the system.

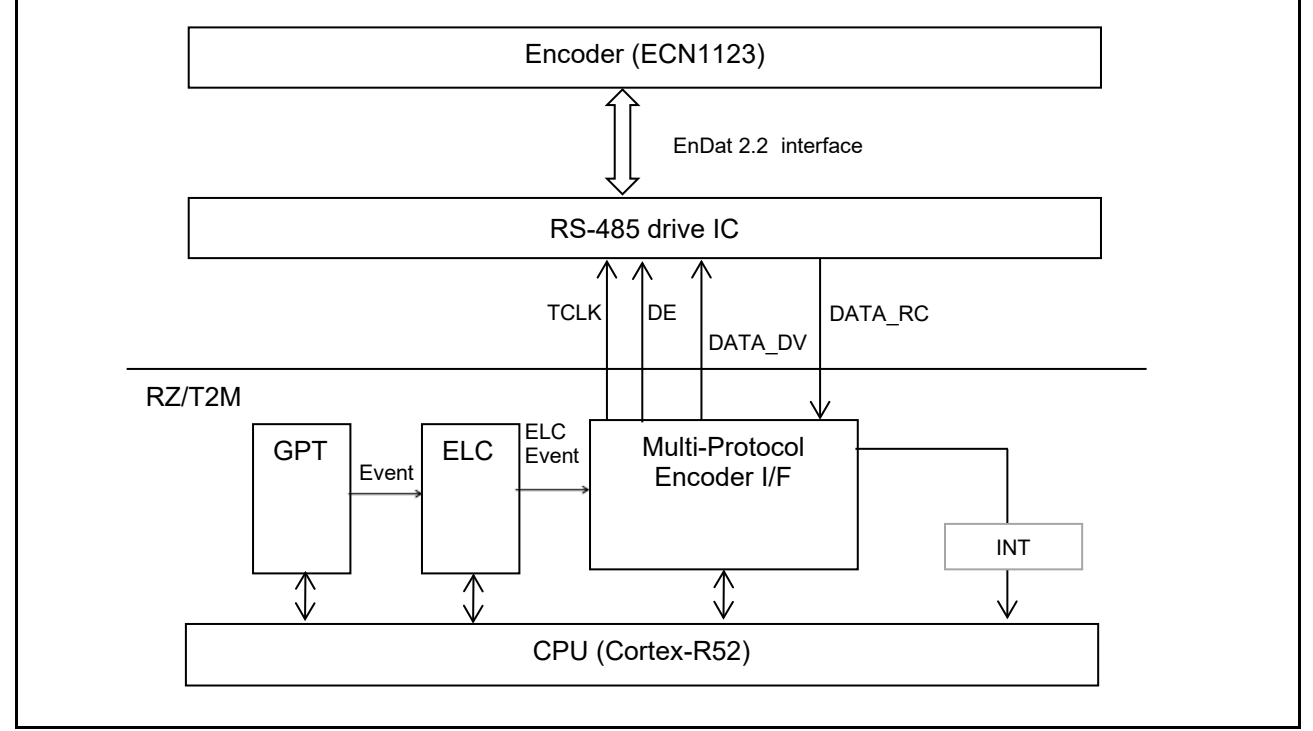

**Figure 4.1 System Block Diagram**

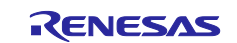

#### **(2) Software Structure**

Figure 4.2 shows the structure of the software.

The EnDat driver has a start processing part composed of the R\_ENDAT\_Open function, an end processing part composed of the R\_ENDAT\_Close function, a request sending part composed of the R\_ENDAT\_Control function, and a data receiving part (interrupt handler) composed of callback functions.

The sample program has an EnDat driver control section that controls the EnDat driver and sends requests, and a result display section (callback) that displays the results of data reception.

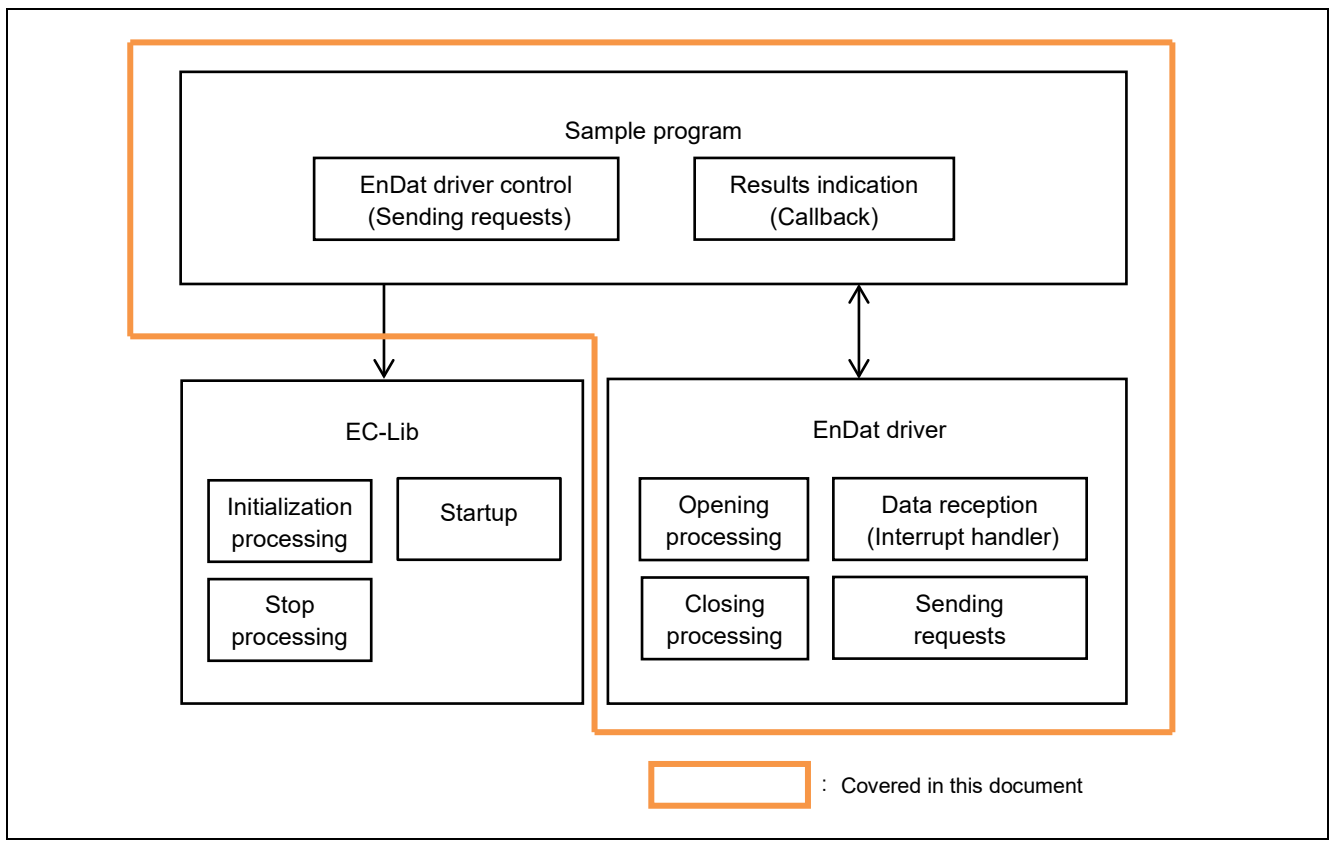

**Figure 4.2 Software Structure**

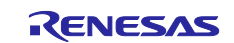

### <span id="page-29-0"></span>**4.11.2 Sample Program Functions**

[Table 4.13](#page-29-1) lists the major functions of the sample program.

<span id="page-29-1"></span>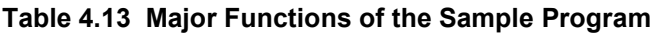

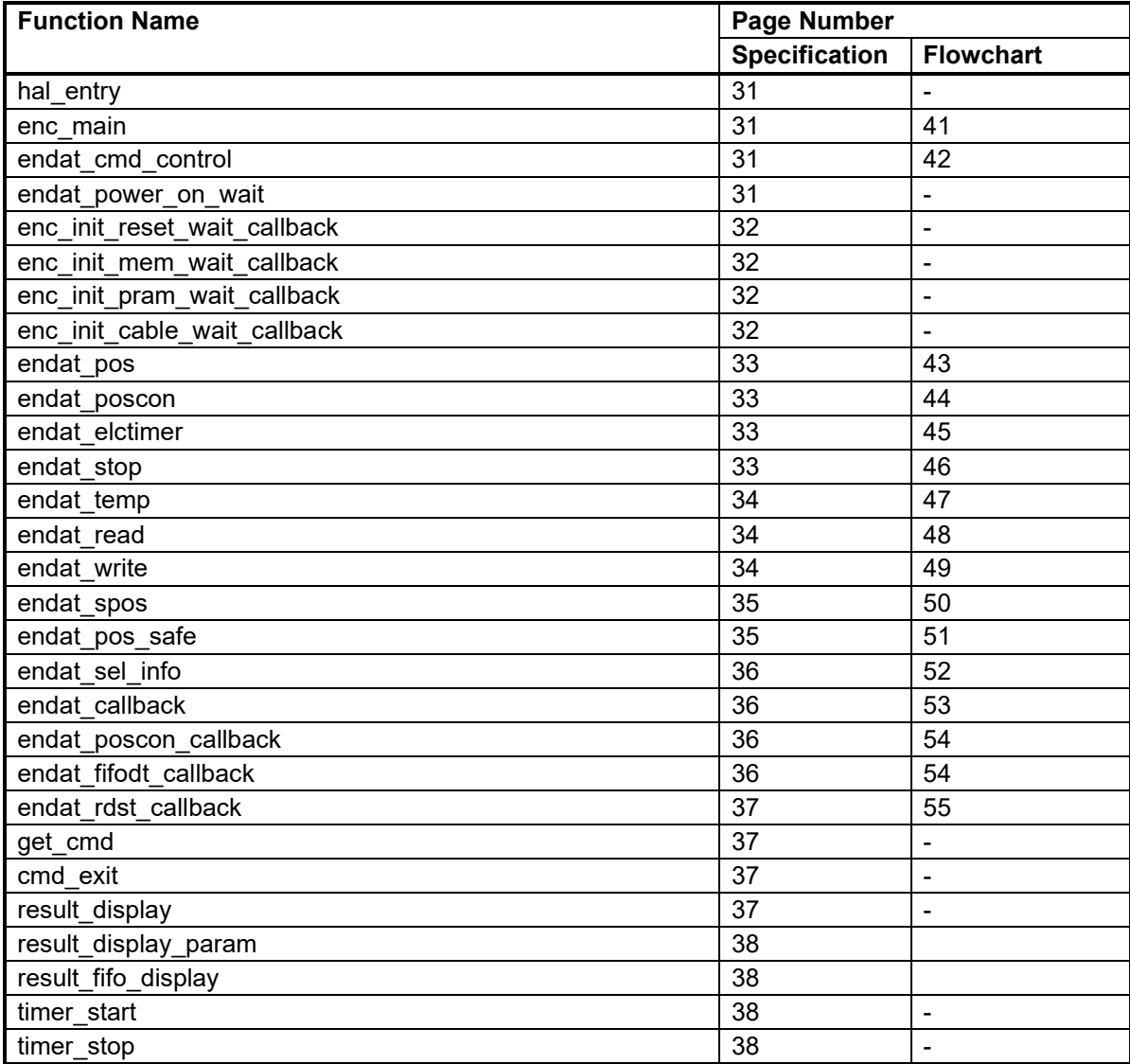

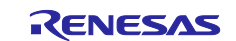

### <span id="page-30-0"></span>**4.11.3 Specifications of Sample Program Functions**

### <span id="page-30-1"></span>**(1) hal\_entry**

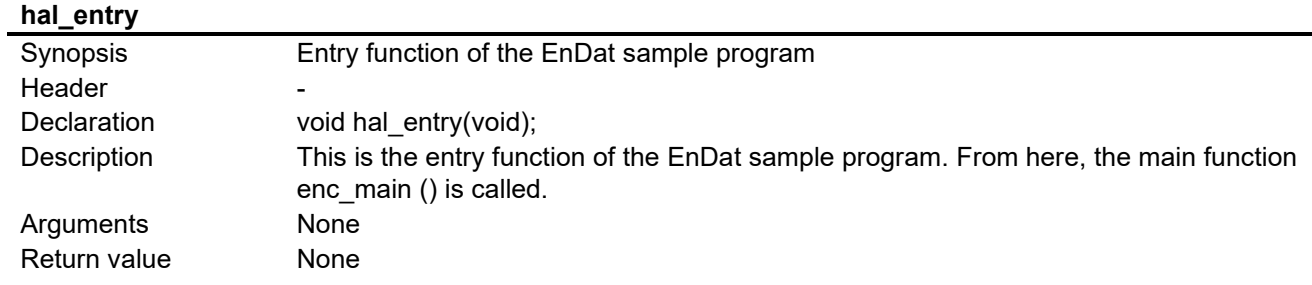

#### <span id="page-30-2"></span>**(2) enc\_main**

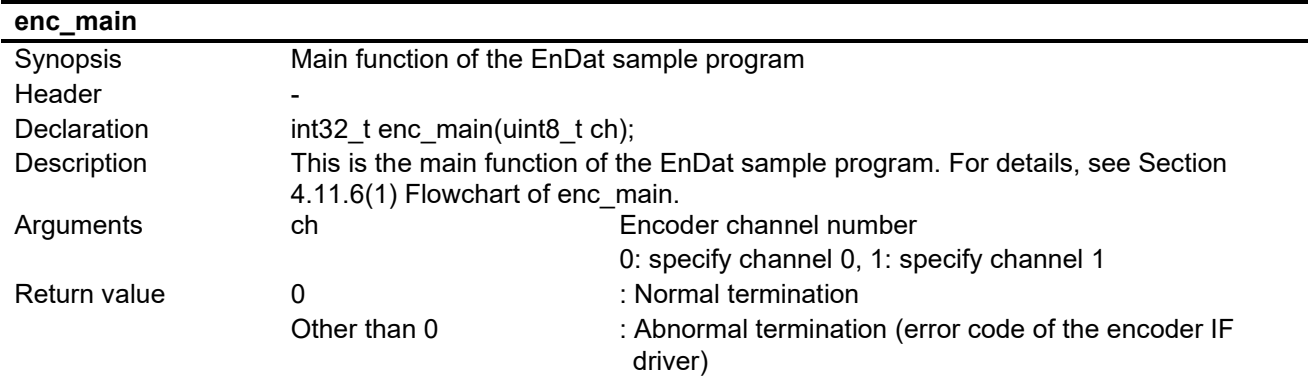

### <span id="page-30-3"></span>**(3) endat\_cmd\_control**

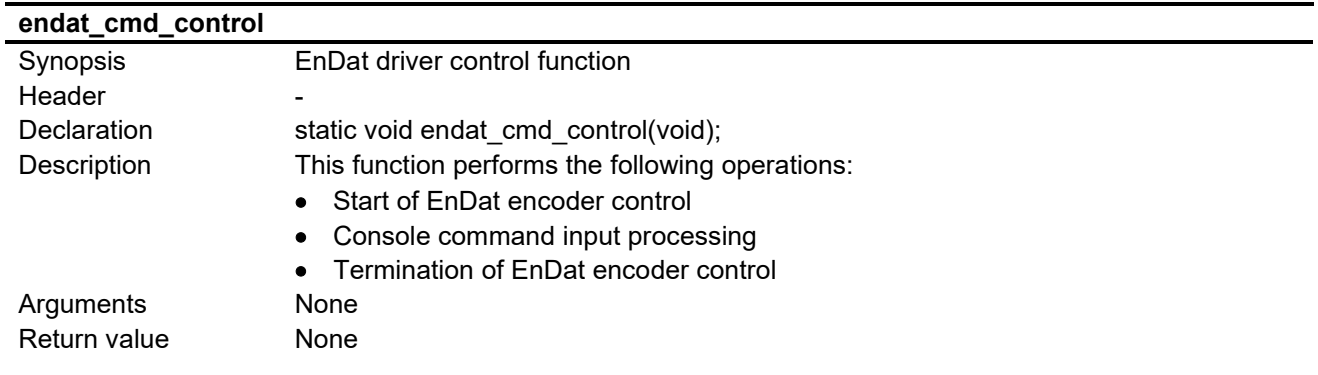

#### <span id="page-30-4"></span>**(4) endat\_power\_on\_wait**

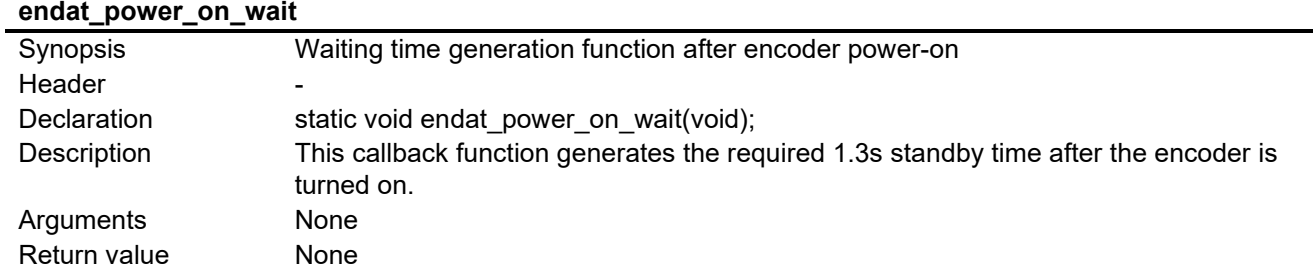

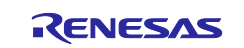

#### <span id="page-31-0"></span>**(5) enc\_init\_reset\_wait\_callback**

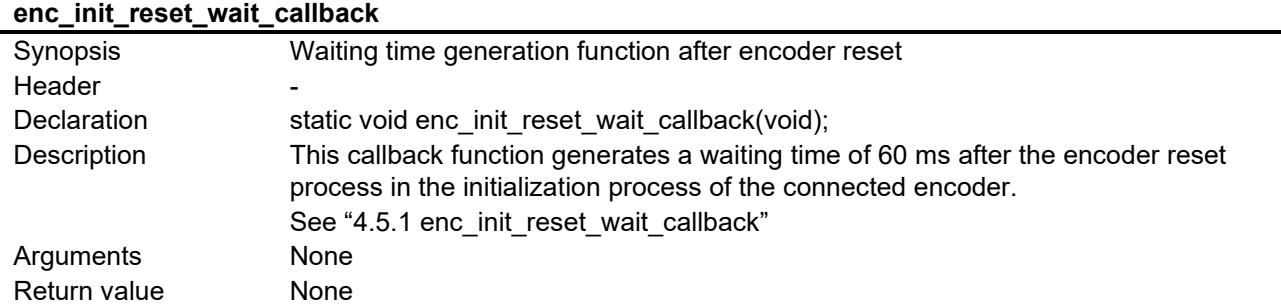

#### <span id="page-31-1"></span>**(6) enc\_init\_mem\_wait\_callback**

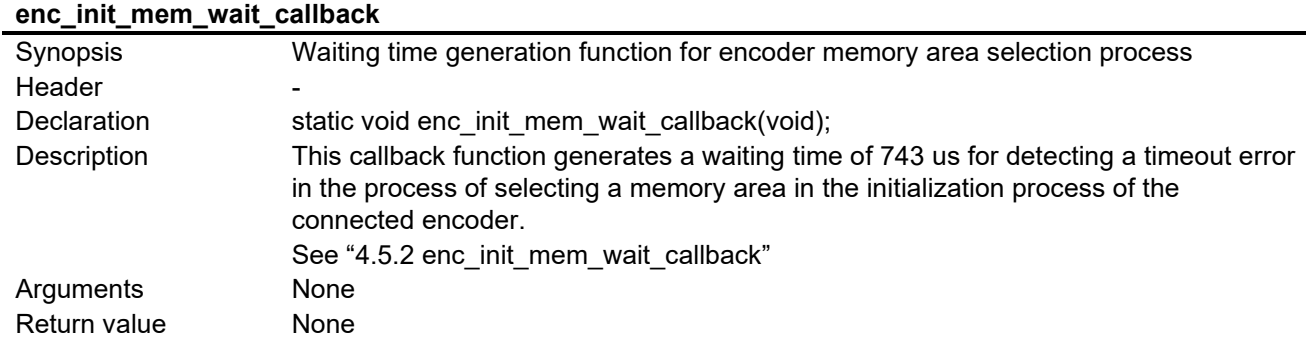

#### <span id="page-31-2"></span>**(7) enc\_init\_pram\_wait\_callback**

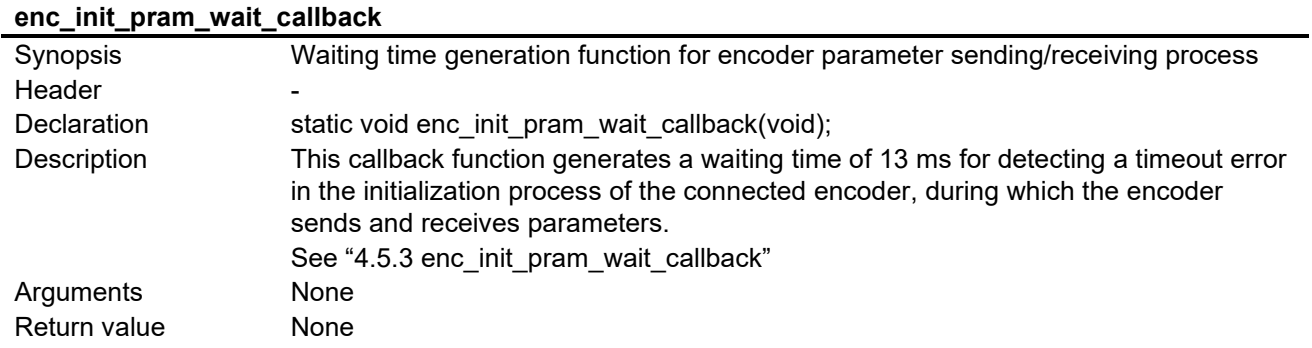

#### <span id="page-31-3"></span>**(8) enc\_init\_cable\_wait\_callback**

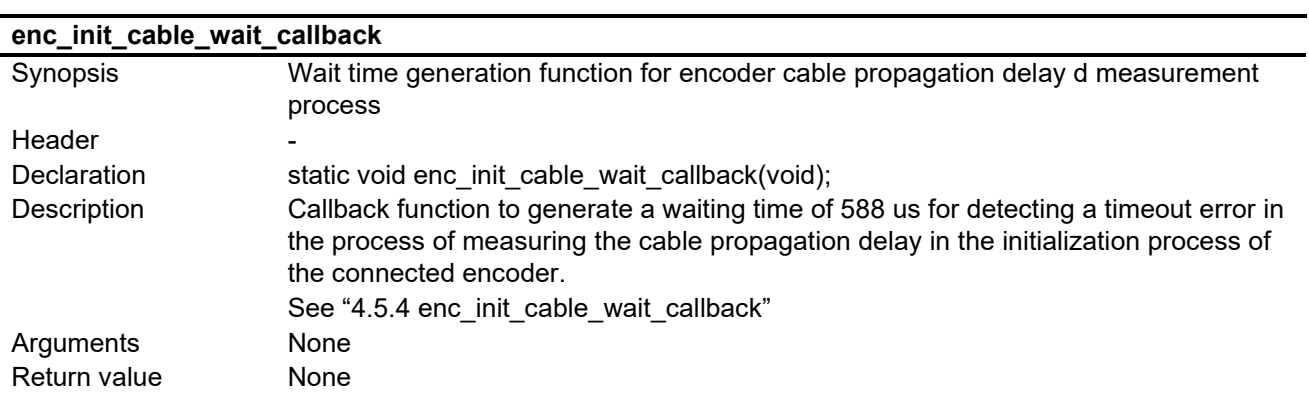

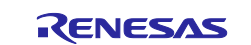

#### <span id="page-32-0"></span>**(9) endat\_pos**

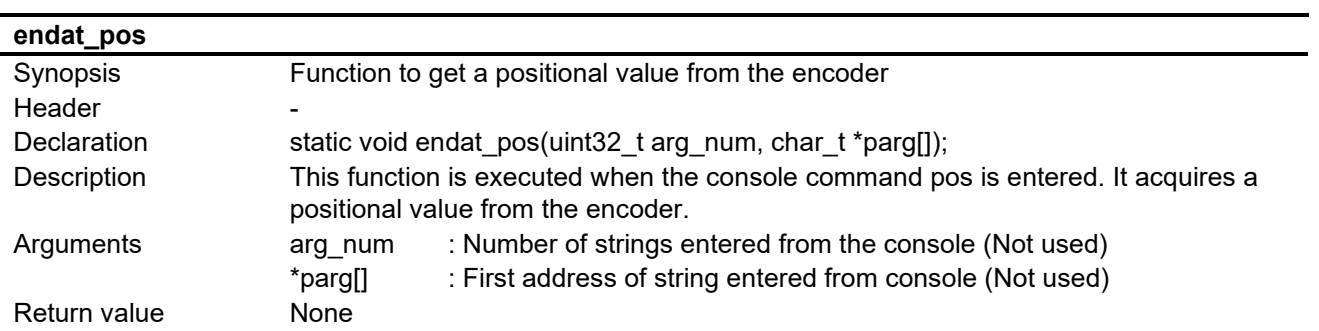

#### <span id="page-32-1"></span>**(10) endat\_poscon**

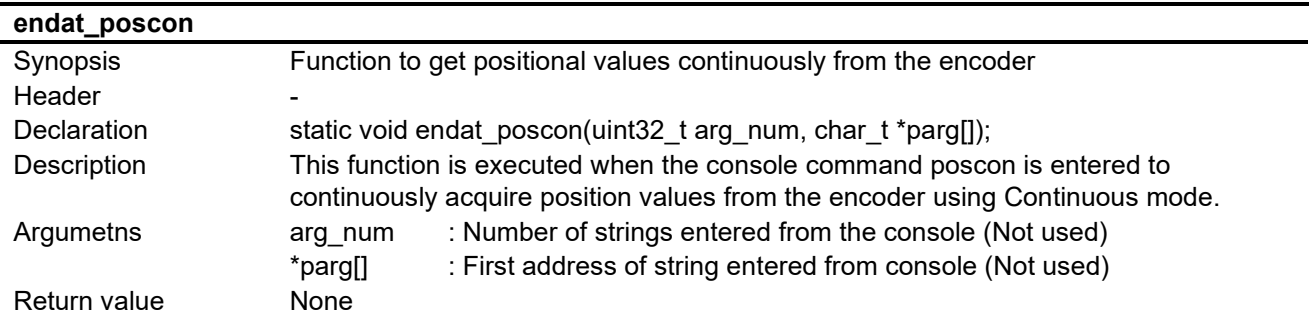

#### <span id="page-32-2"></span>**(11) endat\_elctimer**

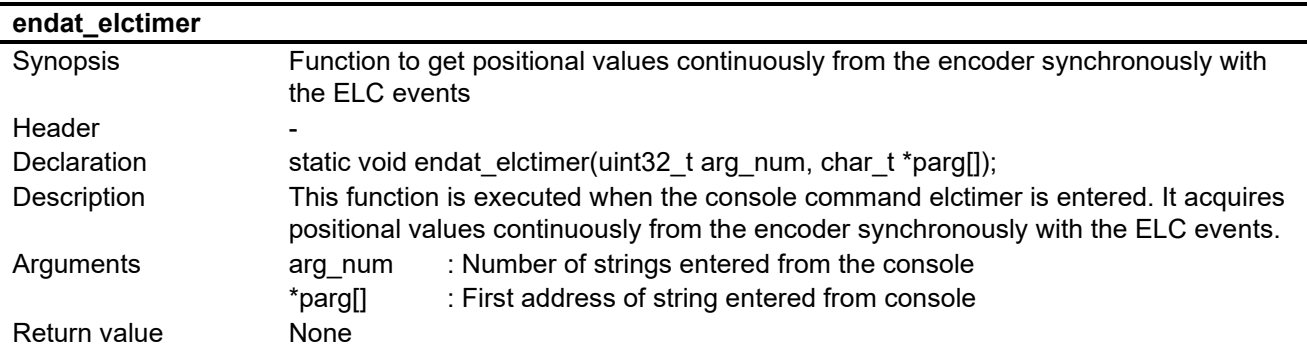

#### <span id="page-32-3"></span>**(12) endat\_stop**

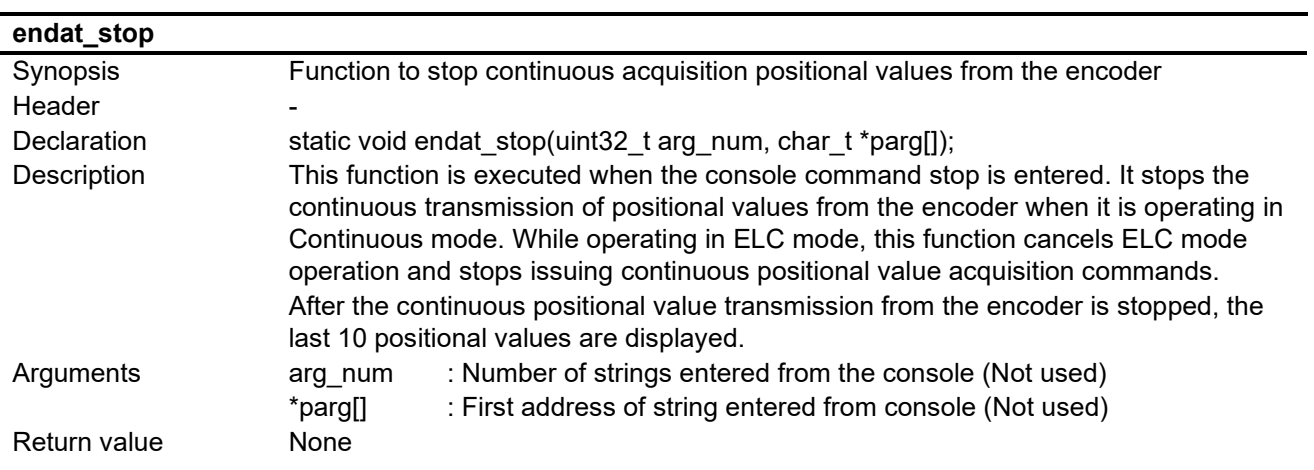

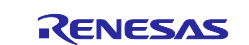

#### <span id="page-33-0"></span>**(13) endat\_temp**

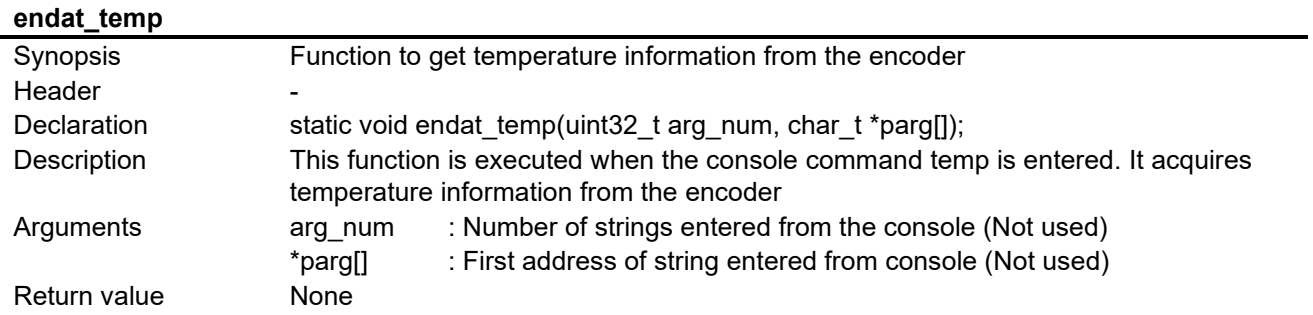

### <span id="page-33-1"></span>**(14) endat\_read**

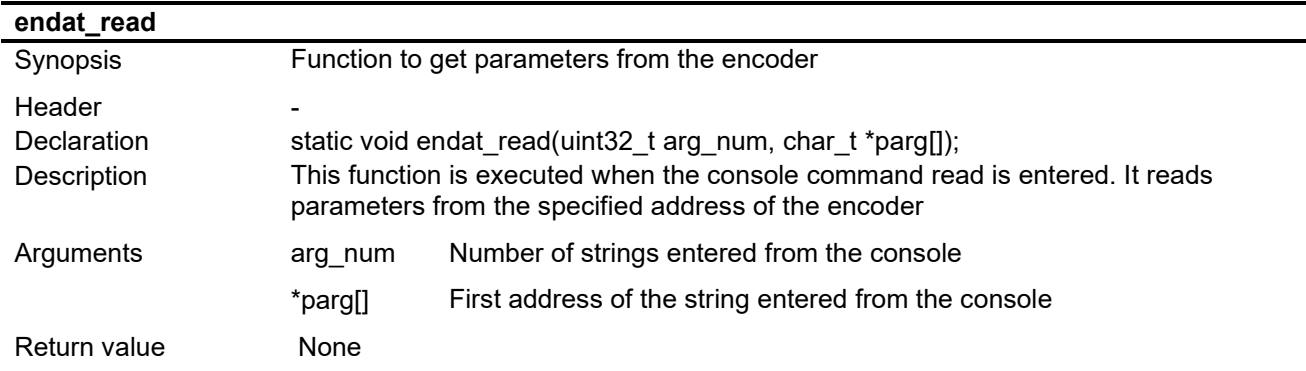

### <span id="page-33-2"></span>**(15) endat\_write**

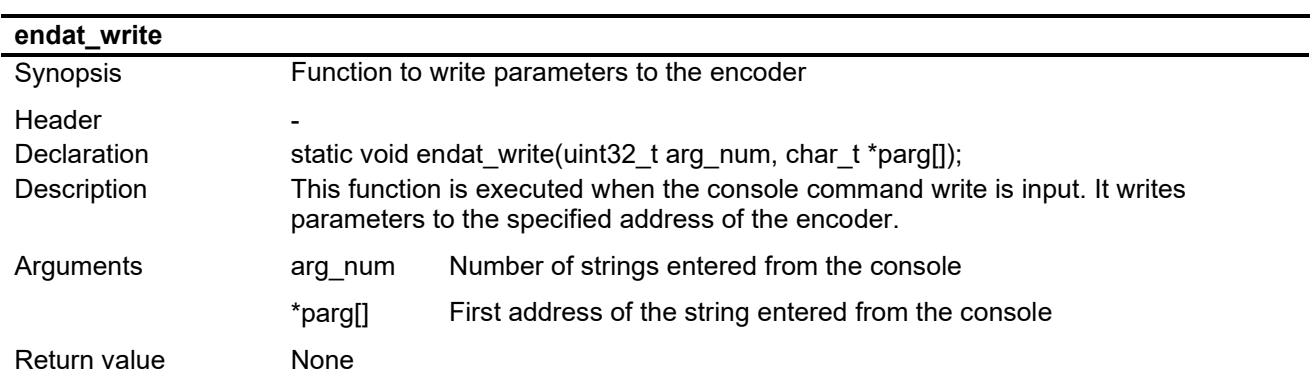

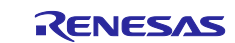

 $\overline{\phantom{a}}$ 

### <span id="page-34-0"></span>**(16) endat\_spos**

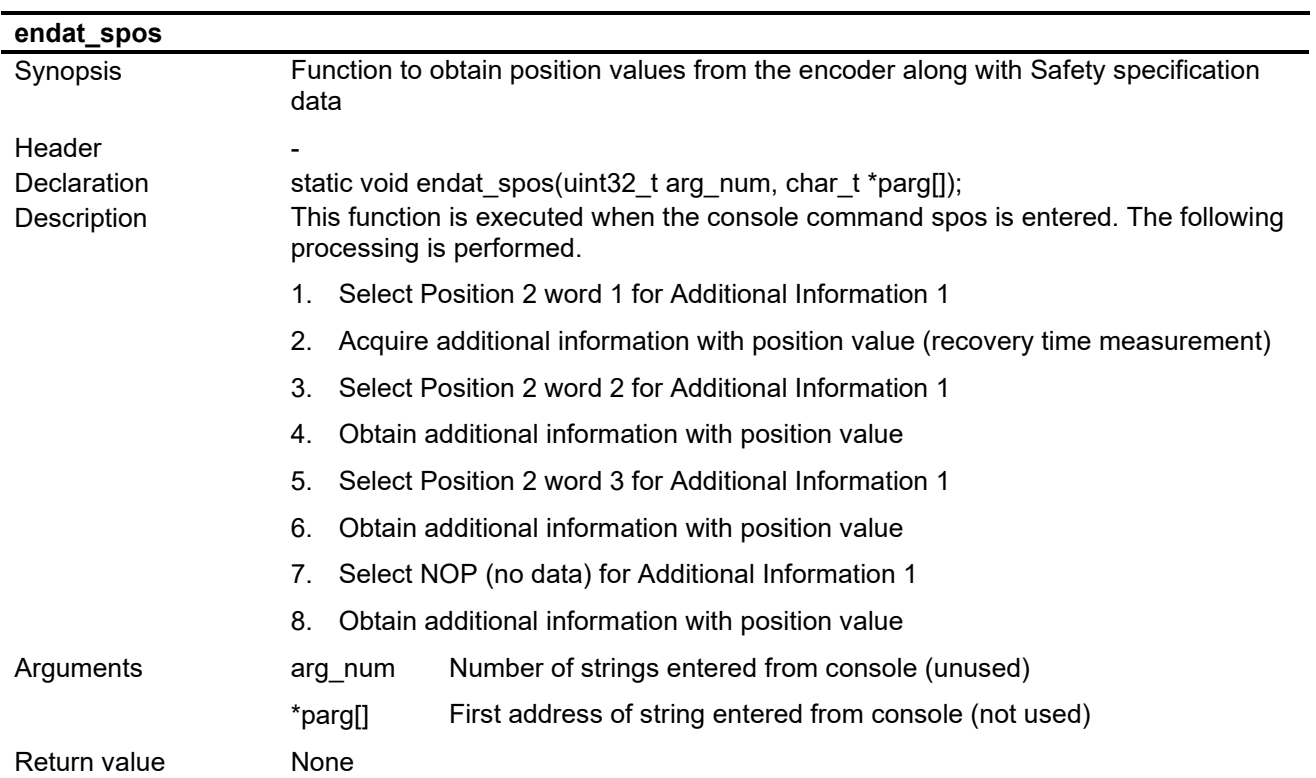

### <span id="page-34-1"></span>**(17) endat\_pos\_safe**

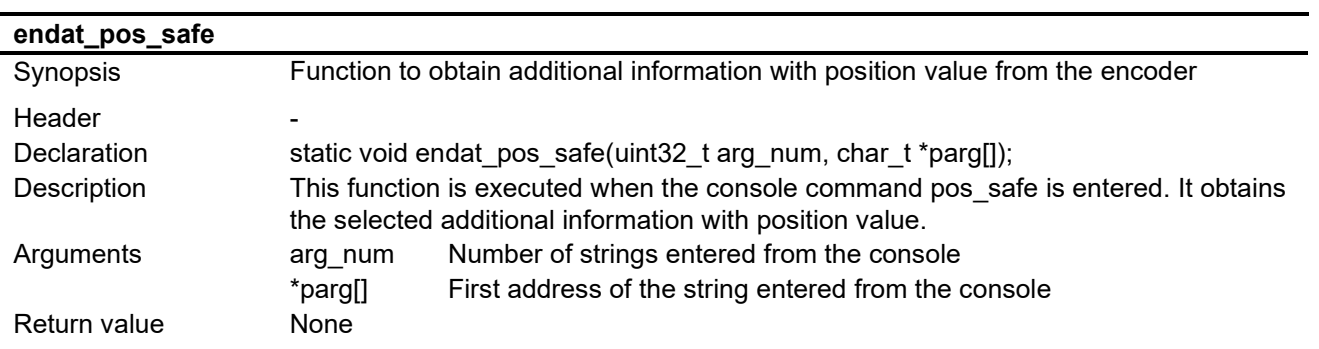

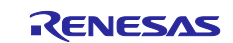

#### <span id="page-35-0"></span>**(18) endat\_sel\_info**

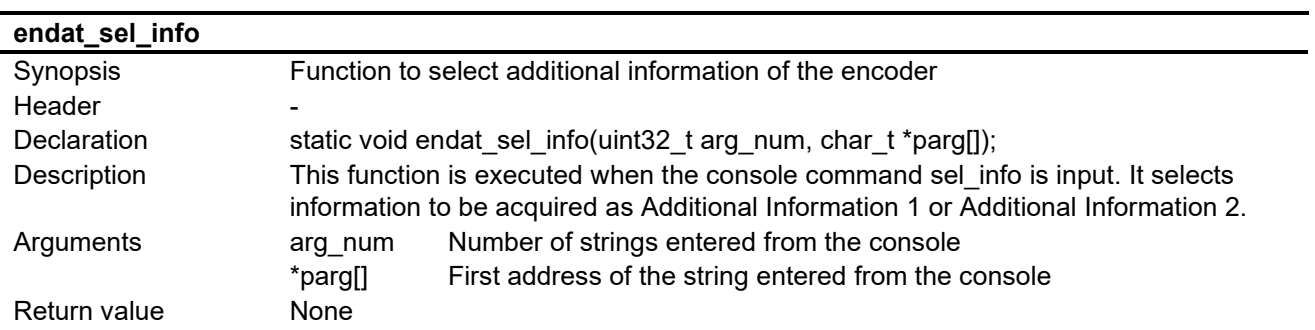

#### <span id="page-35-1"></span>**(19) endat\_callback**

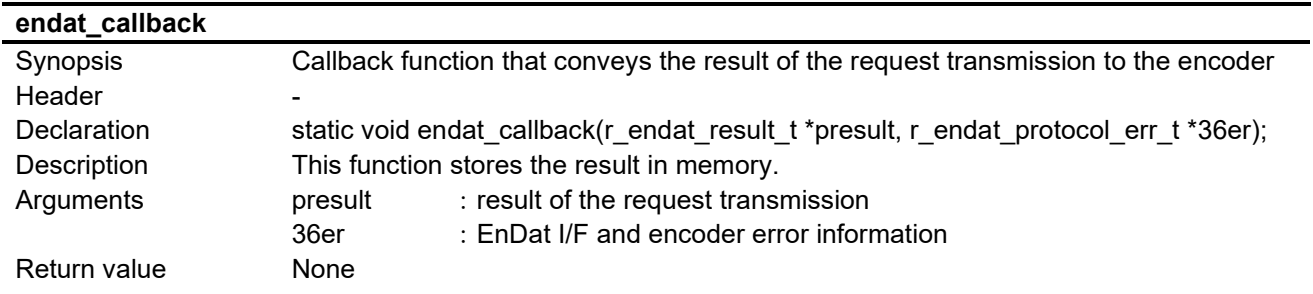

#### <span id="page-35-2"></span>**(20) endat\_poscon\_callback**

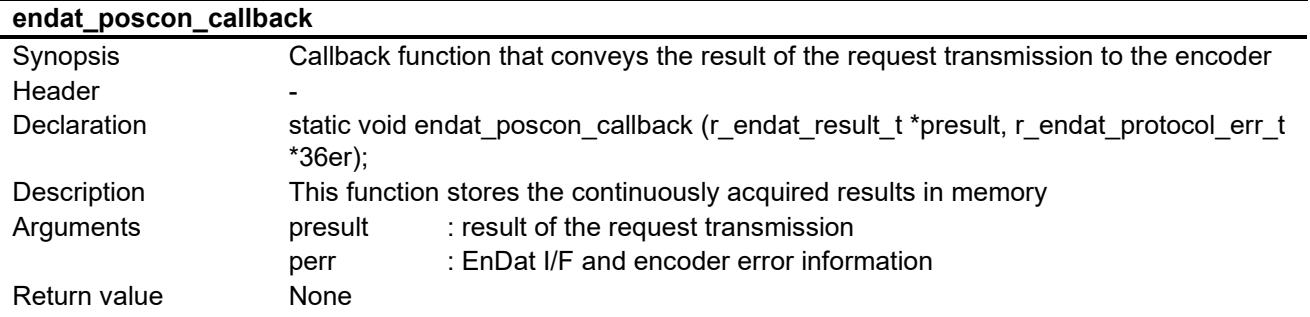

#### <span id="page-35-3"></span>**(21) endat\_fifodt\_callback**

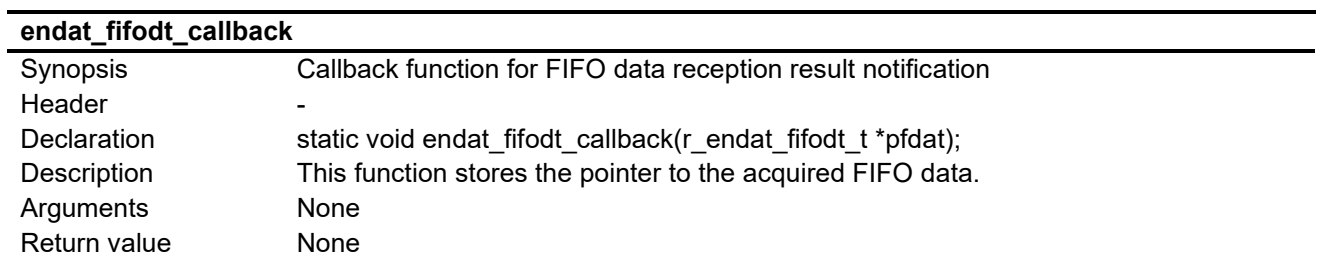

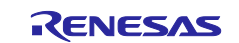

#### <span id="page-36-0"></span>**(22) endat\_rdst\_callback**

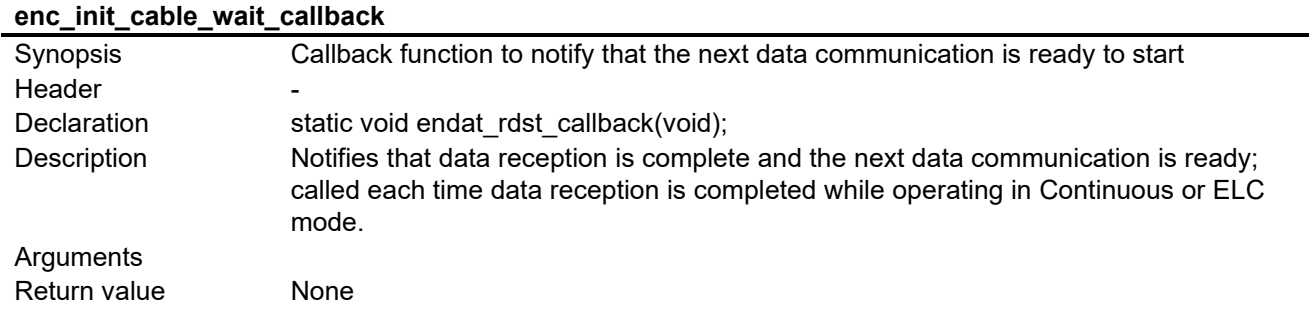

#### <span id="page-36-1"></span>**(23) get\_cmd**

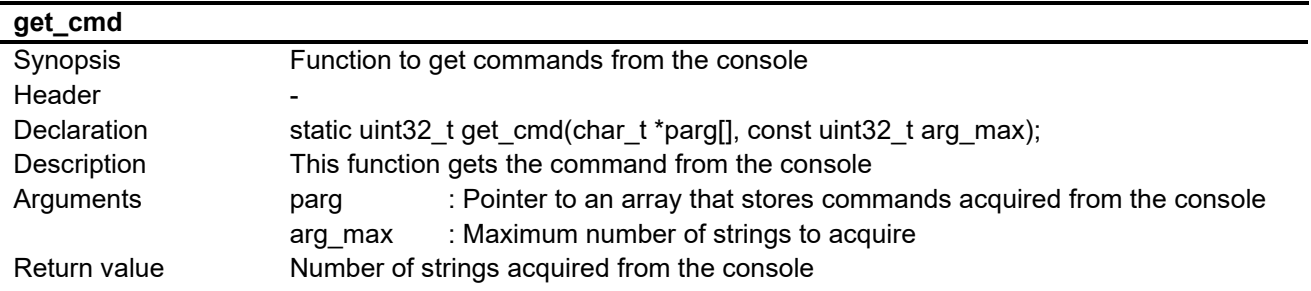

#### <span id="page-36-2"></span>**(24) cmd\_exit**

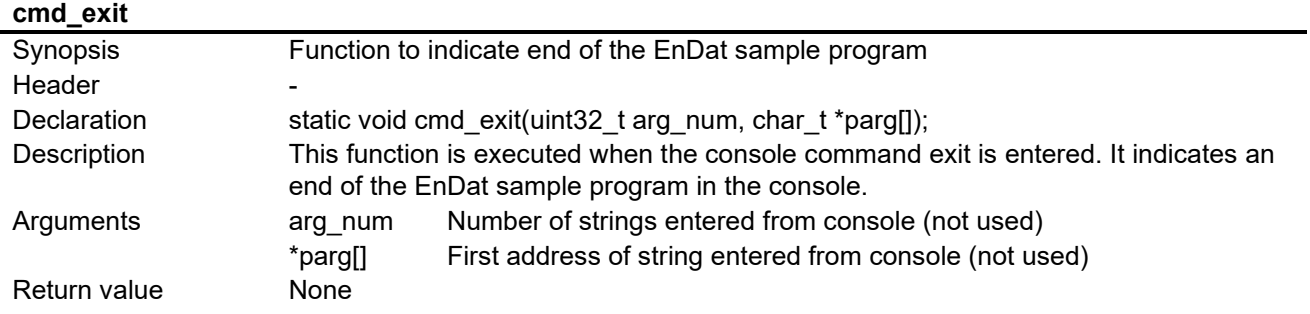

#### <span id="page-36-3"></span>**(25) result\_display**

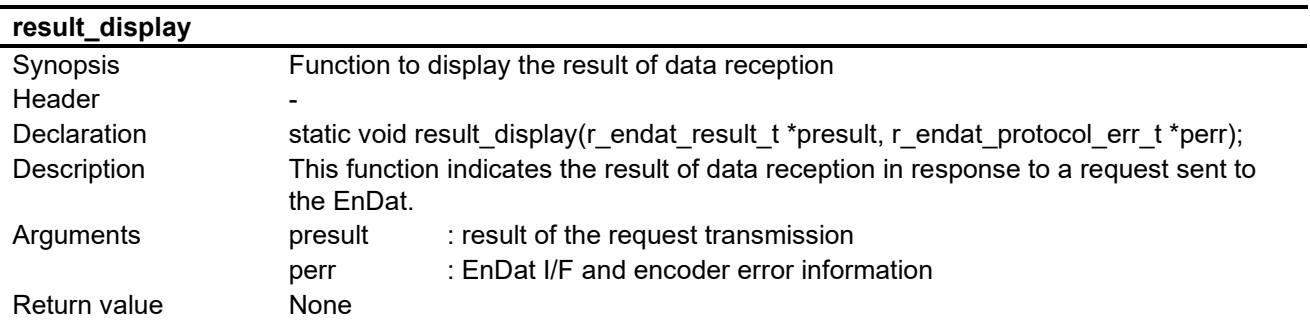

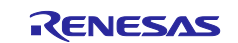

### <span id="page-37-0"></span>**(26) result\_display\_param**

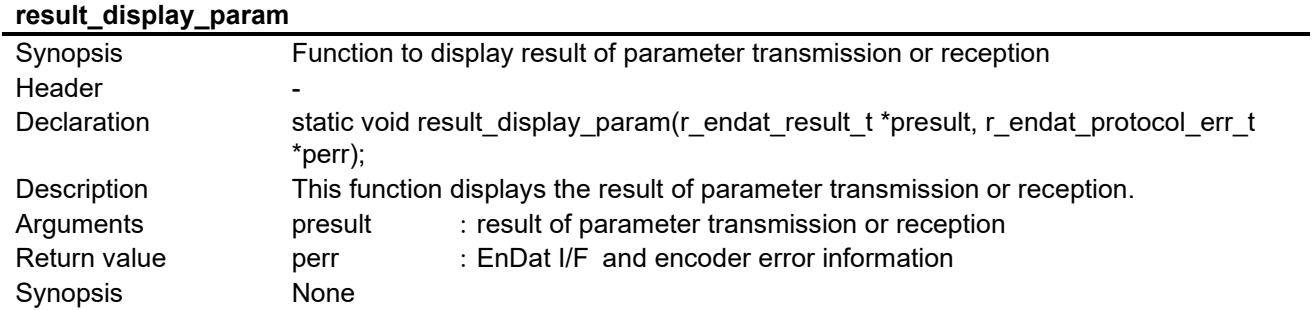

#### <span id="page-37-1"></span>**(27) result\_fifo\_display**

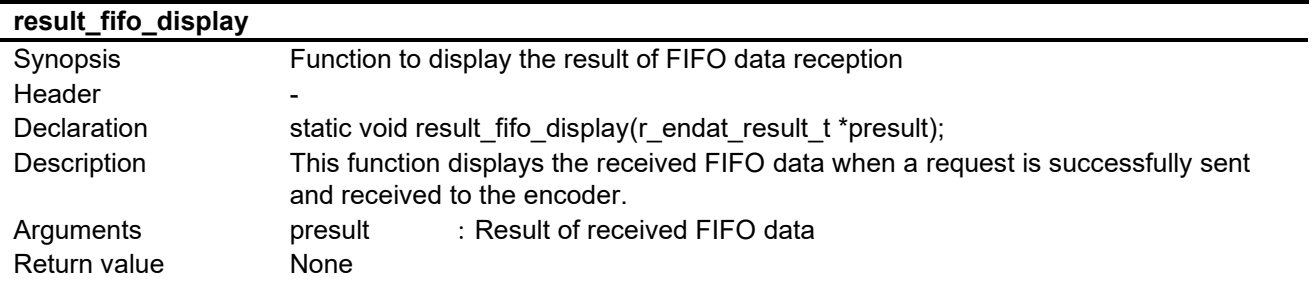

#### <span id="page-37-2"></span>**(28) timer\_start**

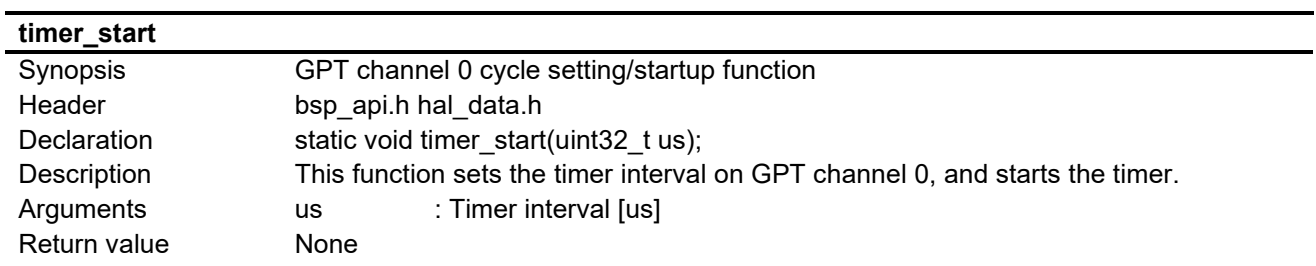

#### <span id="page-37-3"></span>**(29) timer\_stop**

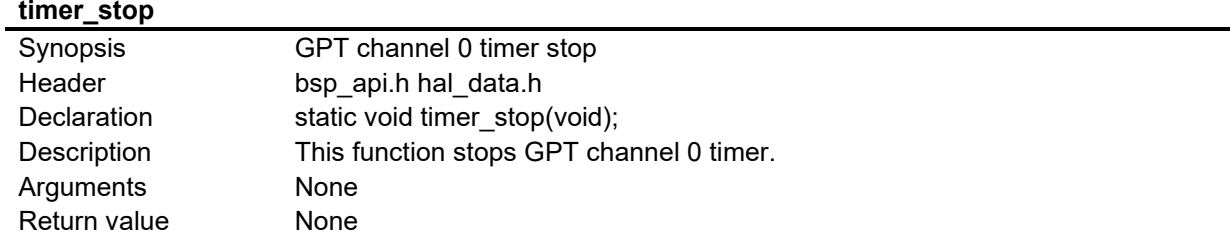

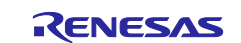

#### <span id="page-38-0"></span>**4.11.4 Variables of Sample Program**

[Table 4.14](#page-38-1) lists the major static type variables. Const type variables are not used.

#### <span id="page-38-1"></span>**Table 4.14 Major Static Variables**

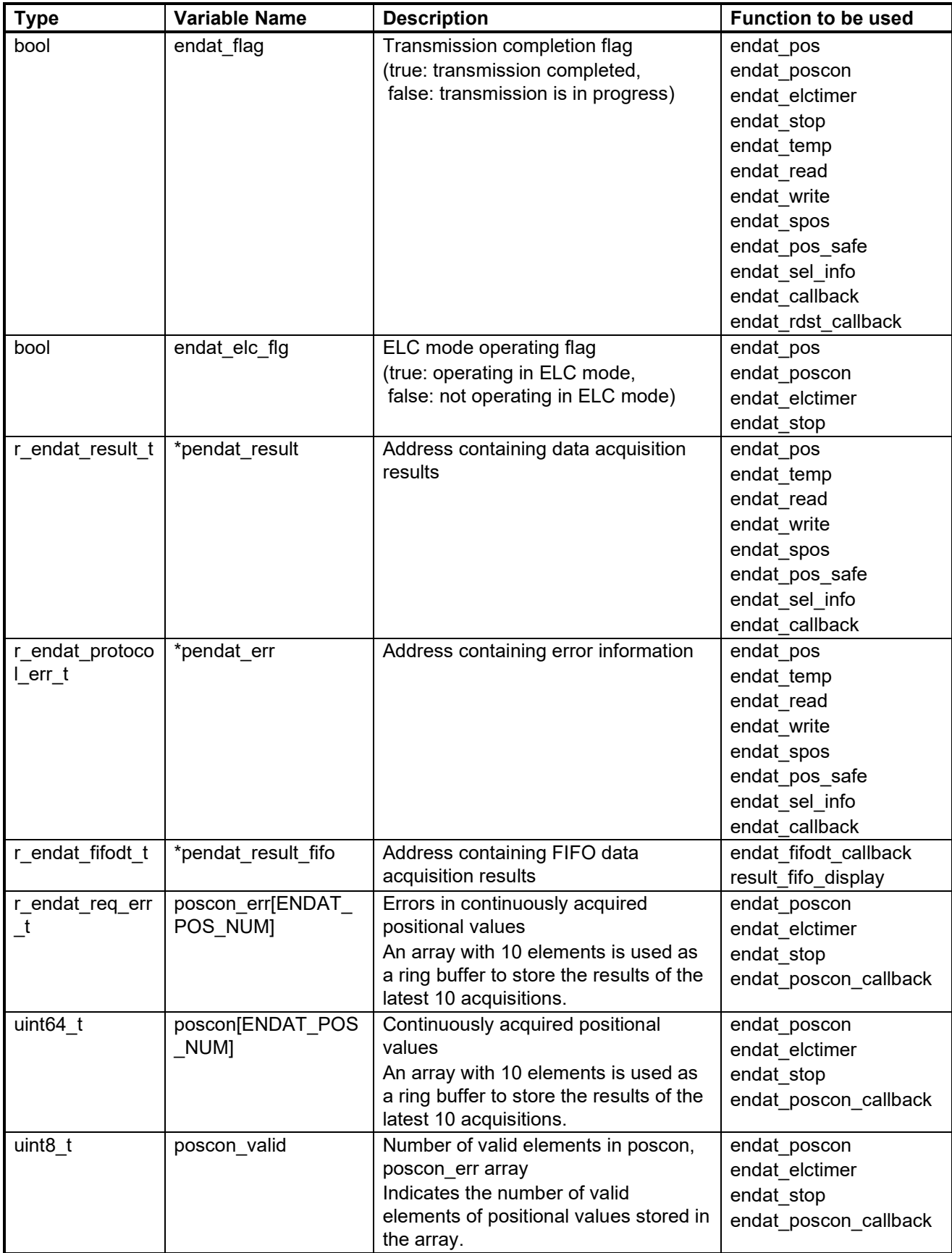

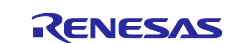

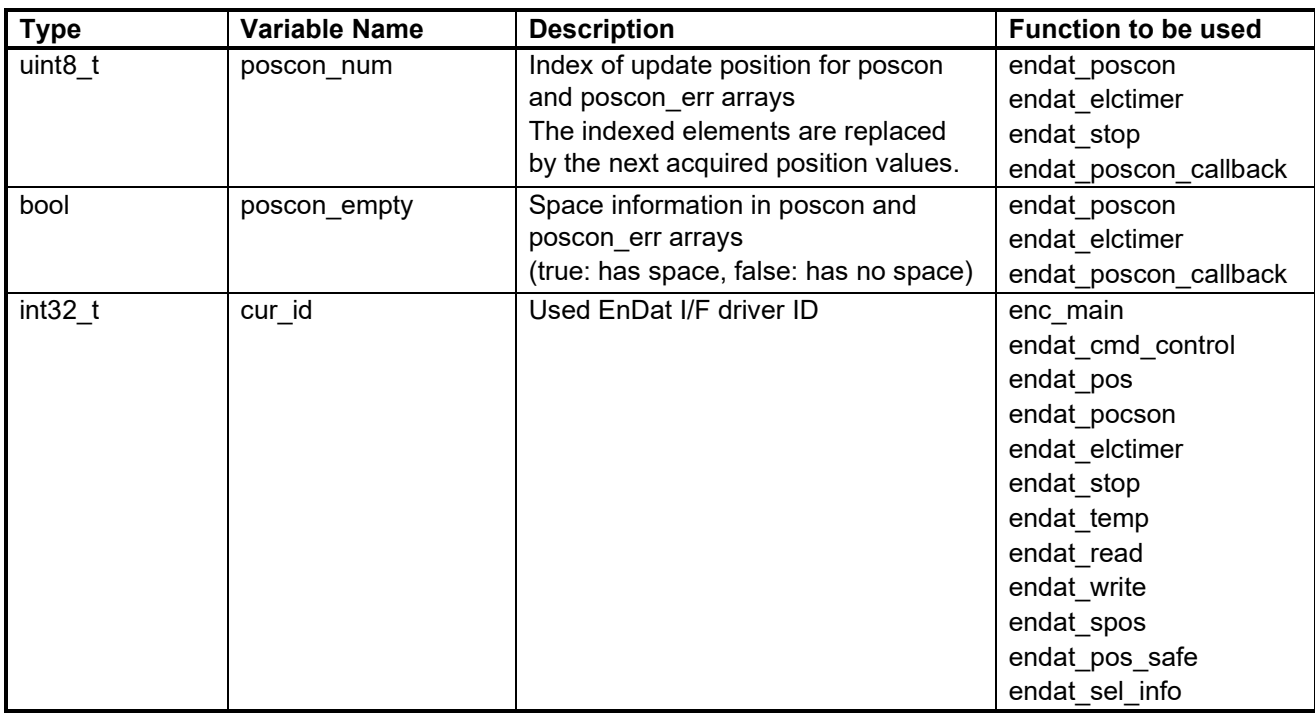

#### <span id="page-39-0"></span>**4.11.5 Constants of Sample Program**

[Table 4.15 Major constants](#page-39-1) lists the major constants used in the sample program.

#### <span id="page-39-1"></span>**Table 4.15 Major constants**

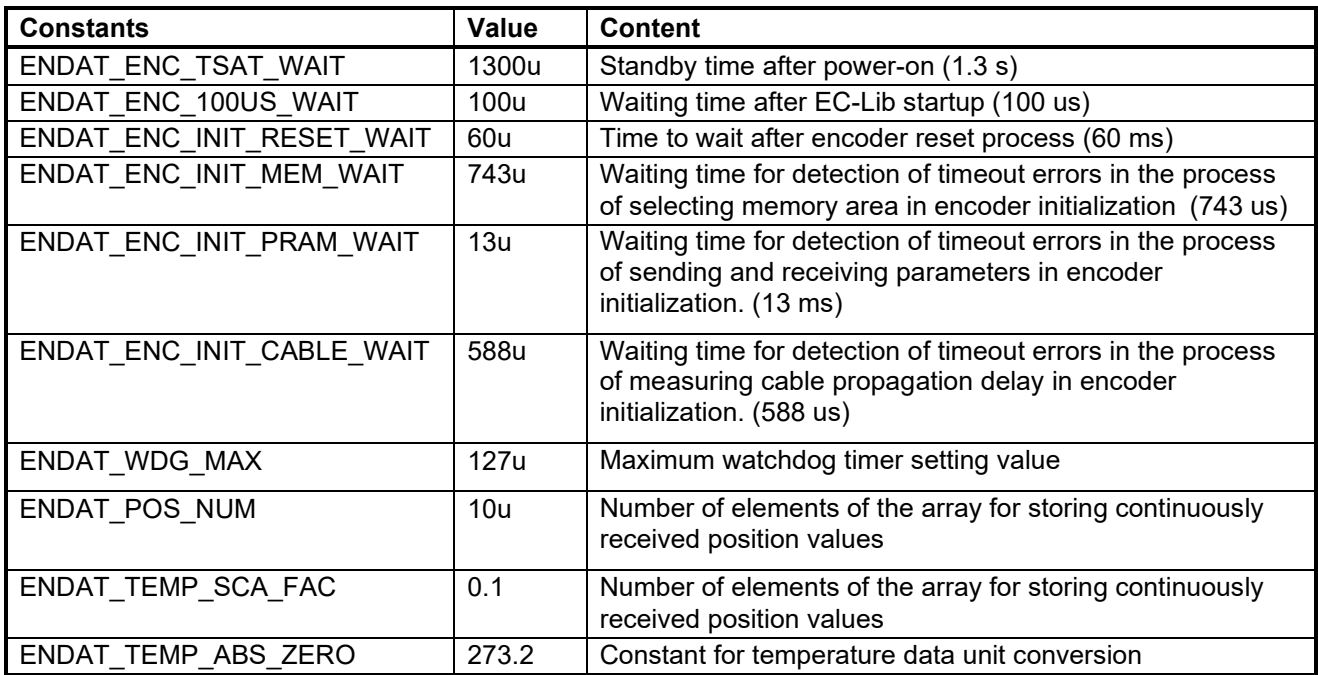

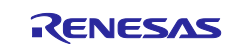

#### <span id="page-40-0"></span>**4.11.6 Flowchart of Main Processing**

#### <span id="page-40-1"></span>**(1) Flowchart of [enc\\_main](#page-30-2)**

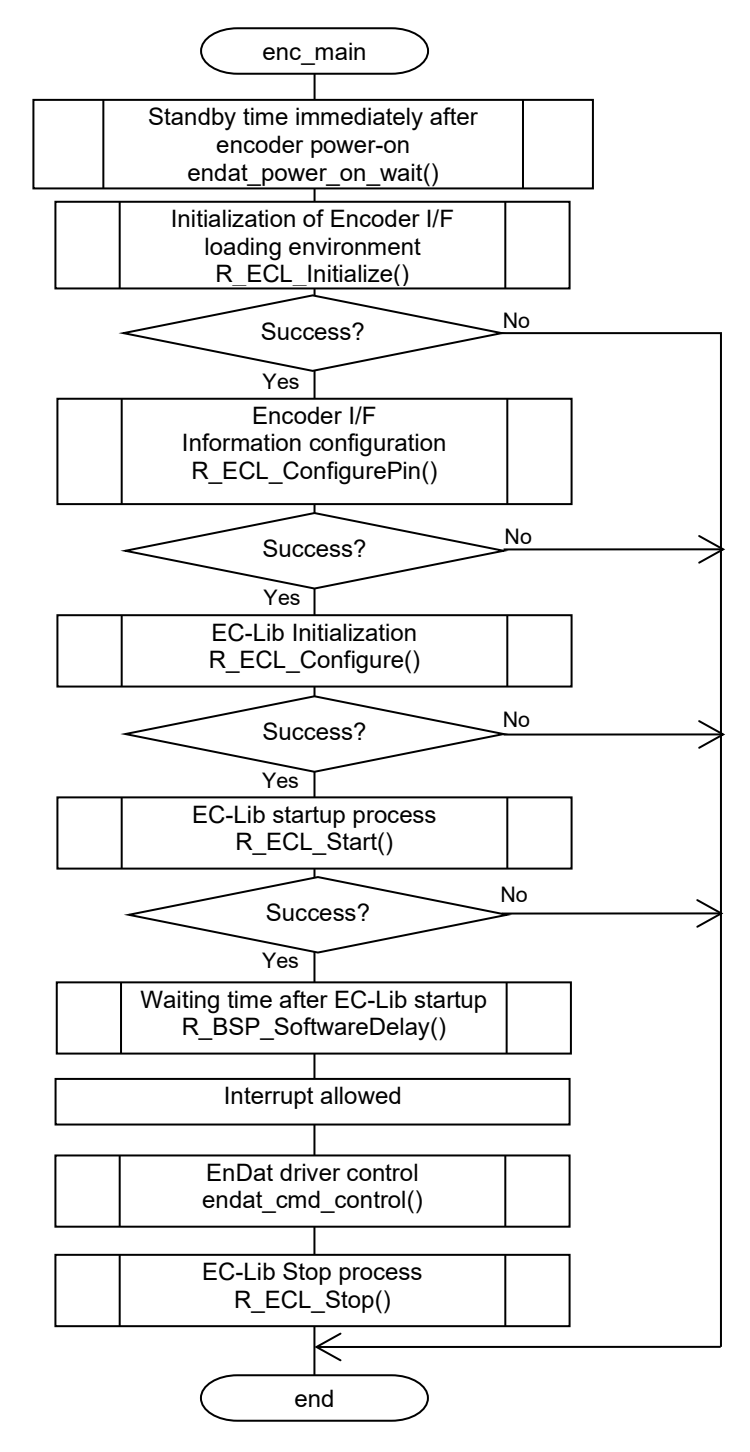

**Figure 4.3 Flowchart of enc\_main Function**

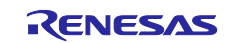

#### <span id="page-41-0"></span>**(2) Flowchart of endat\_cmd\_control**

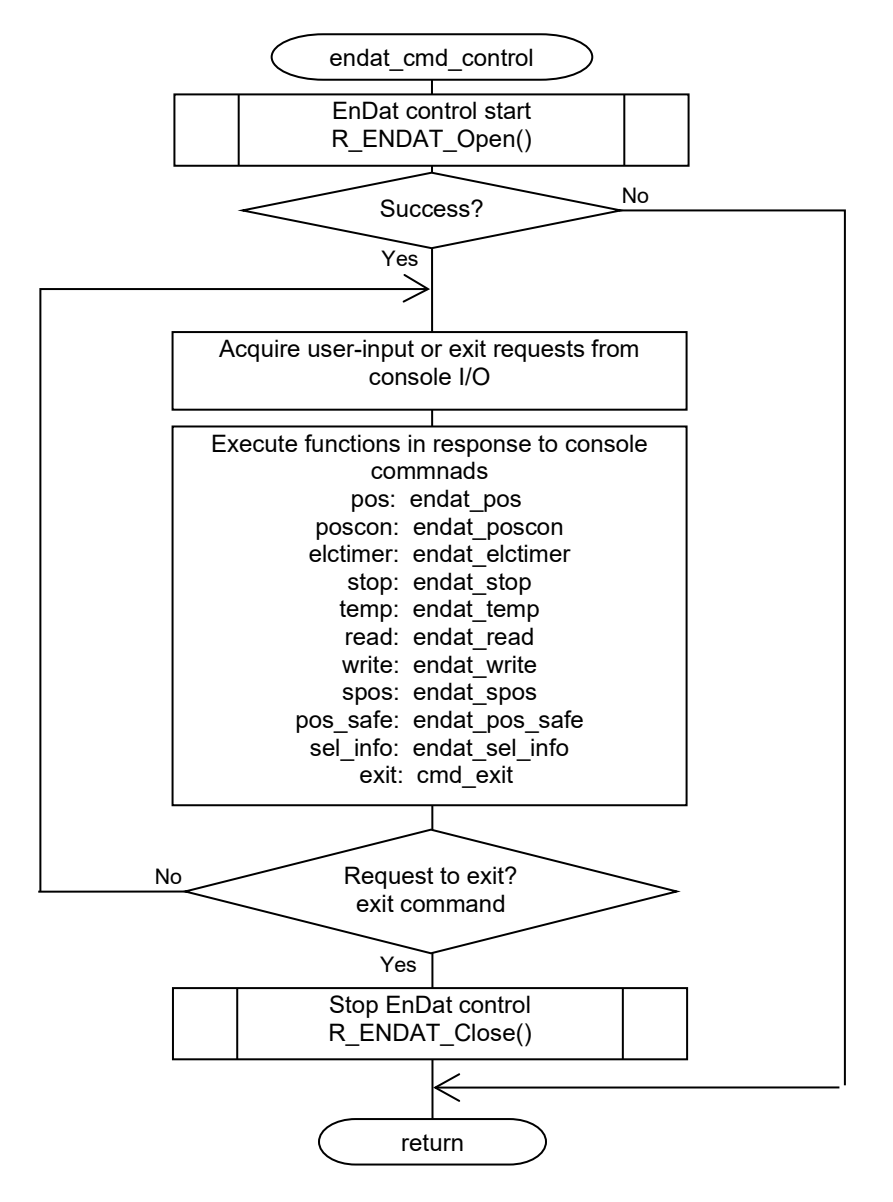

**Figure 4.4 Flowchart of endat\_cmd\_control Function**

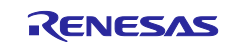

#### <span id="page-42-0"></span>**(3) Flowchart of endat\_pos**

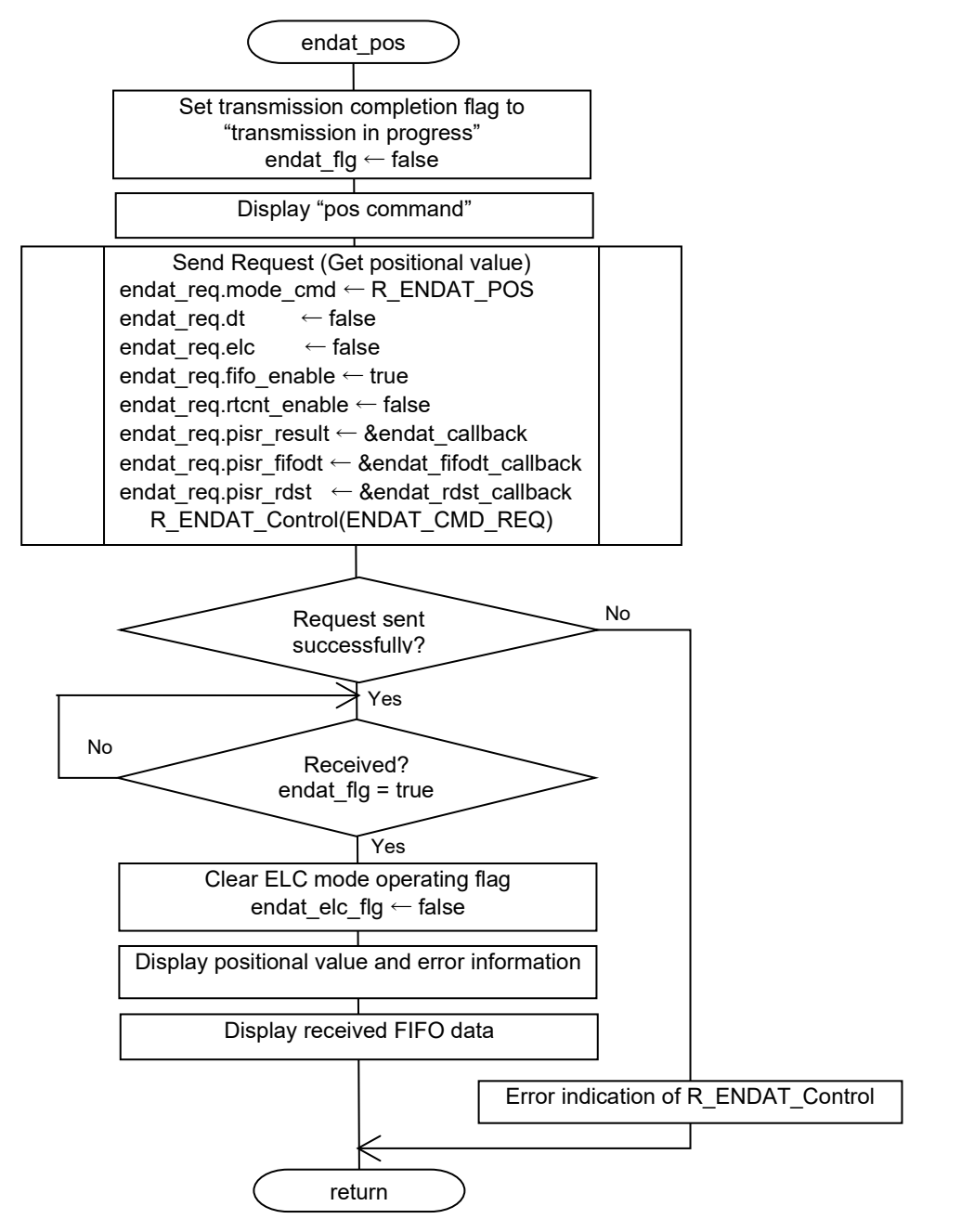

**Figure 4.5 Flowchart of endat\_pos Function**

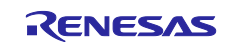

#### <span id="page-43-0"></span>**(4) Flowchart of endat\_poscon**

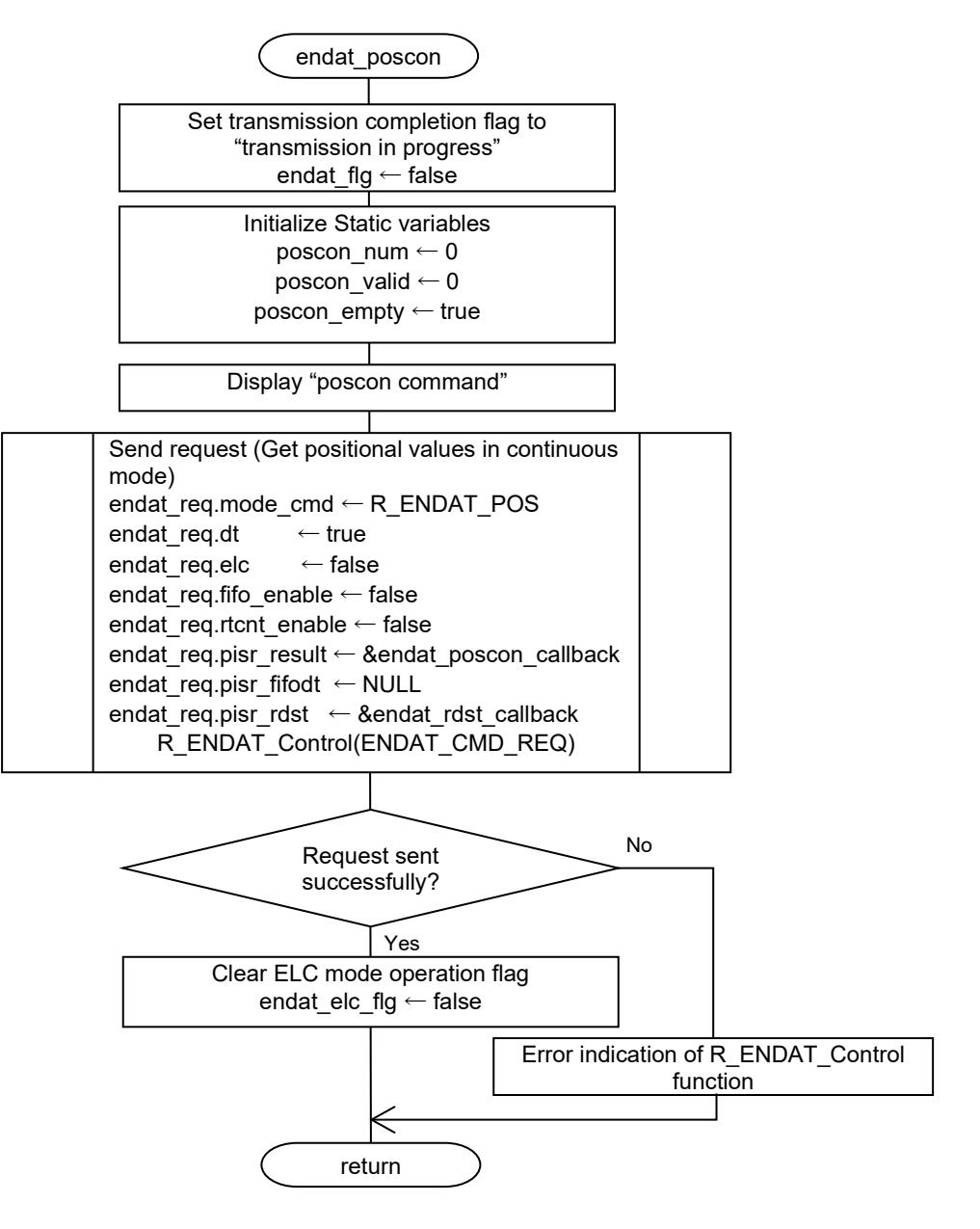

**Figure 4.6 Flowchart of endat\_poscon Function**

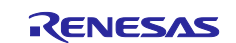

#### <span id="page-44-0"></span>**(5) Flowchart of endat\_elctimer**

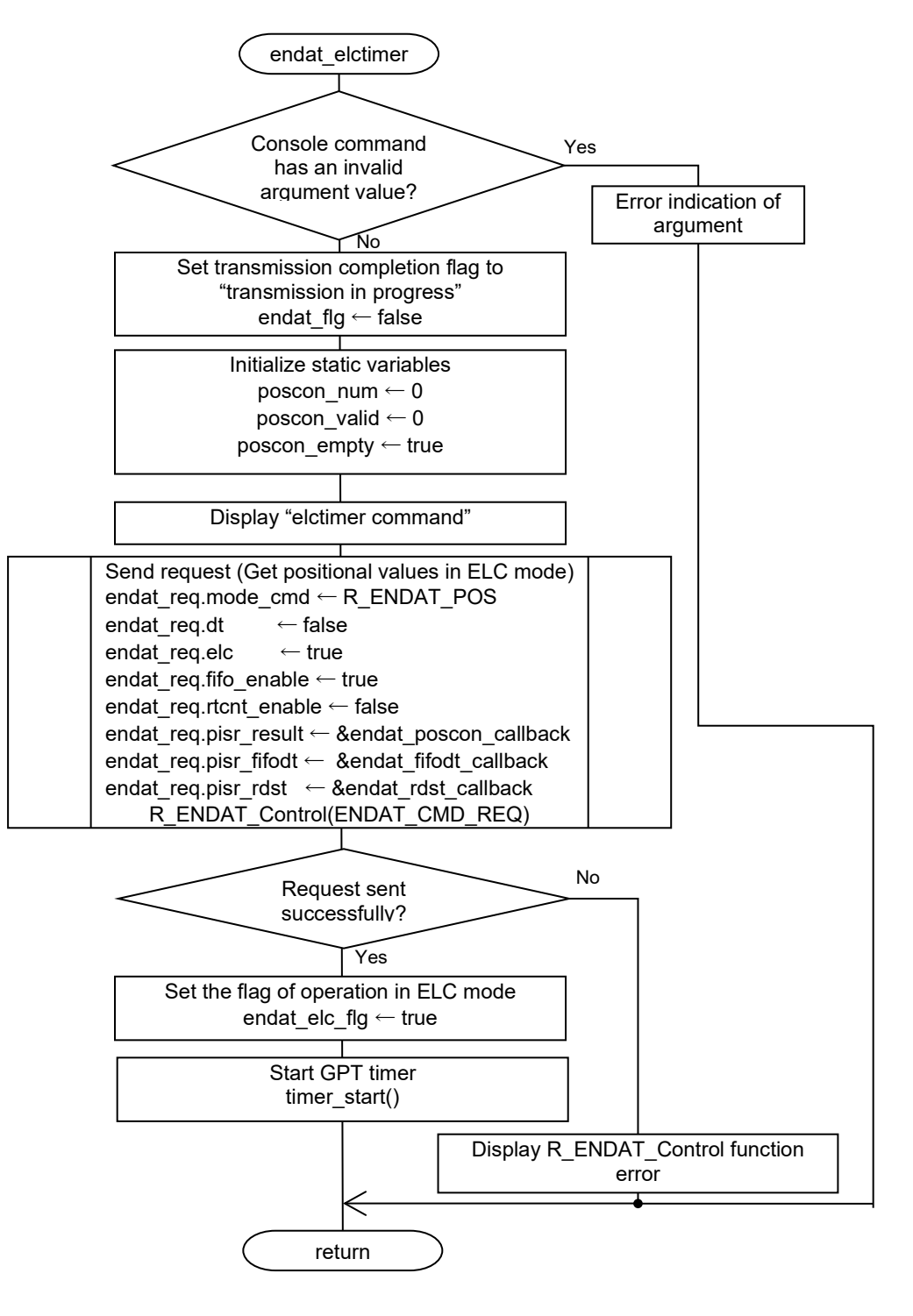

**Figure 4.7 Flowchart of endat\_elctimer Function**

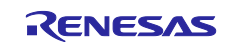

#### <span id="page-45-0"></span>**(6) Flowchart of endat\_stop**

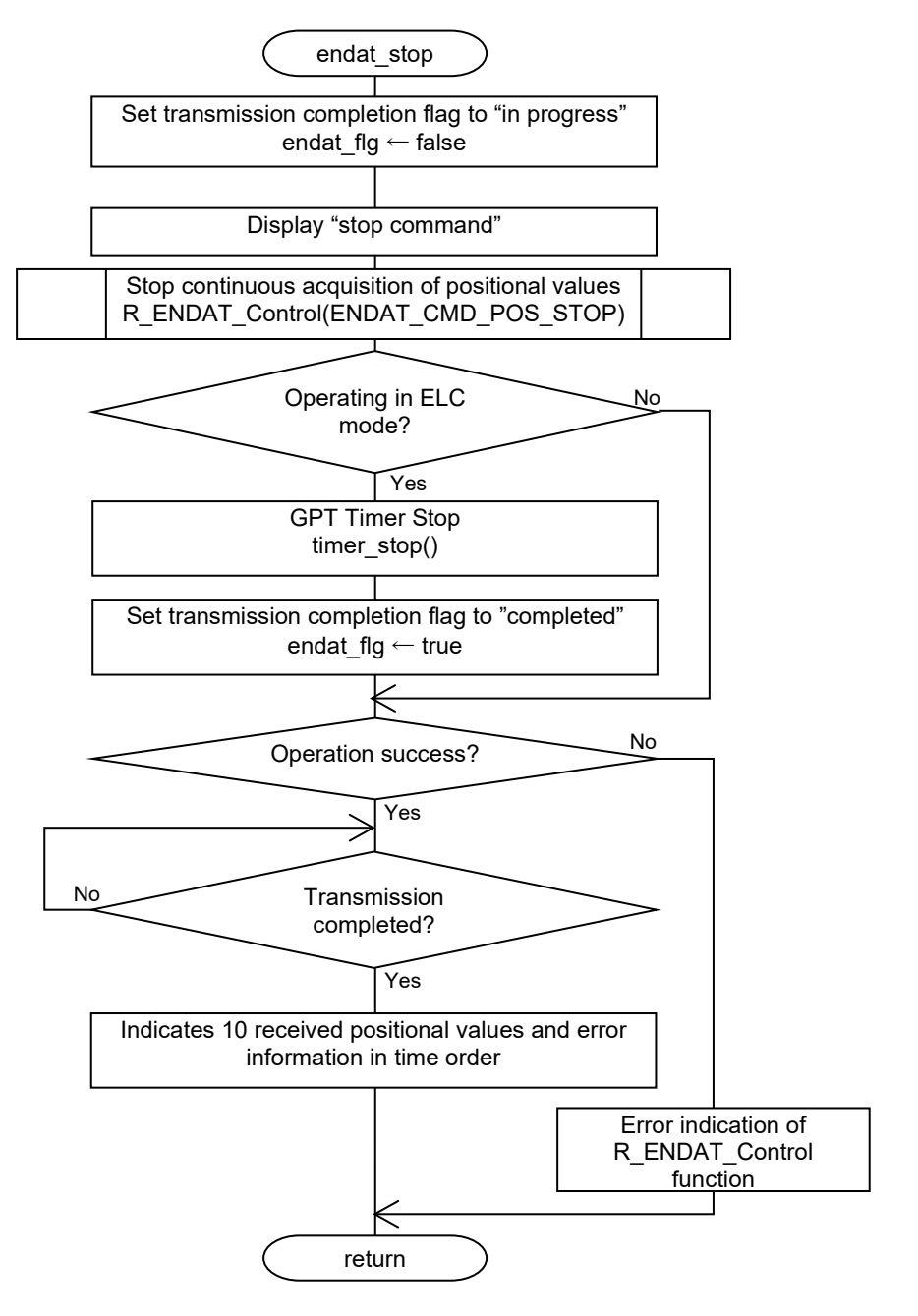

**Figure 4.8 Flowchart of endat\_stop Function**

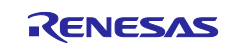

#### <span id="page-46-0"></span>**(7) Flowchart of endat\_temp**

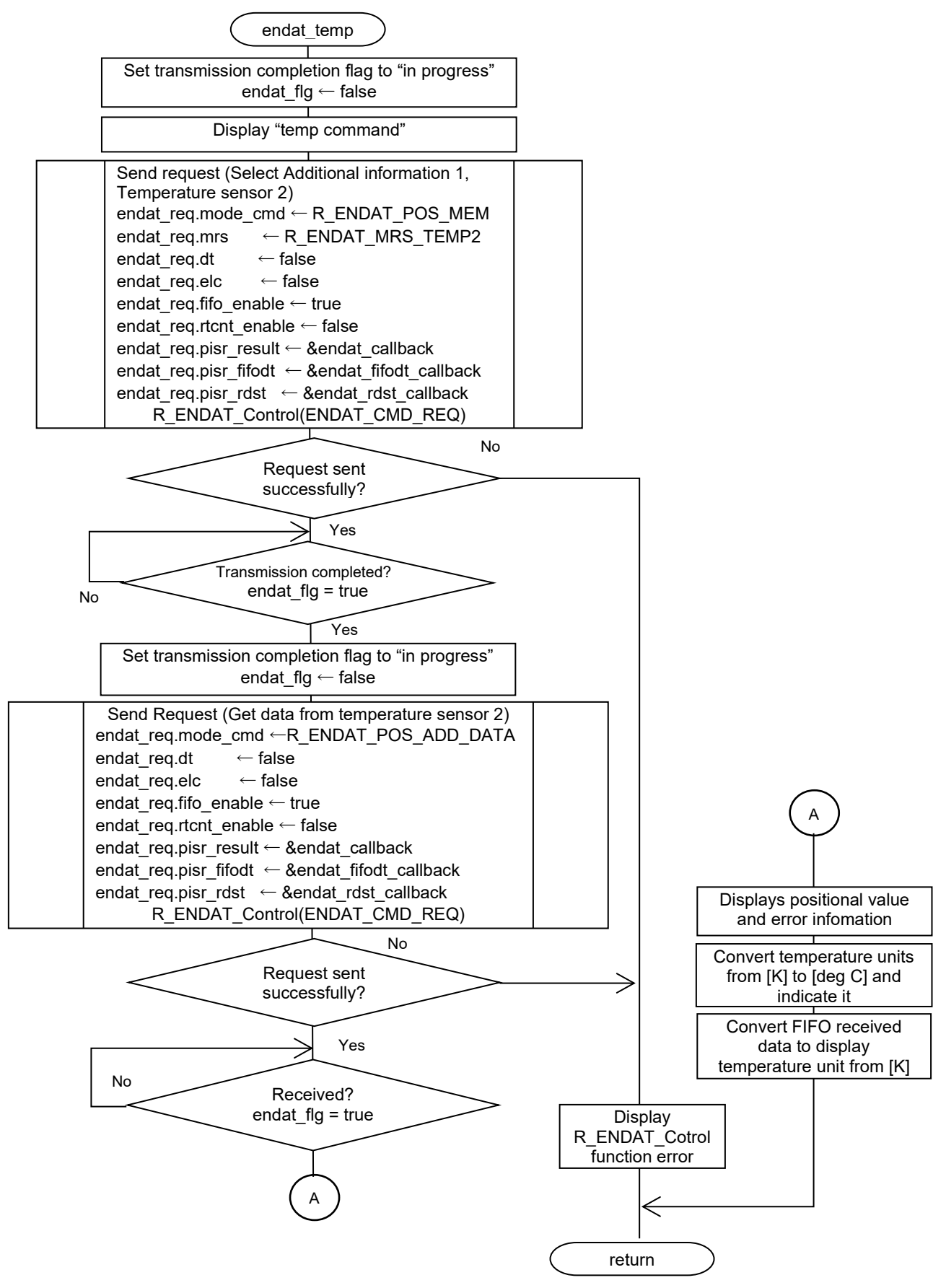

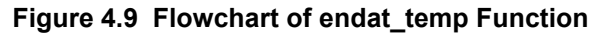

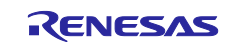

#### <span id="page-47-0"></span>**(8) Flowchart of endat\_read**

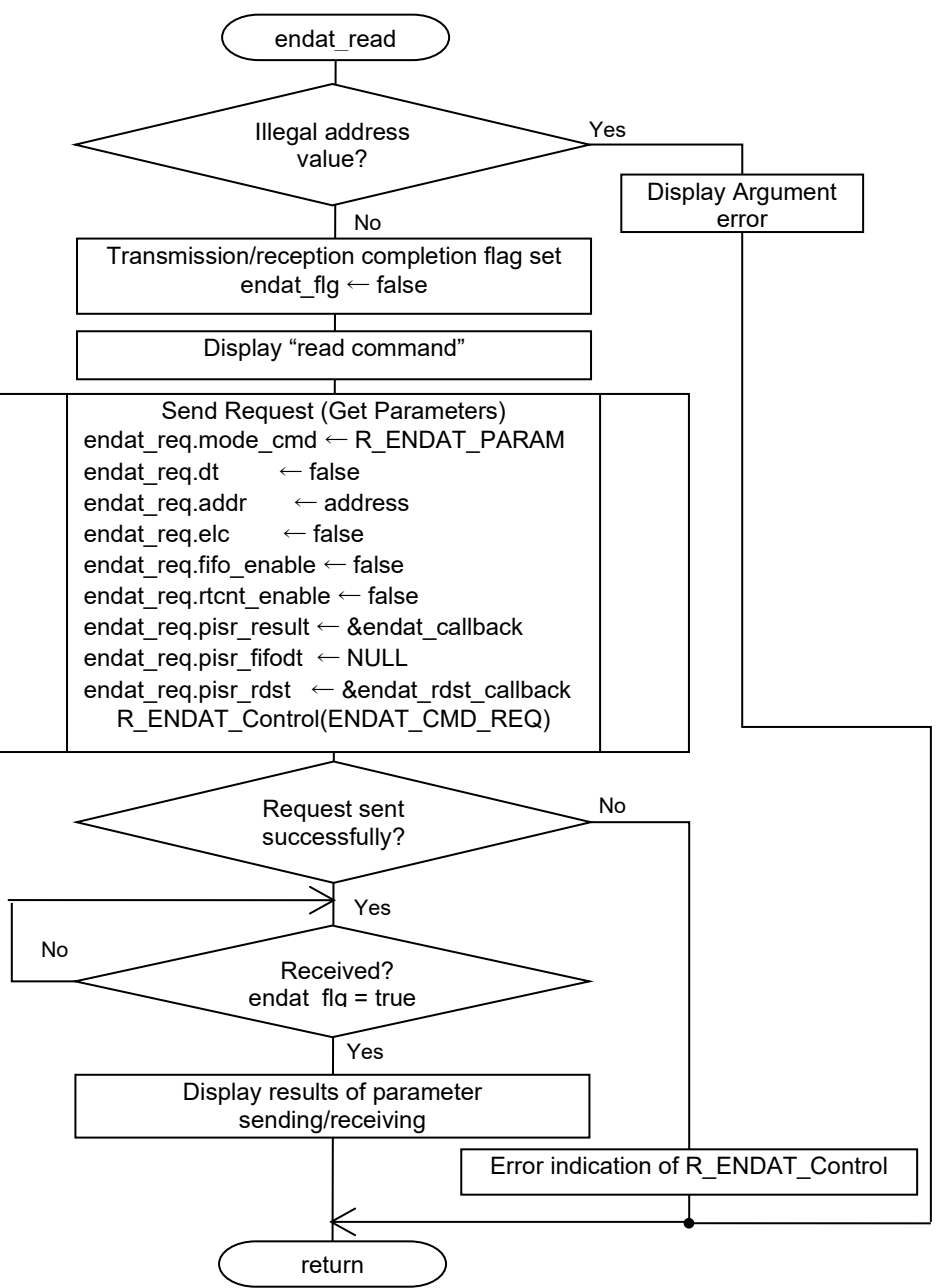

**Figure 4.10 Flowchart of endat\_read**

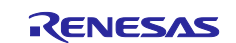

#### <span id="page-48-0"></span>**(9) Flowchart endat\_write**

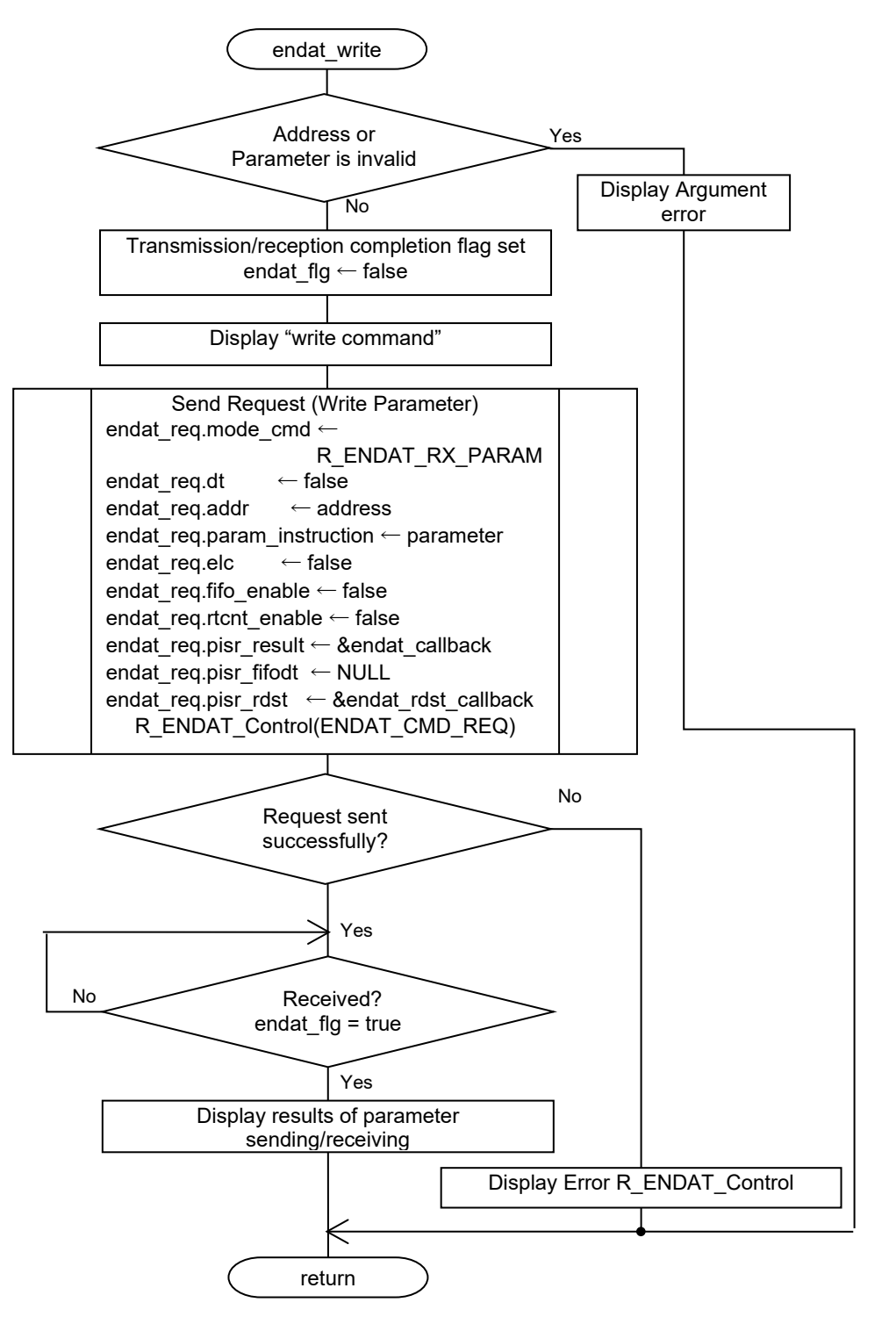

**Figure 4.11 Flowchart of endat\_write**

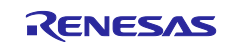

#### <span id="page-49-0"></span>**(10) Flowchart endat\_spos**

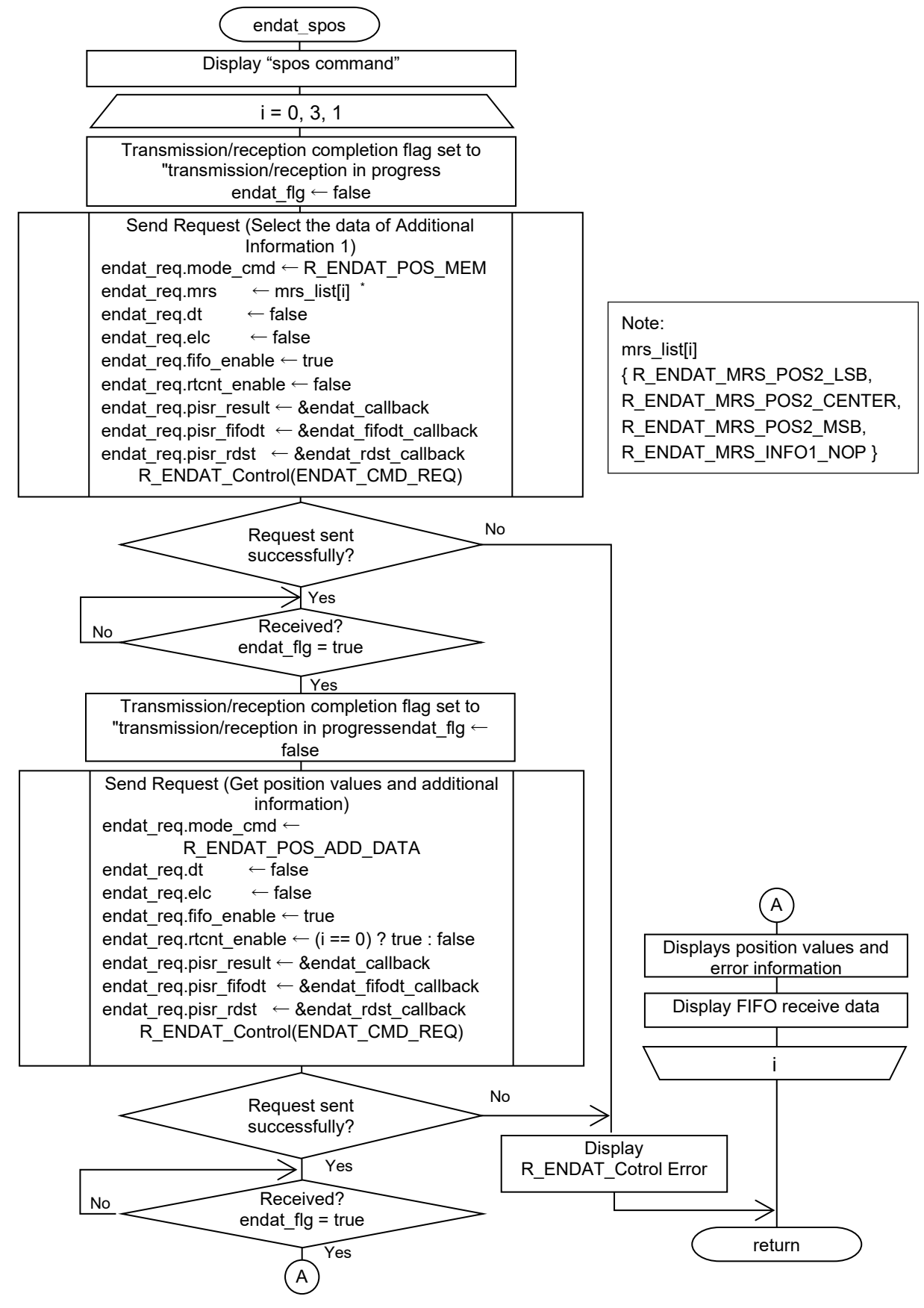

**Figure 4.12 Flowchart endat\_spos**

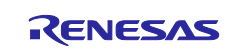

#### <span id="page-50-0"></span>**(11) Flowchart endat\_pos\_safe**

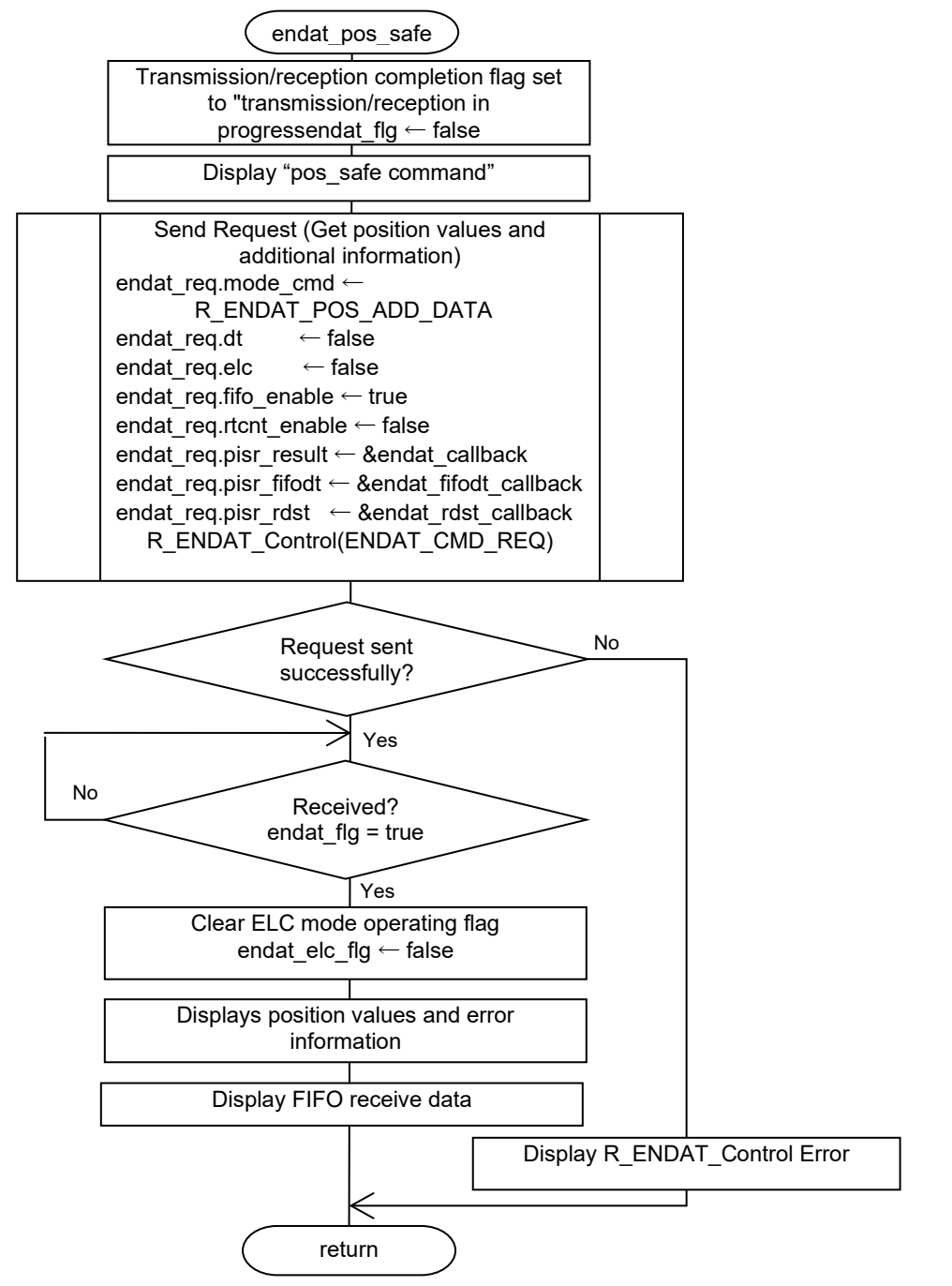

**Figure 4.13 Flowchart endat\_pos\_safe**

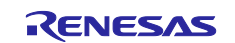

#### <span id="page-51-0"></span>**(12) Flowchart endat\_sel\_info**

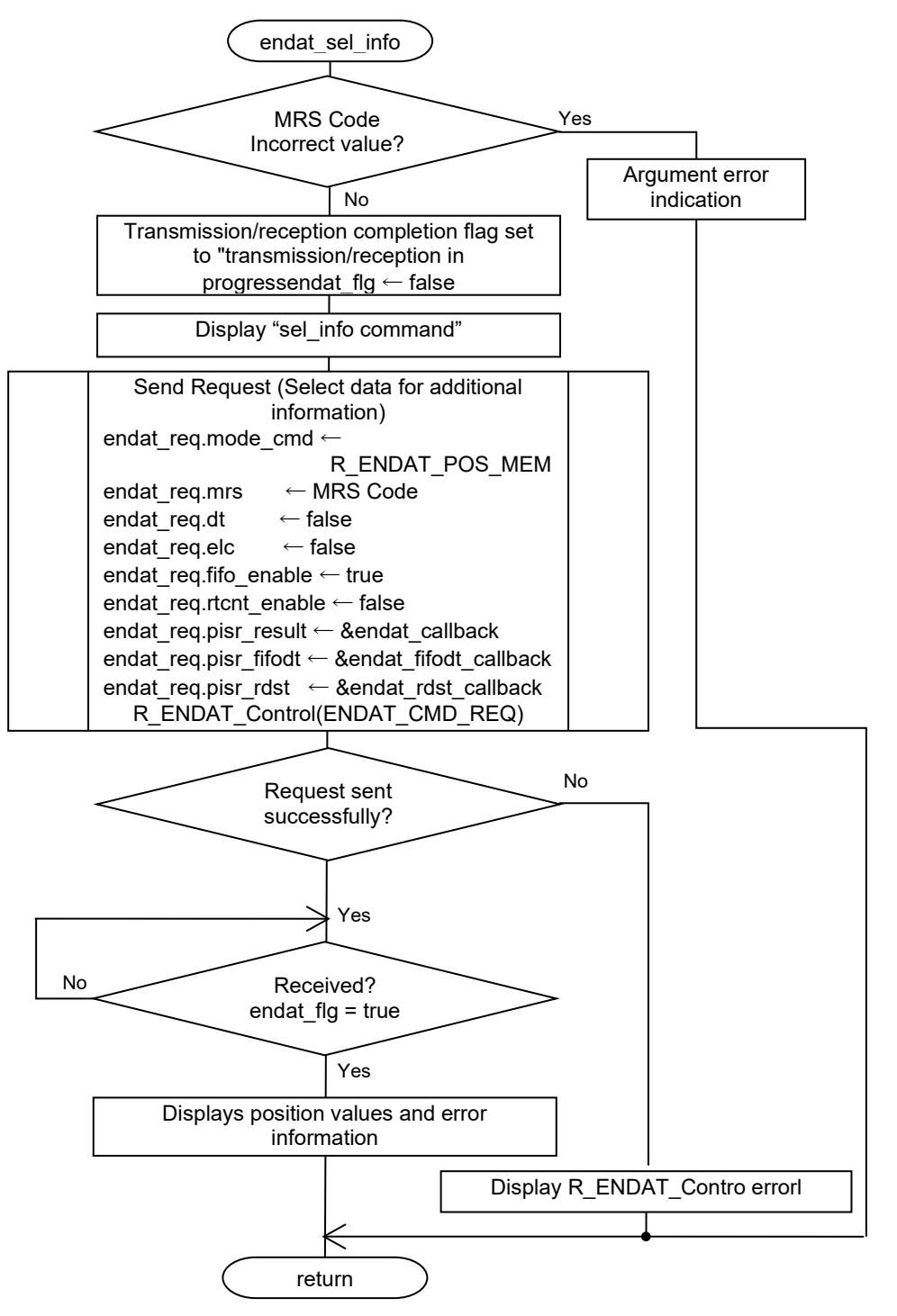

**Figure 4.14 Flowchart endat\_sel\_info**

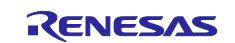

### <span id="page-52-0"></span>**(13) Flowchart of endat\_callback**

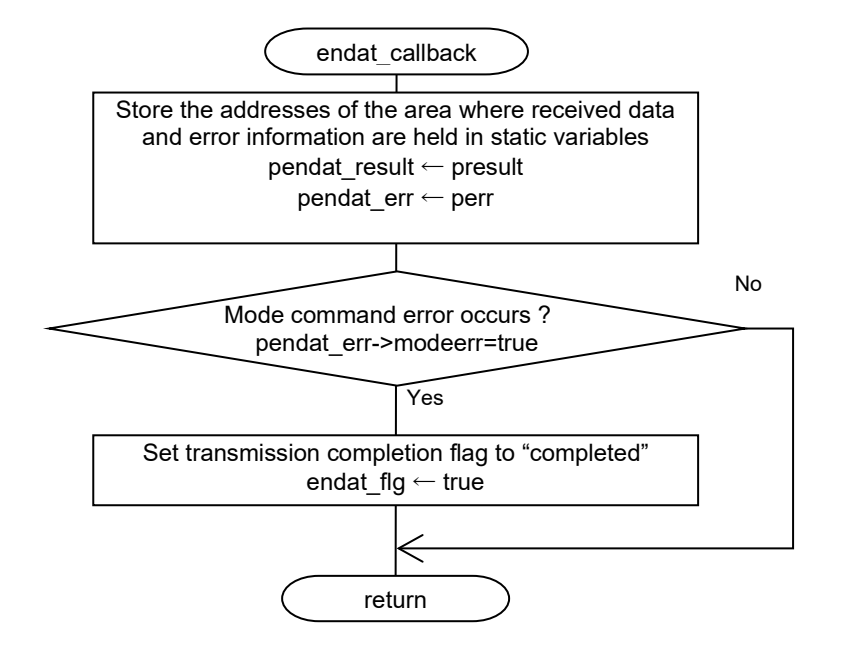

**Figure 4.15 Flowchart endat\_callback Function**

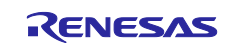

#### <span id="page-53-0"></span>**(14) Flowchart of endat\_poscon\_callback**

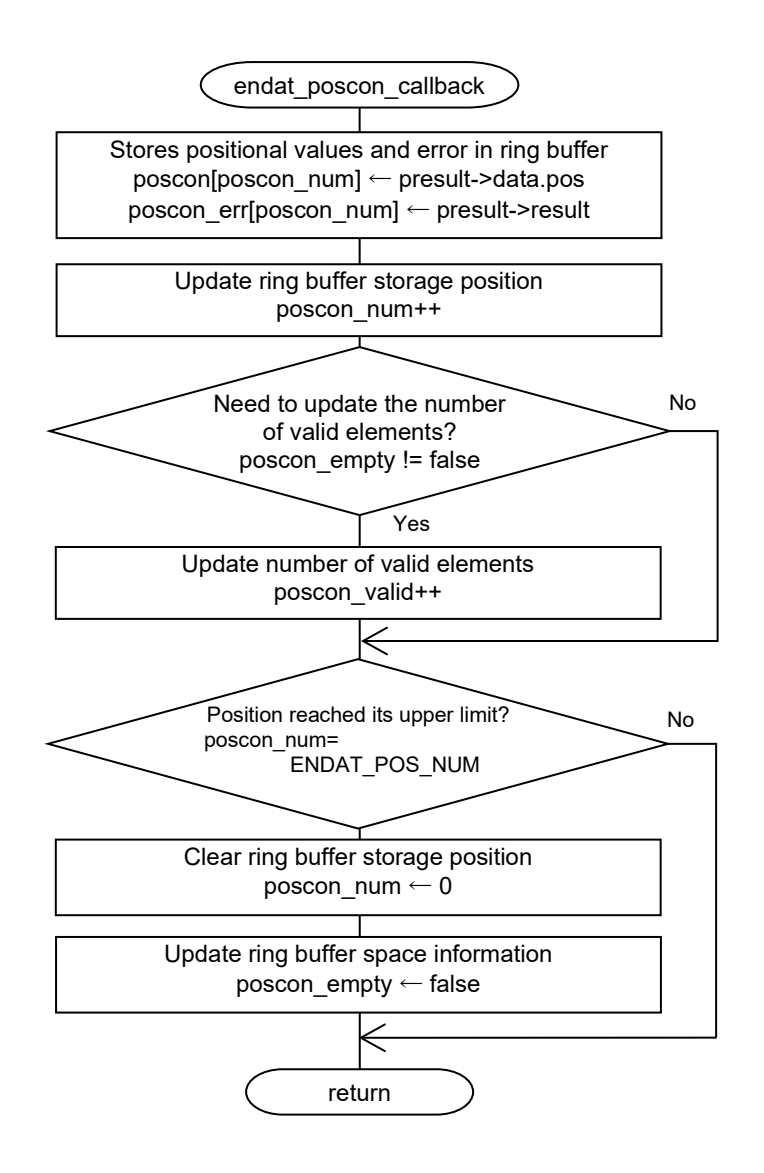

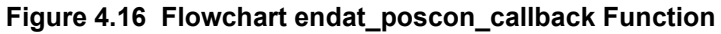

#### <span id="page-53-1"></span>**(15) Flowchart endat\_fifodt\_callback**

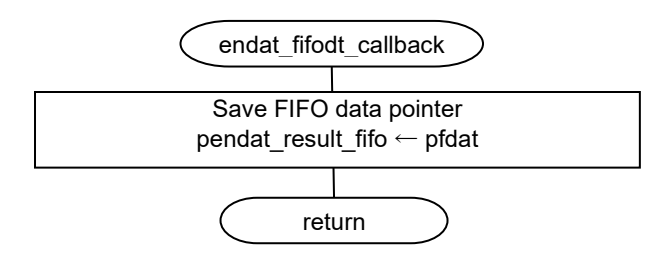

**Figure 4.17 Flowchart endat\_fifodt\_callback** 

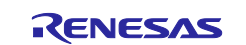

#### <span id="page-54-0"></span>**(16) Flowchart of endat\_rdst\_callback**

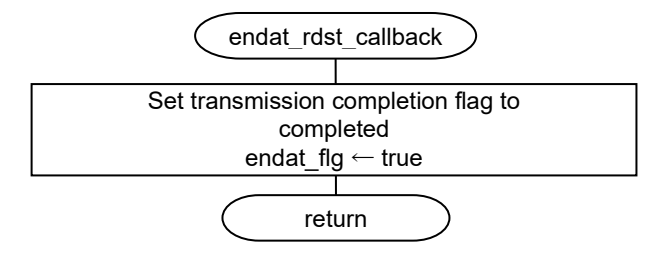

**Figure 4.18 Flowchart of endat\_rdst\_callback Function**

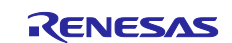

### <span id="page-55-0"></span>**4.11.7 Operation Sequence**

### **(1) Startup Sequence**

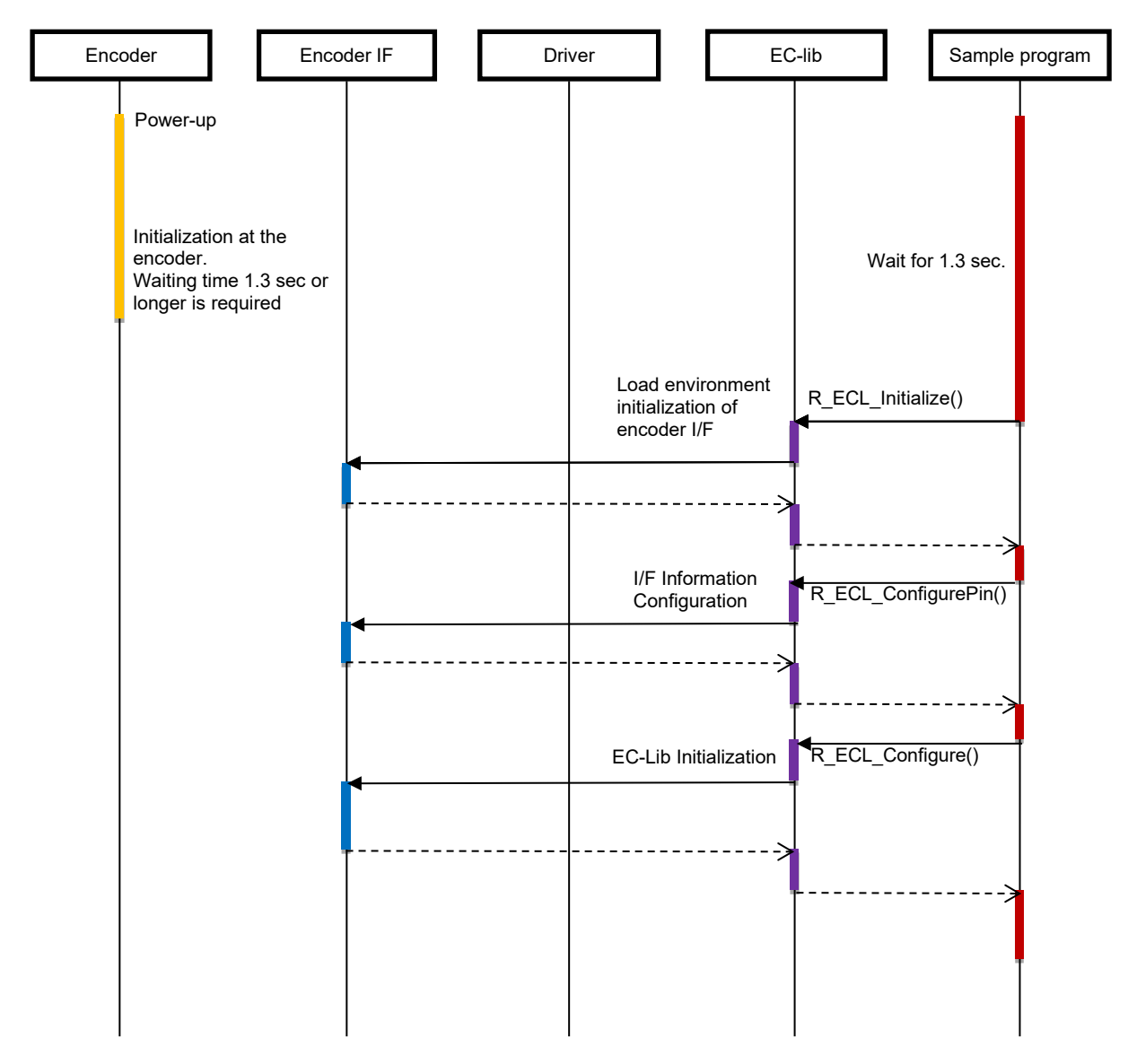

**Figure 4.19 Startup Sequence Diagram**

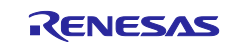

#### **(2) Start Sequence**

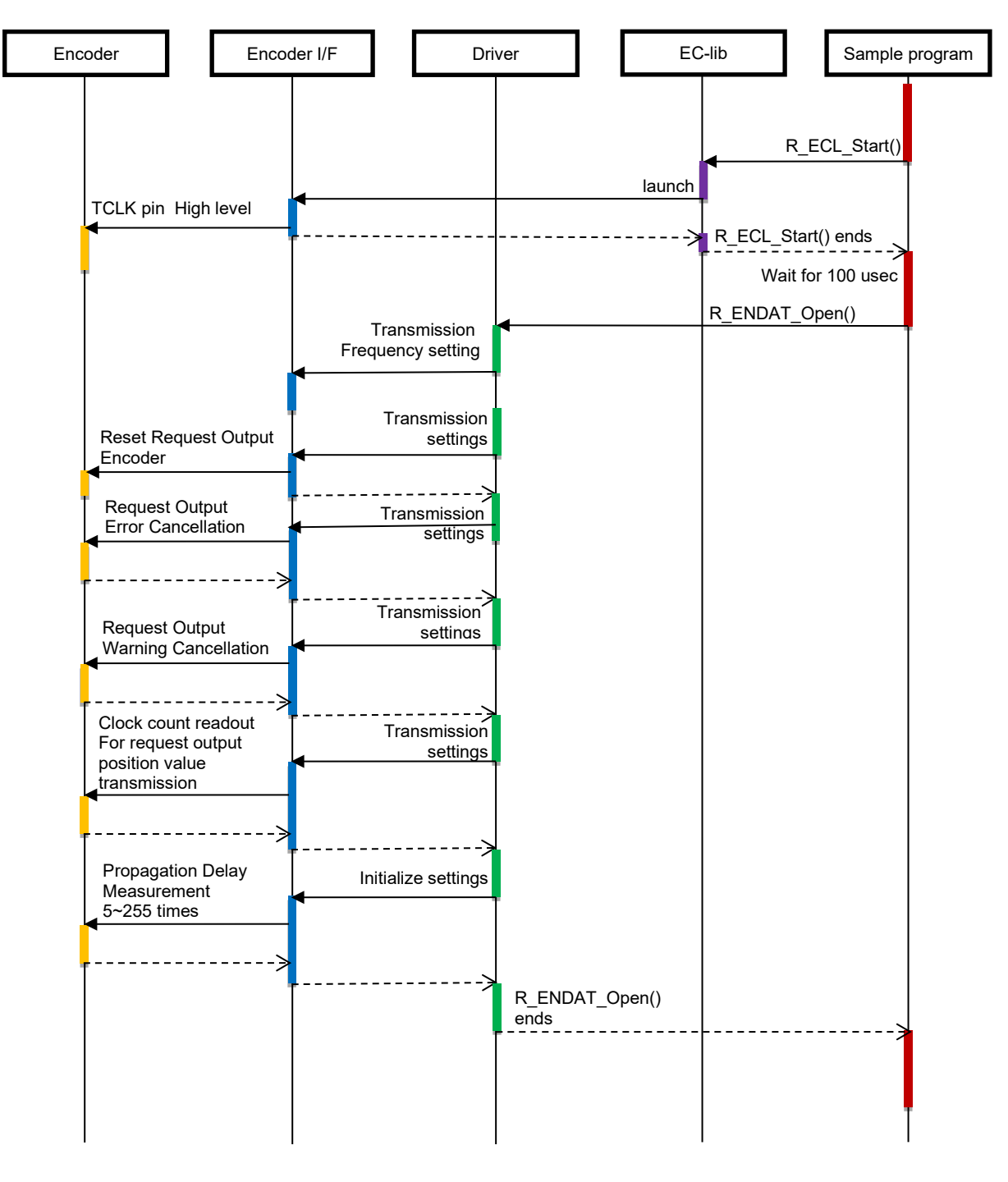

**Figure 4.20 Start Sequence Diagram**

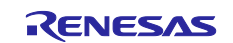

#### **(3) Sequences of Request Transmission and Data Reception**

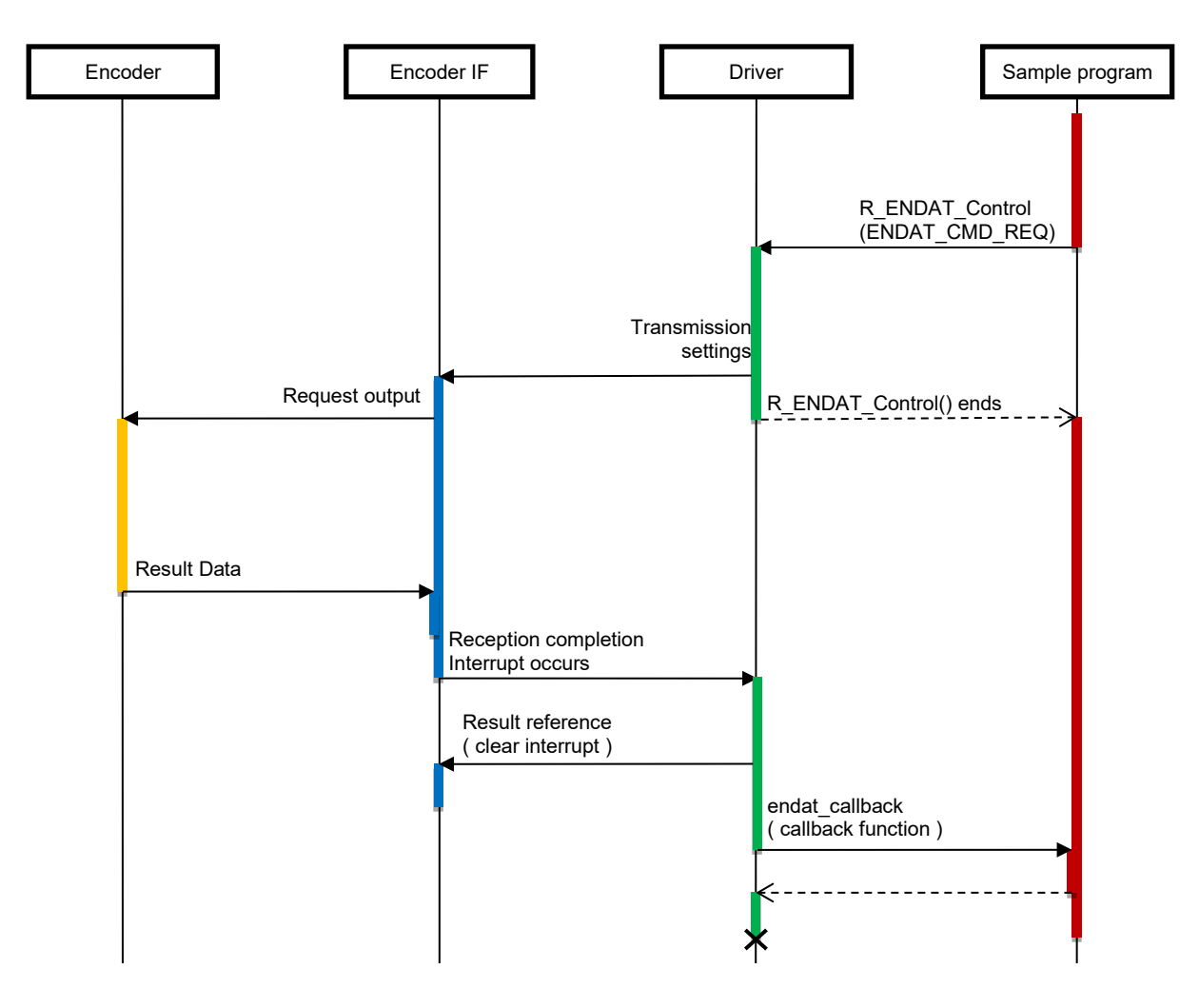

**Figure 4.21 Sequences of Request Transmission and Data Reception Diagram**

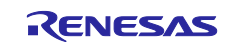

#### **(4) Sequence of Request Transmission (Continuous Mode) and Continuous Data Reception**

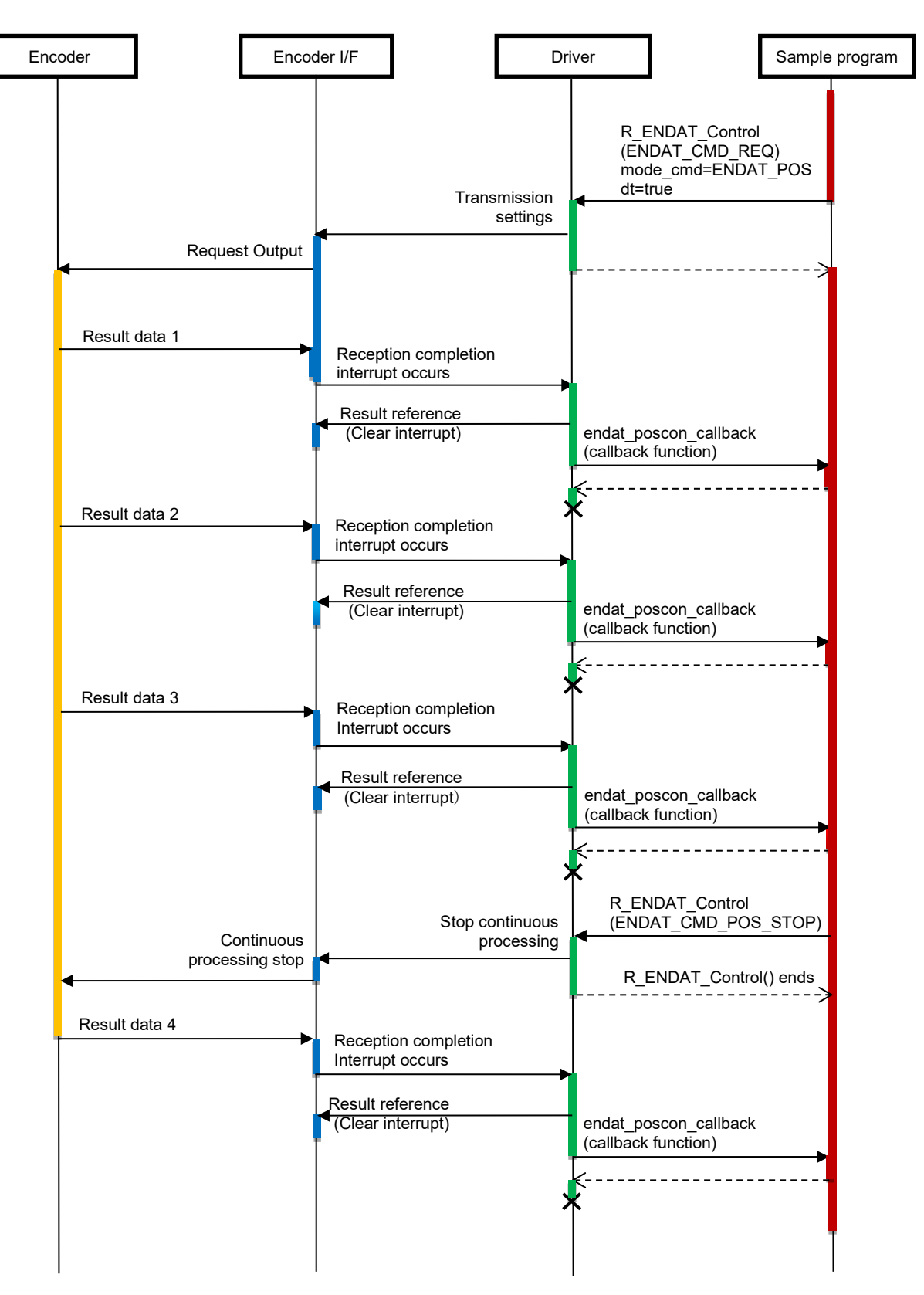

#### **Figure 4.22 Sequence of Request Transmission (Continuous Mode) and Continuous Data Reception**

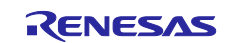

#### **(5) Sequence of Request Transmission (ELC Mode) and Continuous Data Reception**

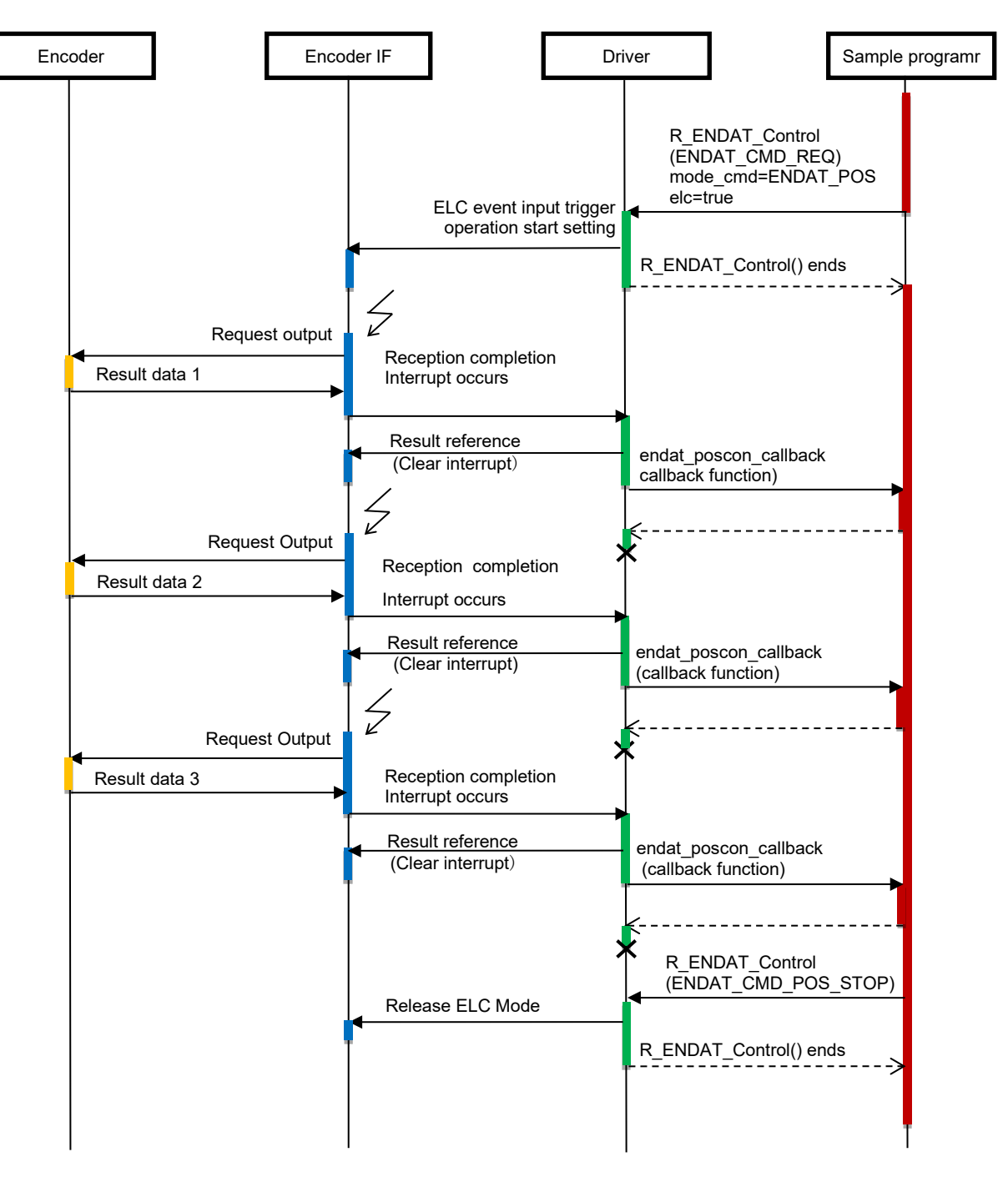

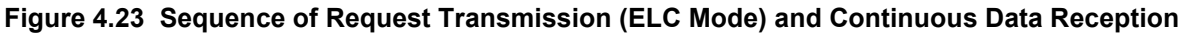

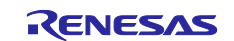

#### **(6) Stop Sequence**

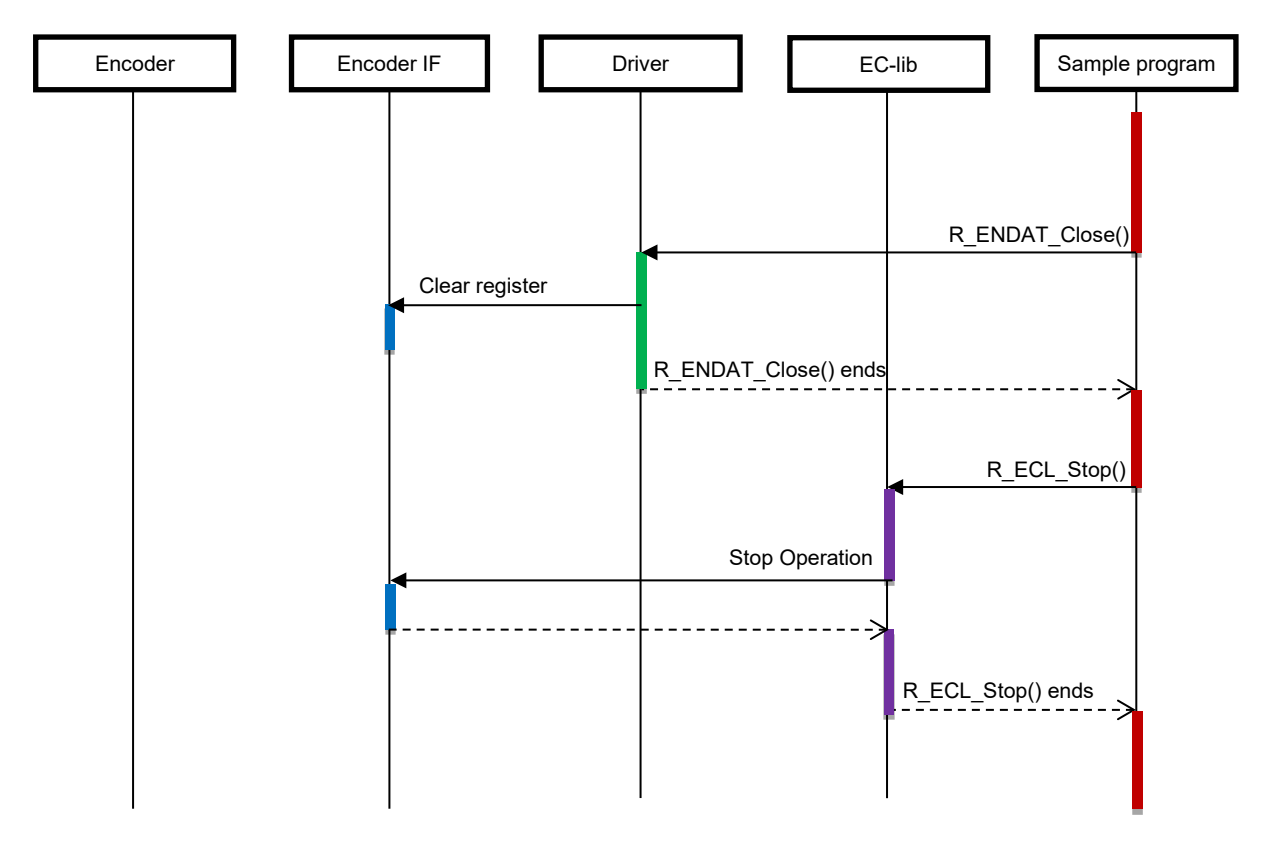

**Figure 4.24 Stop Sequence Diagram**

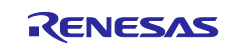

#### <span id="page-61-0"></span>**4.11.8 Console Commands**

This sample program corresponds to the EnDat 2.2 compliant encoder "ECN1123". The command available for input from the console are listed below.

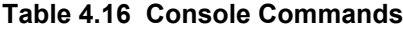

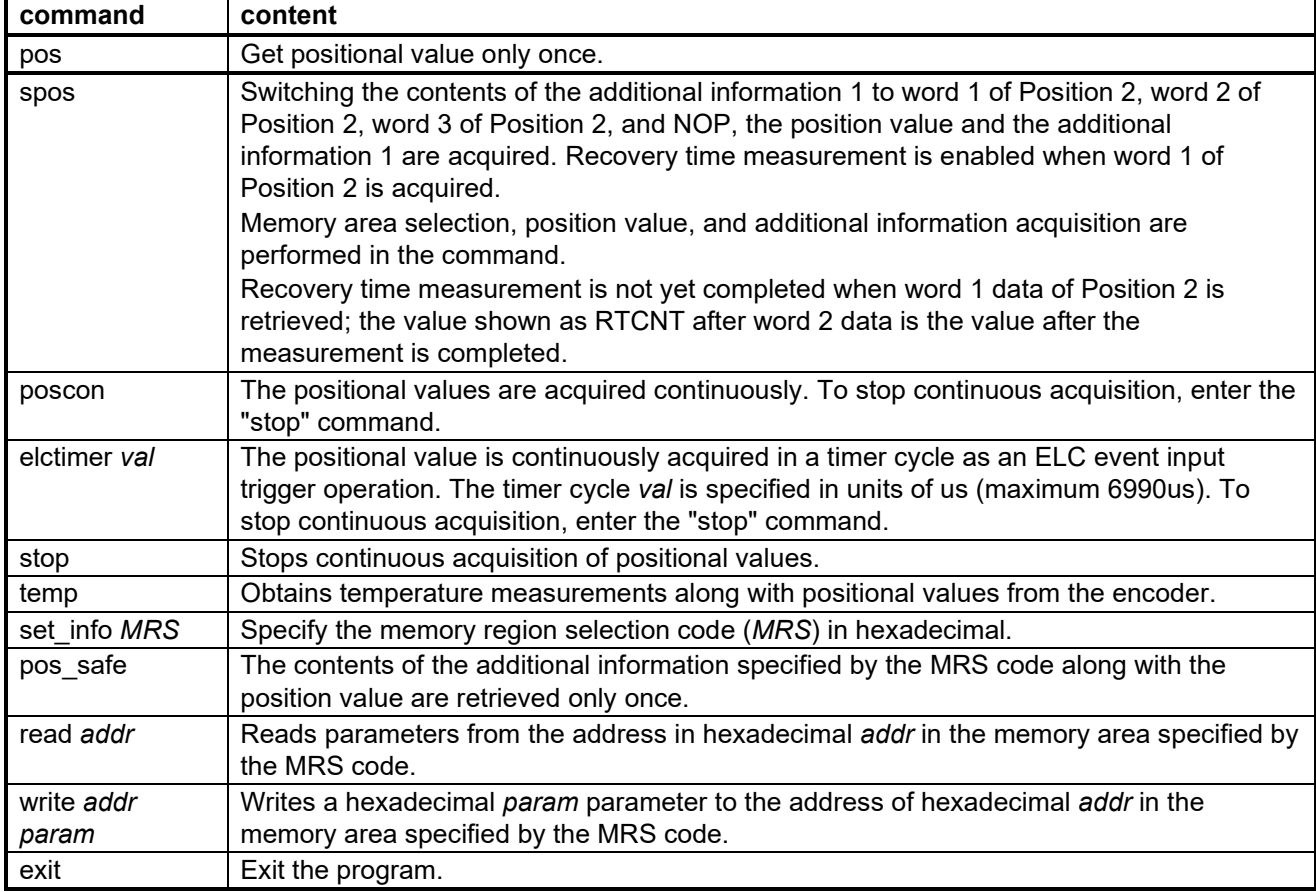

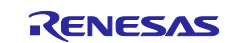

### <span id="page-62-0"></span>**5. Sample Code**

The sample code is available from the Renesas Electronics website.

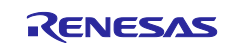

## <span id="page-63-0"></span>**Revision History**

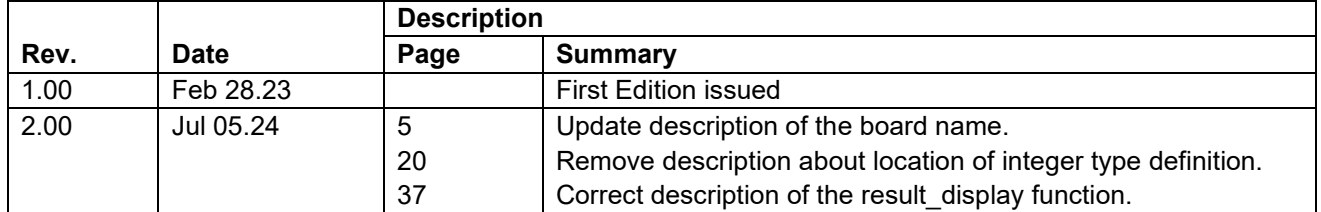

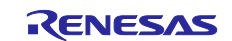

#### **General Precautions in the Handling of Microprocessing Unit and Microcontroller Unit Products**

The following usage notes are applicable to all Microprocessing unit and Microcontroller unit products from Renesas. For detailed usage notes on the products covered by this document, refer to the relevant sections of the document as well as any technical updates that have been issued for the products.

#### 1. Precaution against Electrostatic Discharge (ESD)

A strong electrical field, when exposed to a CMOS device, can cause destruction of the gate oxide and ultimately degrade the device operation. Steps must be taken to stop the generation of static electricity as much as possible, and quickly dissipate it when it occurs. Environmental control must be adequate. When it is dry, a humidifier should be used. This is recommended to avoid using insulators that can easily build up static electricity. Semiconductor devices must be stored and transported in an anti-static container, static shielding bag or conductive material. All test and measurement tools including work benches and floors must be grounded. The operator must also be grounded using a wrist strap. Semiconductor devices must not be touched with bare hands. Similar precautions must be taken for printed circuit boards with mounted semiconductor devices.

2. Processing at power-on

The state of the product is undefined at the time when power is supplied. The states of internal circuits in the LSI are indeterminate and the states of register settings and pins are undefined at the time when power is supplied. In a finished product where the reset signal is applied to the external reset pin, the states of pins are not guaranteed from the time when power is supplied until the reset process is completed. In a similar way, the states of pins in a product that is reset by an on-chip power-on reset function are not guaranteed from the time when power is supplied until the power reaches the level at which resetting is specified.

3. Input of signal during power-off state

Do not input signals or an I/O pull-up power supply while the device is powered off. The current injection that results from input of such a signal or I/O pull-up power supply may cause malfunction and the abnormal current that passes in the device at this time may cause degradation of internal elements. Follow the guideline for input signal during power-off state as described in your product documentation.

4. Handling of unused pins

Handle unused pins in accordance with the directions given under handling of unused pins in the manual. The input pins of CMOS products are generally in the high-impedance state. In operation with an unused pin in the open-circuit state, extra electromagnetic noise is induced in the vicinity of the LSI, an associated shoot-through current flows internally, and malfunctions occur due to the false recognition of the pin state as an input signal become possible.

5. Clock signals

After applying a reset, only release the reset line after the operating clock signal becomes stable. When switching the clock signal during program execution, wait until the target clock signal is stabilized. When the clock signal is generated with an external resonator or from an external oscillator during a reset, ensure that the reset line is only released after full stabilization of the clock signal. Additionally, when switching to a clock signal produced with an external resonator or by an external oscillator while program execution is in progress, wait until the target clock signal is stable.

6. Voltage application waveform at input pin

Waveform distortion due to input noise or a reflected wave may cause malfunction. If the input of the CMOS device stays in the area between  $V_{IL}$ (Max.) and V<sub>IH</sub> (Min.) due to noise, for example, the device may malfunction. Take care to prevent chattering noise from entering the device when the input level is fixed, and also in the transition period when the input level passes through the area between  $V_{IL}$  (Max.) and  $V_{IH}$  (Min.).

7. Prohibition of access to reserved addresses

Access to reserved addresses is prohibited. The reserved addresses are provided for possible future expansion of functions. Do not access these addresses as the correct operation of the LSI is not guaranteed.

8. Differences between products

Before changing from one product to another, for example to a product with a different part number, confirm that the change will not lead to problems. The characteristics of a microprocessing unit or microcontroller unit products in the same group but having a different part number might differ in terms of internal memory capacity, layout pattern, and other factors, which can affect the ranges of electrical characteristics, such as characteristic values, operating margins, immunity to noise, and amount of radiated noise. When changing to a product with a different part number, implement a systemevaluation test for the given product.

#### **Notice**

- 1. Descriptions of circuits, software and other related information in this document are provided only to illustrate the operation of semiconductor products and application examples. You are fully responsible for the incorporation or any other use of the circuits, software, and information in the design of your product or system. Renesas Electronics disclaims any and all liability for any losses and damages incurred by you or third parties arising from the use of these circuits, software, or information.
- 2. Renesas Electronics hereby expressly disclaims any warranties against and liability for infringement or any other claims involving patents, copyrights, or other intellectual property rights of third parties, by or arising from the use of Renesas Electronics products or technical information described in this document, including but not limited to, the product data, drawings, charts, programs, algorithms, and application examples.
- 3. No license, express, implied or otherwise, is granted hereby under any patents, copyrights or other intellectual property rights of Renesas Electronics or others.
- 4. You shall be responsible for determining what licenses are required from any third parties, and obtaining such licenses for the lawful import, export, manufacture, sales, utilization, distribution or other disposal of any products incorporating Renesas Electronics products, if required.
- 5. You shall not alter, modify, copy, or reverse engineer any Renesas Electronics product, whether in whole or in part. Renesas Electronics disclaims any and all liability for any losses or damages incurred by you or third parties arising from such alteration, modification, copying or reverse engineering.
- 6. Renesas Electronics products are classified according to the following two quality grades: "Standard" and "High Quality". The intended applications for each Renesas Electronics product depends on the product's quality grade, as indicated below.

"Standard": Computers; office equipment; communications equipment; test and measurement equipment; audio and visual equipment; home electronic appliances; machine tools; personal electronic equipment; industrial robots; etc.

"High Quality": Transportation equipment (automobiles, trains, ships, etc.); traffic control (traffic lights); large-scale communication equipment; key financial terminal systems; safety control equipment; etc.

Unless expressly designated as a high reliability product or a product for harsh environments in a Renesas Electronics data sheet or other Renesas Electronics document, Renesas Electronics products are not intended or authorized for use in products or systems that may pose a direct threat to human life or bodily injury (artificial life support devices or systems; surgical implantations; etc.), or may cause serious property damage (space system; undersea repeaters; nuclear power control systems; aircraft control systems; key plant systems; military equipment; etc.). Renesas Electronics disclaims any and all liability for any damages or losses incurred by you or any third parties arising from the use of any Renesas Electronics product that is inconsistent with any Renesas Electronics data sheet, user's manual or other Renesas Electronics document.

- 7. No semiconductor product is absolutely secure. Notwithstanding any security measures or features that may be implemented in Renesas Electronics hardware or software products, Renesas Electronics shall have absolutely no liability arising out of any vulnerability or security breach, including but not limited to any unauthorized access to or use of a Renesas Electronics product or a system that uses a Renesas Electronics product. RENESAS ELECTRONICS DOES NOT WARRANT OR GUARANTEE THAT RENESAS ELECTRONICS PRODUCTS, OR ANY SYSTEMS CREATED USING RENESAS ELECTRONICS PRODUCTS WILL BE INVULNERABLE OR FREE FROM CORRUPTION, ATTACK, VIRUSES, INTERFERENCE, HACKING, DATA LOSS OR THEFT, OR OTHER SECURITY INTRUSION ("Vulnerability Issues"). RENESAS ELECTRONICS DISCLAIMS ANY AND ALL RESPONSIBILITY OR LIABILITY ARISING FROM OR RELATED TO ANY VULNERABILITY ISSUES. FURTHERMORE, TO THE EXTENT PERMITTED BY APPLICABLE LAW, RENESAS ELECTRONICS DISCLAIMS ANY AND ALL WARRANTIES, EXPRESS OR IMPLIED, WITH RESPECT TO THIS DOCUMENT AND ANY RELATED OR ACCOMPANYING SOFTWARE OR HARDWARE, INCLUDING BUT NOT LIMITED TO THE IMPLIED WARRANTIES OF MERCHANTABILITY, OR FITNESS FOR A PARTICULAR PURPOSE.
- 8. When using Renesas Electronics products, refer to the latest product information (data sheets, user's manuals, application notes, "General Notes for Handling and Using Semiconductor Devices" in the reliability handbook, etc.), and ensure that usage conditions are within the ranges specified by Renesas Electronics with respect to maximum ratings, operating power supply voltage range, heat dissipation characteristics, installation, etc. Renesas Electronics disclaims any and all liability for any malfunctions, failure or accident arising out of the use of Renesas Electronics products outside of such specified ranges.
- 9. Although Renesas Electronics endeavors to improve the quality and reliability of Renesas Electronics products, semiconductor products have specific characteristics, such as the occurrence of failure at a certain rate and malfunctions under certain use conditions. Unless designated as a high reliability product or a product for harsh environments in a Renesas Electronics data sheet or other Renesas Electronics document, Renesas Electronics products are not subject to radiation resistance design. You are responsible for implementing safety measures to guard against the possibility of bodily injury, injury or damage caused by fire, and/or danger to the public in the event of a failure or malfunction of Renesas Electronics products, such as safety design for hardware and software, including but not limited to redundancy, fire control and malfunction prevention, appropriate treatment for aging degradation or any other appropriate measures. Because the evaluation of microcomputer software alone is very difficult and impractical, you are responsible for evaluating the safety of the final products or systems manufactured by you.
- 10. Please contact a Renesas Electronics sales office for details as to environmental matters such as the environmental compatibility of each Renesas Electronics product. You are responsible for carefully and sufficiently investigating applicable laws and regulations that regulate the inclusion or use of controlled substances, including without limitation, the EU RoHS Directive, and using Renesas Electronics products in compliance with all these applicable laws and regulations. Renesas Electronics disclaims any and all liability for damages or losses occurring as a result of your noncompliance with applicable laws and regulations.
- 11. Renesas Electronics products and technologies shall not be used for or incorporated into any products or systems whose manufacture, use, or sale is prohibited under any applicable domestic or foreign laws or regulations. You shall comply with any applicable export control laws and regulations promulgated and administered by the governments of any countries asserting jurisdiction over the parties or transactions.
- 12. It is the responsibility of the buyer or distributor of Renesas Electronics products, or any other party who distributes, disposes of, or otherwise sells or transfers the product to a third party, to notify such third party in advance of the contents and conditions set forth in this document.
- 13. This document shall not be reprinted, reproduced or duplicated in any form, in whole or in part, without prior written consent of Renesas Electronics. 14. Please contact a Renesas Electronics sales office if you have any questions regarding the information contained in this document or Renesas
- Electronics products.
- (Note1) "Renesas Electronics" as used in this document means Renesas Electronics Corporation and also includes its directly or indirectly controlled subsidiaries.
- (Note2) "Renesas Electronics product(s)" means any product developed or manufactured by or for Renesas Electronics.

(Rev.5.0-1 October 2020)

### **Corporate Headquarters Contact information**

TOYOSU FORESIA, 3-2-24 Toyosu, Koto-ku, Tokyo 135-0061, Japan

[www.renesas.com](https://www.renesas.com/)

#### **Trademarks**

Renesas and the Renesas logo are trademarks of Renesas Electronics Corporation. All trademarks and registered trademarks are the property of their respective owners.

For further information on a product, technology, the most up-to-date version of a document, or your nearest sales office, please visit: [www.renesas.com/contact/.](https://www.renesas.com/contact/)